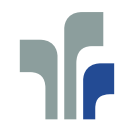

FACHHOCHSCHULE TRIER<br>Hochschule für Technik, Wirtschaft und Gestaltung<br>University of Applied Sciences **Informatik** 

# Informatik-Bericht Nr. 2006-2

Schriftenreihe Fachbereich Informatik, Fachhochschule Trier

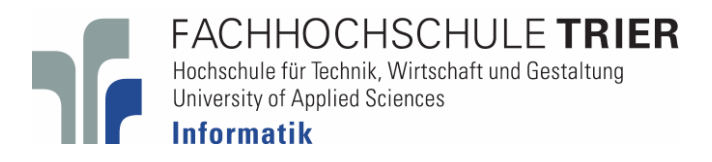

**Projektwerkstatt Mensch-Maschine-Interaktion WS 05/06** 

**Untersuchung der Gebrauchstauglichkeit des Umfragesystems des Fachbereiches Informatik zur Lehrveranstaltungsevaluation** 

**Leitung:** 

Rolf Linn

#### **Autoren:**

Thomas Beutel, Dominique Brogard, Richard Dörfler, Oliver Fauß, Jürgen Figut, Rainer Friesen, Ralf Herbst, Manuel Lamotte, Rolf Linn, Raphael Matter, Thiemo Morth, Marcel Nahler, Sebastian Niemann, Maike Pelzer, Sebastian Porst, Moritz Post, Jochen Sonntag, Markus Stollenwerk, Daniel Valentin, Gert Weber, Maximilian Witek, Benjamin Zech

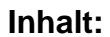

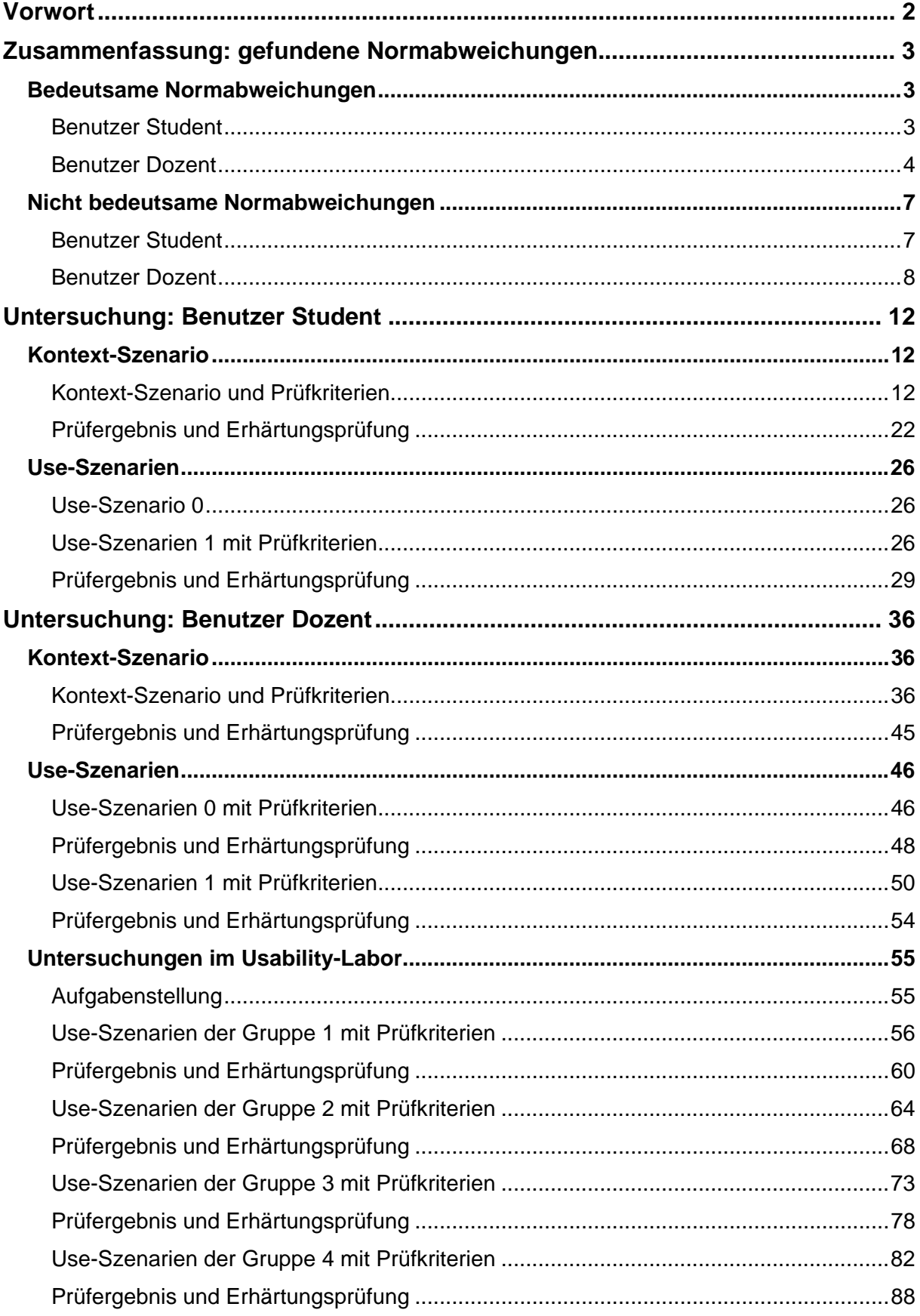

## **Vorwort**

Die Untersuchung der Gebrauchstauglichkeit des Umfragesystems des Fachbereiches Informatik zur Lehrveranstaltungsevaluation wurde im Rahmen der Lehrveranstaltung "Mensch-Maschine-Interaktion" des Master-Studienganges Informatik im Wintersemester 2005/06 durchgeführt.

Eine Zusammenfassung der gefundenen Normabweichungen findet der eilige Leser auf den folgenden Seiten drei bis elf (executive summary). Der noch eiligere Leser kann sich mit den bedeutsamen Normabweichungen begnügen, die er auf den Seiten drei bis sechs findet.

Bei der Untersuchung wurde im Wesentlichen nach dem DATech-Prüfhandbuch Gebrauchstauglichkeit, Version 3.3, vorgegangen, einem Leitfaden für die ergonomische Evaluierung von Software auf Grundlage von DIN EN ISO 9241, Teile 10 und 11. Das Prüfhandbuch kann unter http://www.datech.de/share/files/Pruefhandbuch\_ISO\_9241.pdf heruntergeladen werden.

Im nachfolgenden Text ist nicht alles perfekt. Die Studierenden im ersten Semester des Master-Studienganges Informatik haben aber eine beachtliche Leistung erbracht, die eine gute Grundlage für die Weiterentwicklung des Umfragesystems darstellt.

Trier, im März 2006 Rolf Linn

## **Zusammenfassung: gefundene Normabweichungen**

#### **Bedeutsame Normabweichungen**

#### **Benutzer Student**

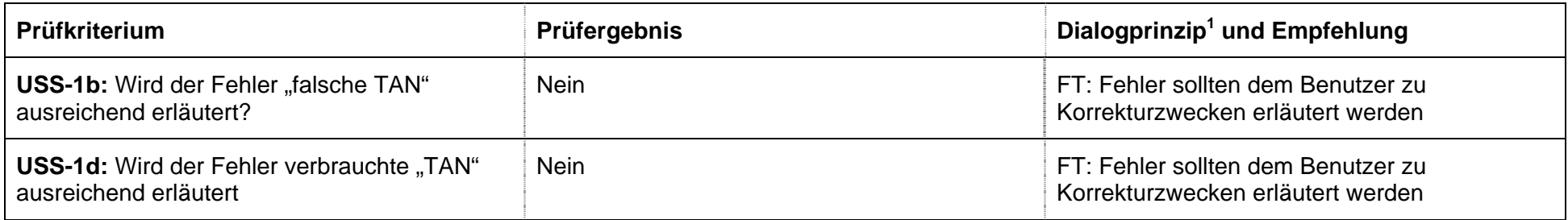

- $1$  AA = Aufgabenangemessenheit
	- SB = Selbstbeschreibungsfähigkeit
	- St = Steuerbarkeit
- EK = Erwartungskonformität
- FT = Fehlertoleranz
	- $In = Individualisierbarkeit$
	- LF = Lernförderlichkeit

#### **Benutzer Dozent**

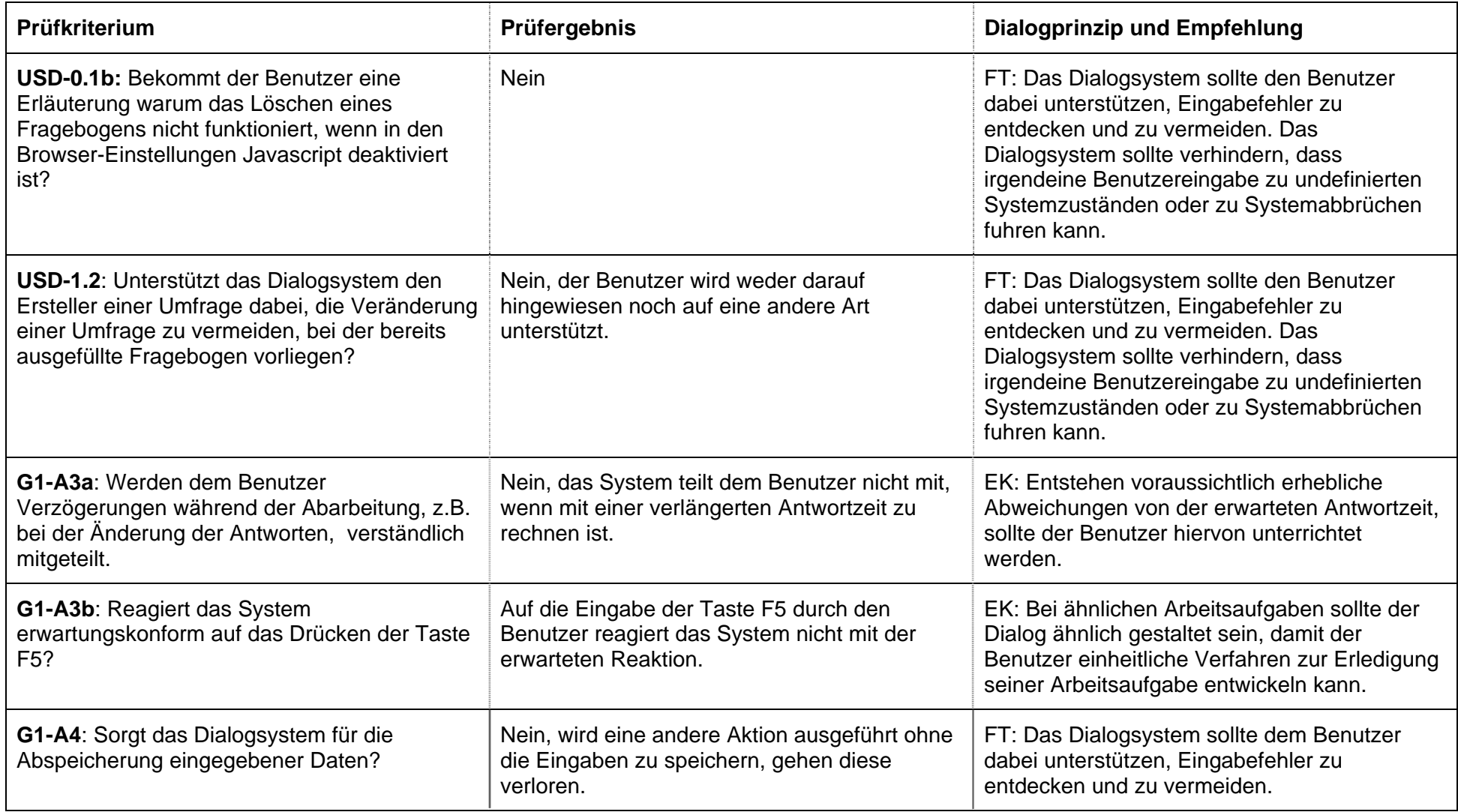

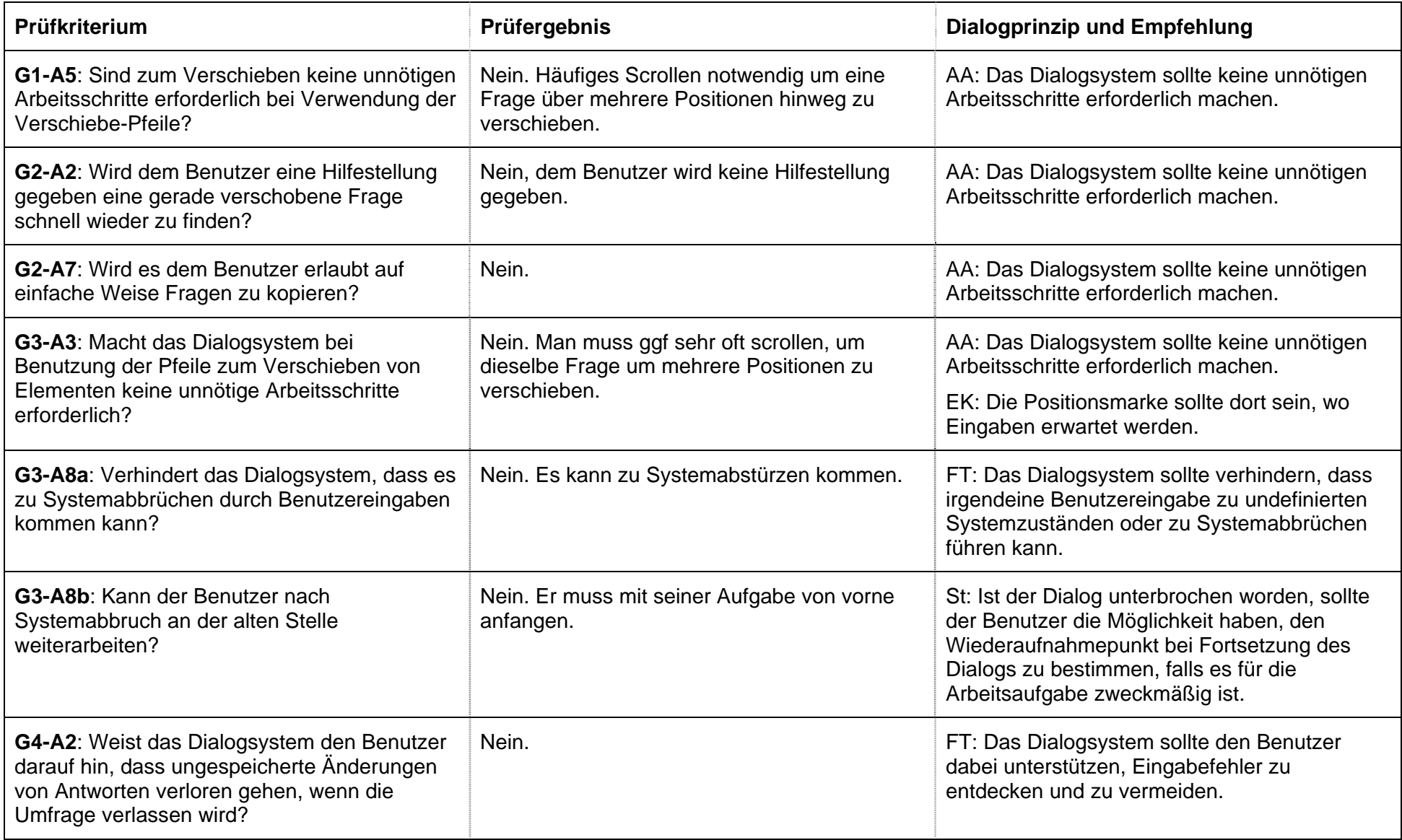

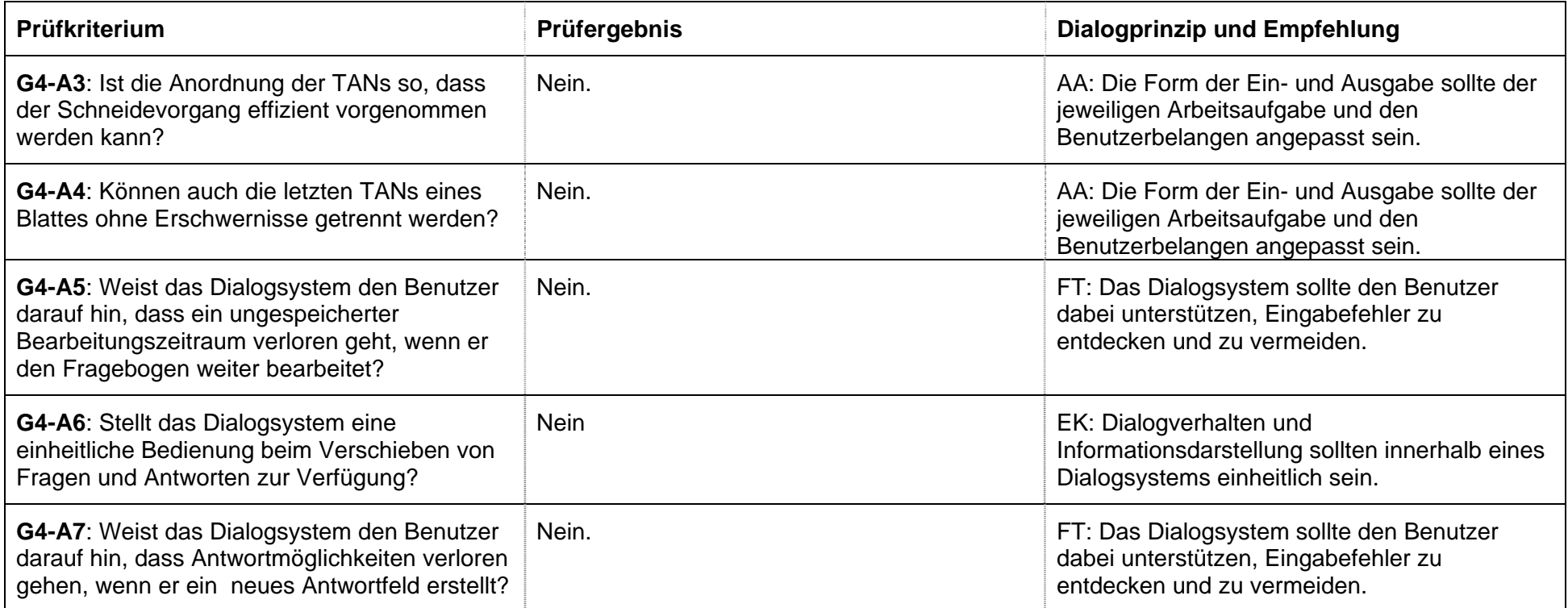

## **Nicht bedeutsame Normabweichungen**

#### **Benutzer Student**

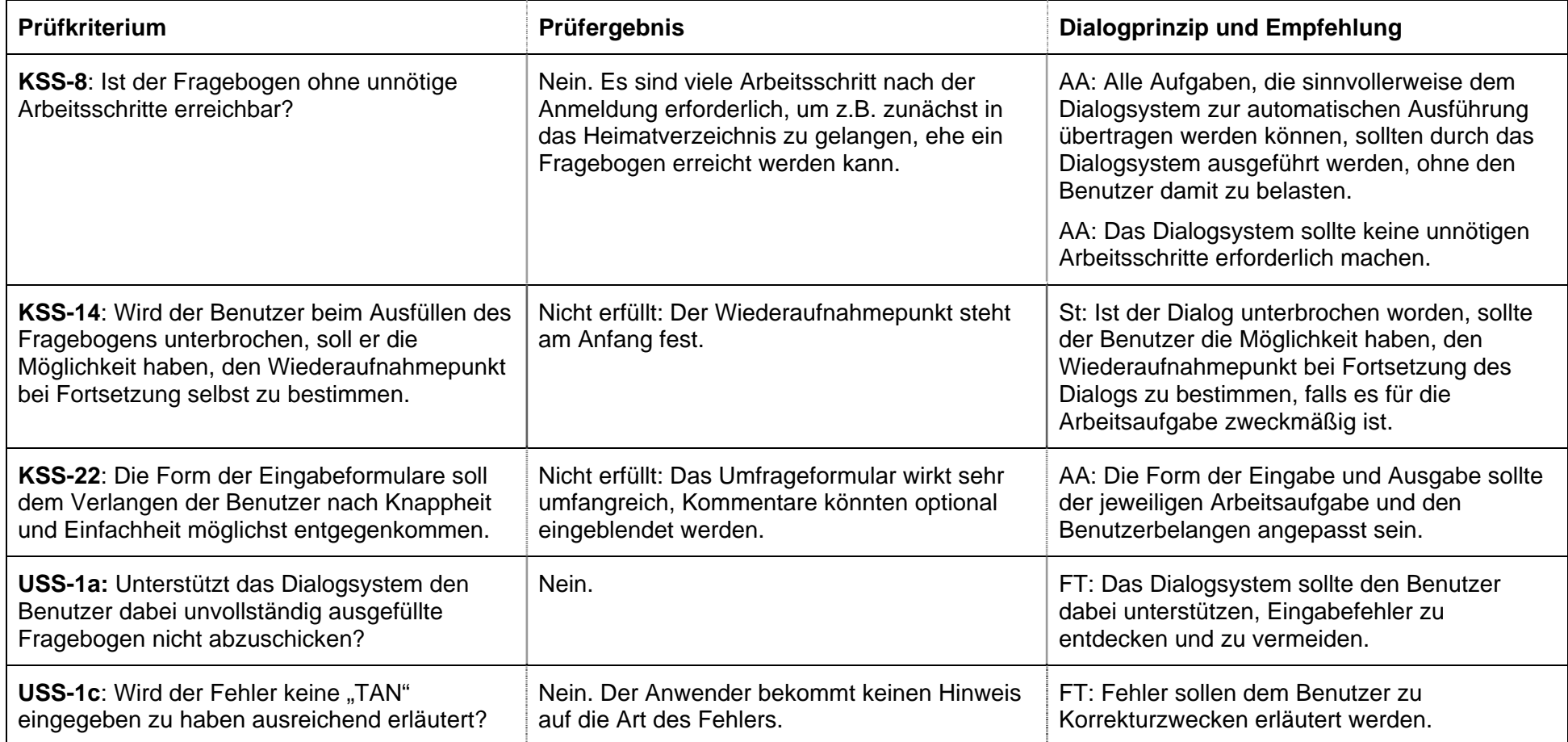

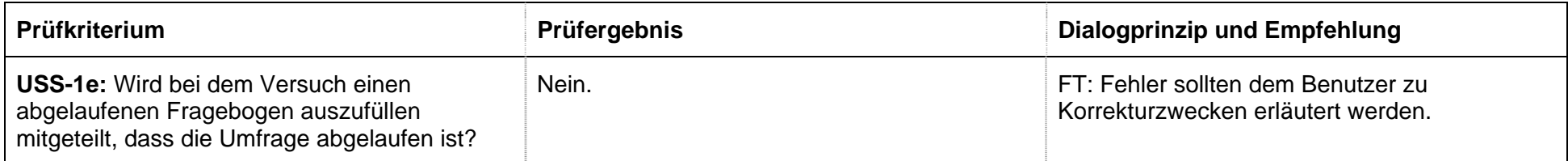

#### **Benutzer Dozent**

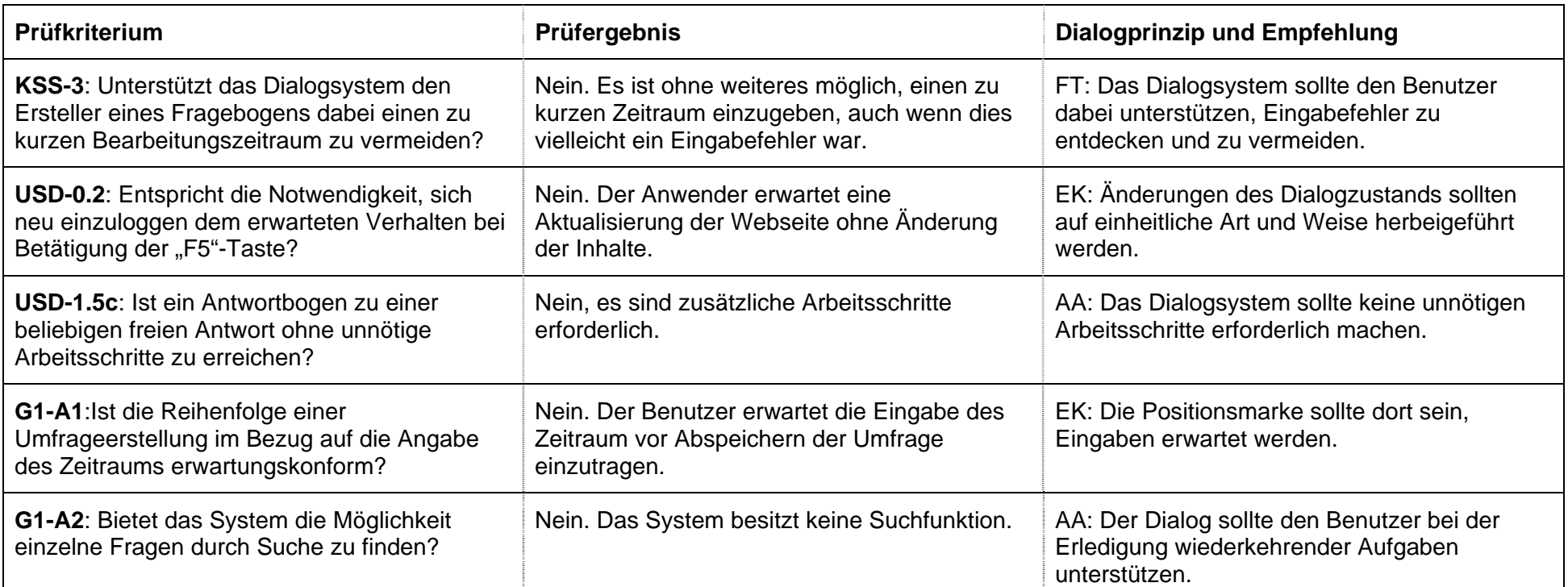

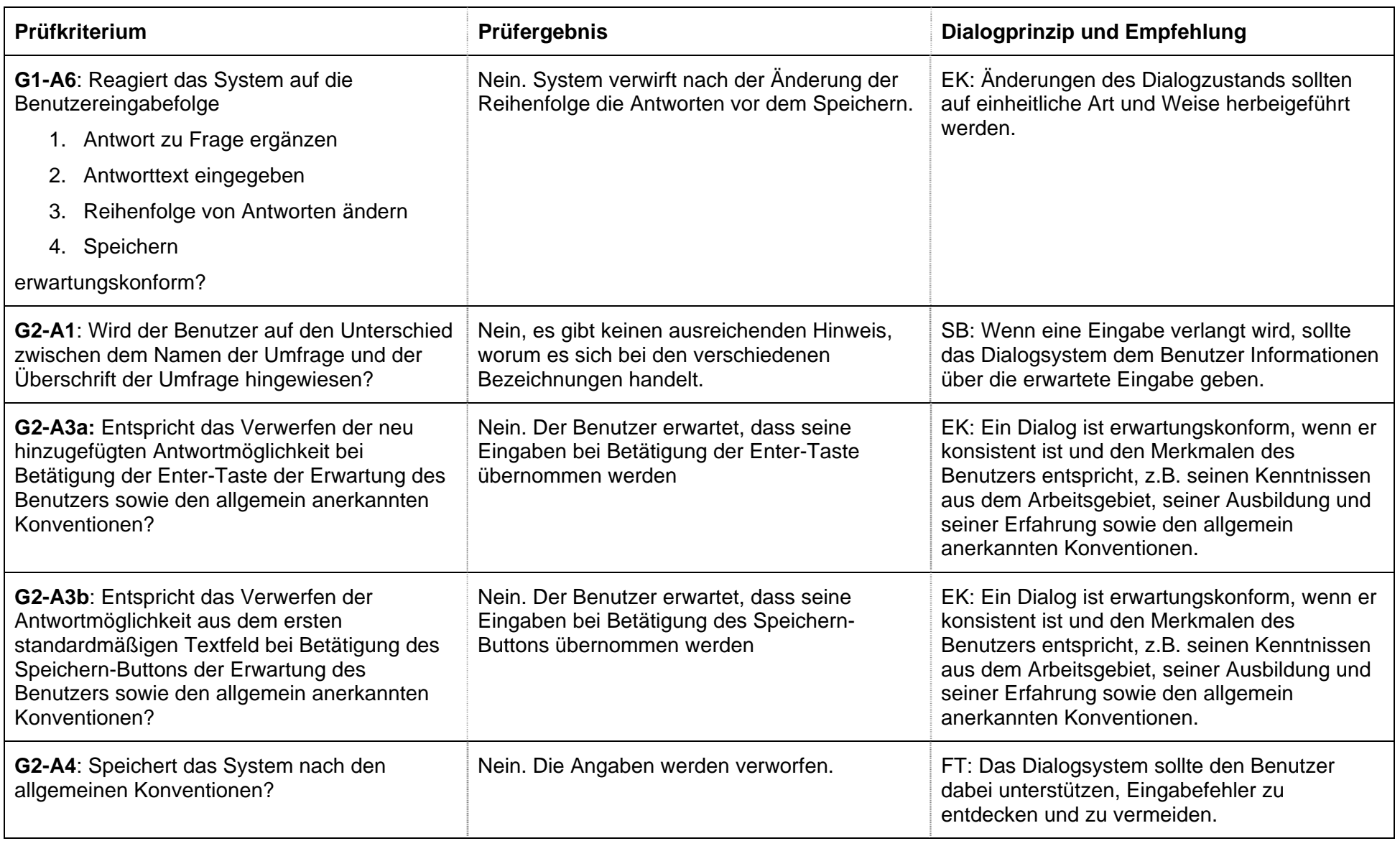

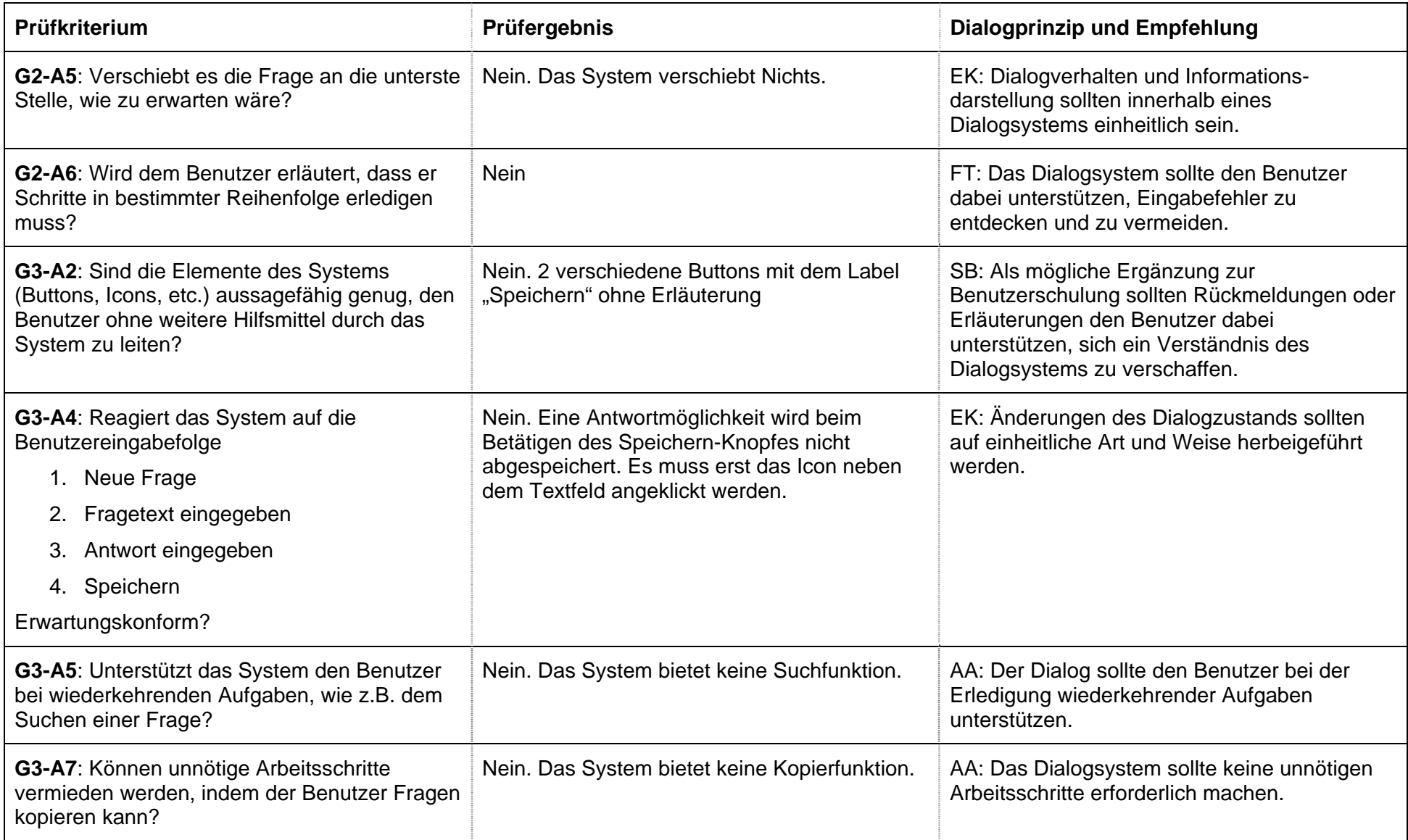

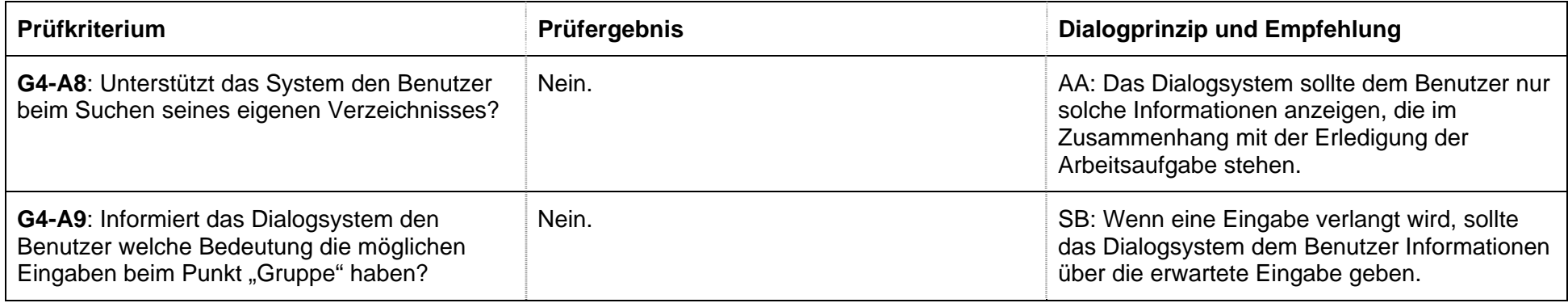

## **Untersuchung: Benutzer Student**

#### **Kontext-Szenario**

**Kontext-Szenario und Prüfkriterien** 

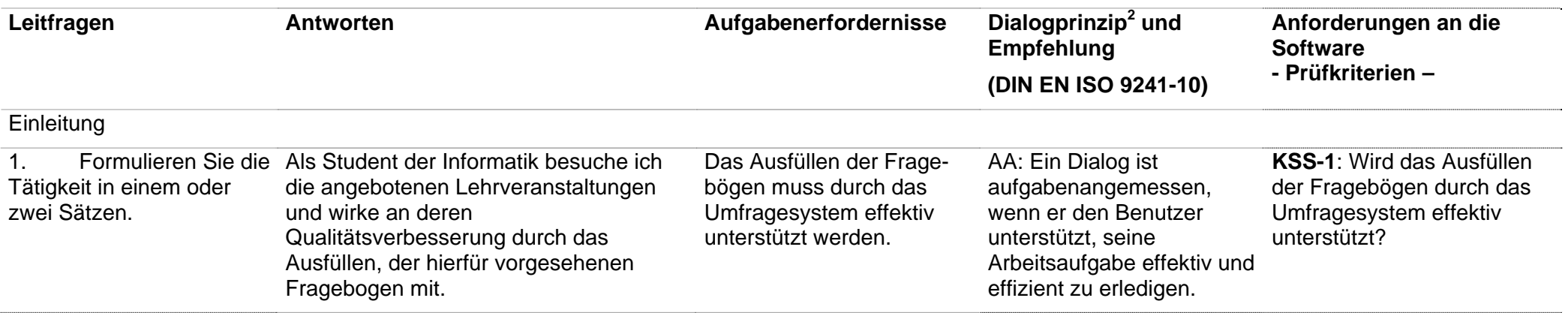

- $2^2$  AA = Aufgabenangemessenheit
- SB = Selbstbeschreibungsfähigkeit
	- St = Steuerbarkeit
- EK = Erwartungskonformität
- FT = Fehlertoleranz
- In = Individualisierbarkeit
	- LF = Lernförderlichkeit

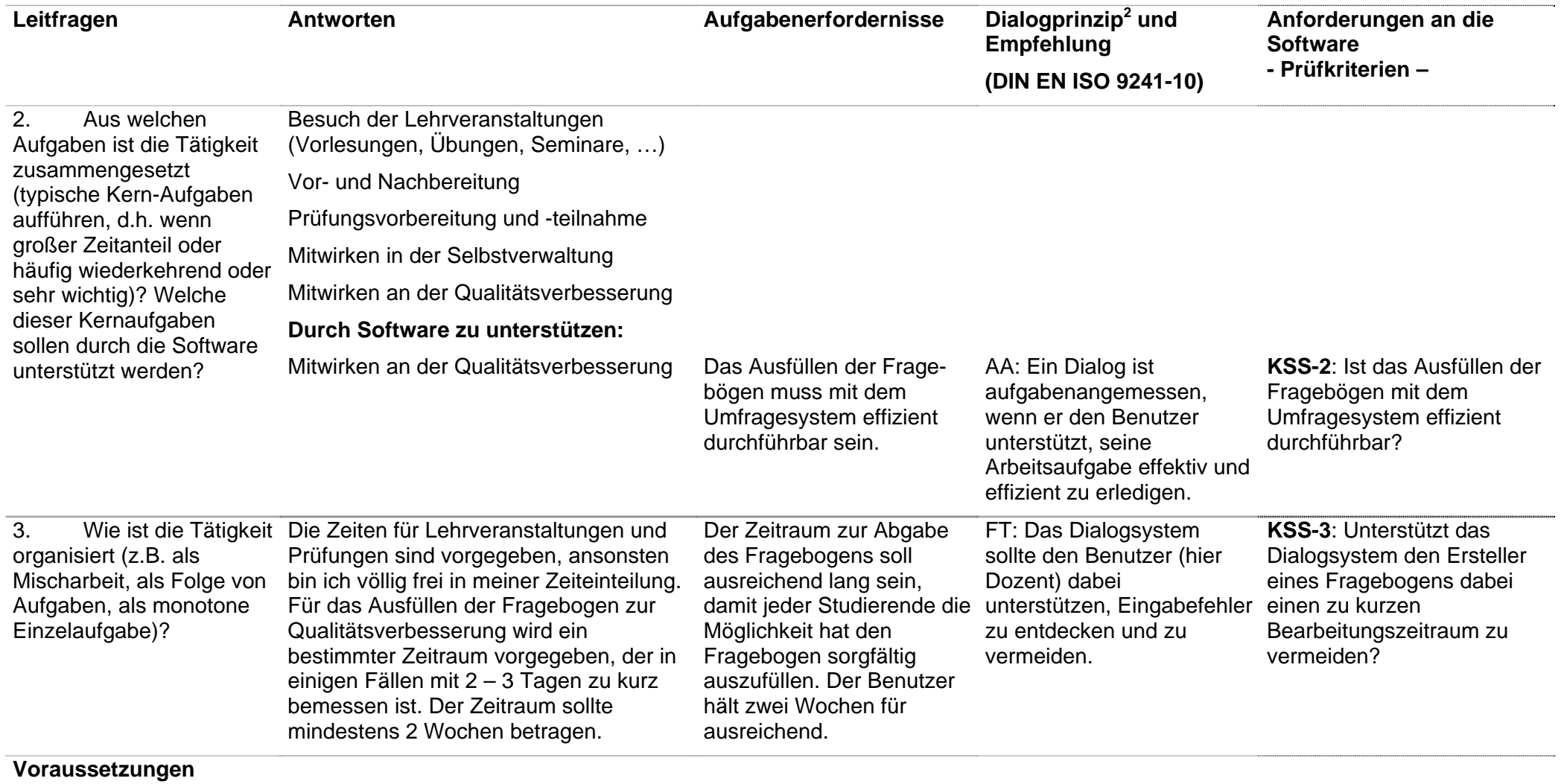

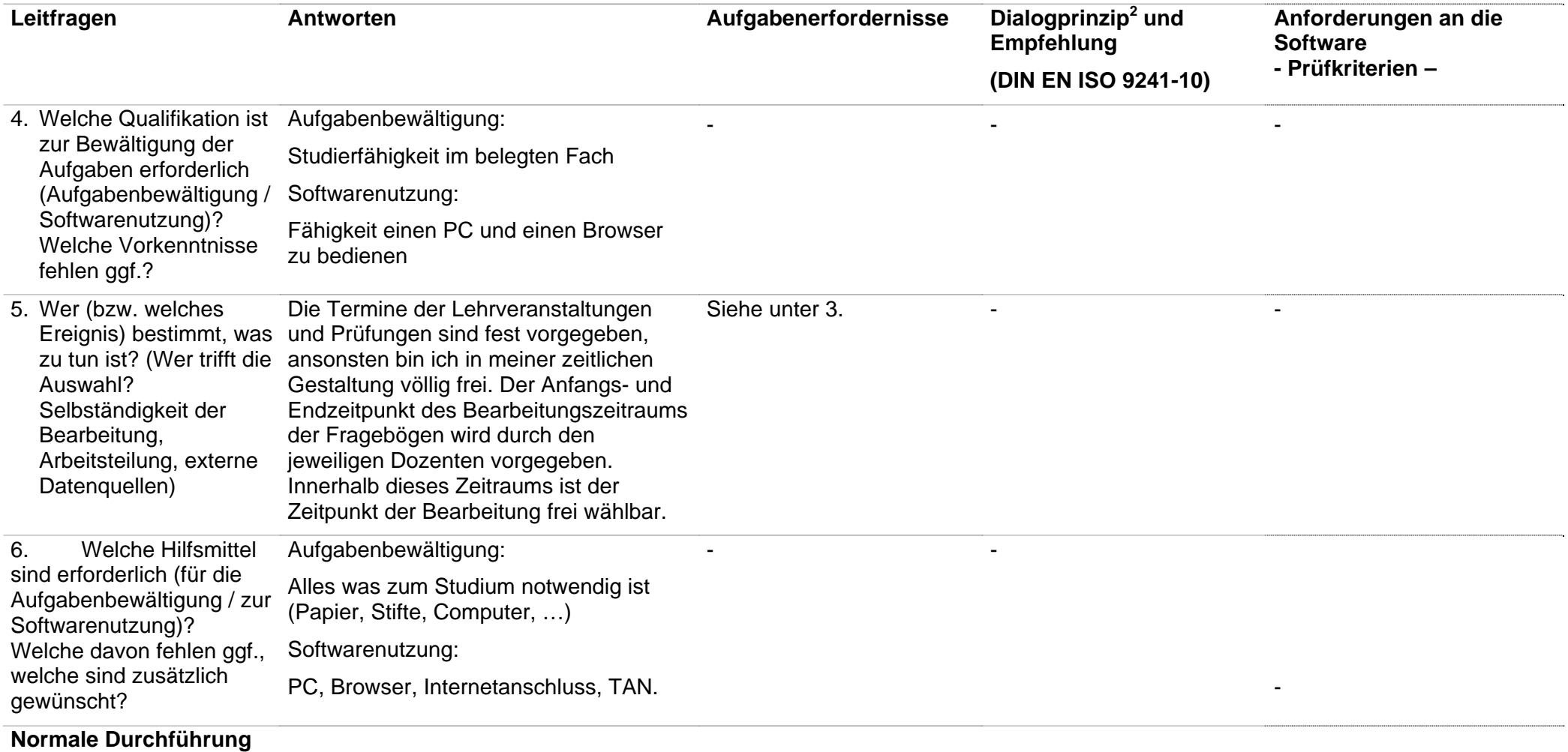

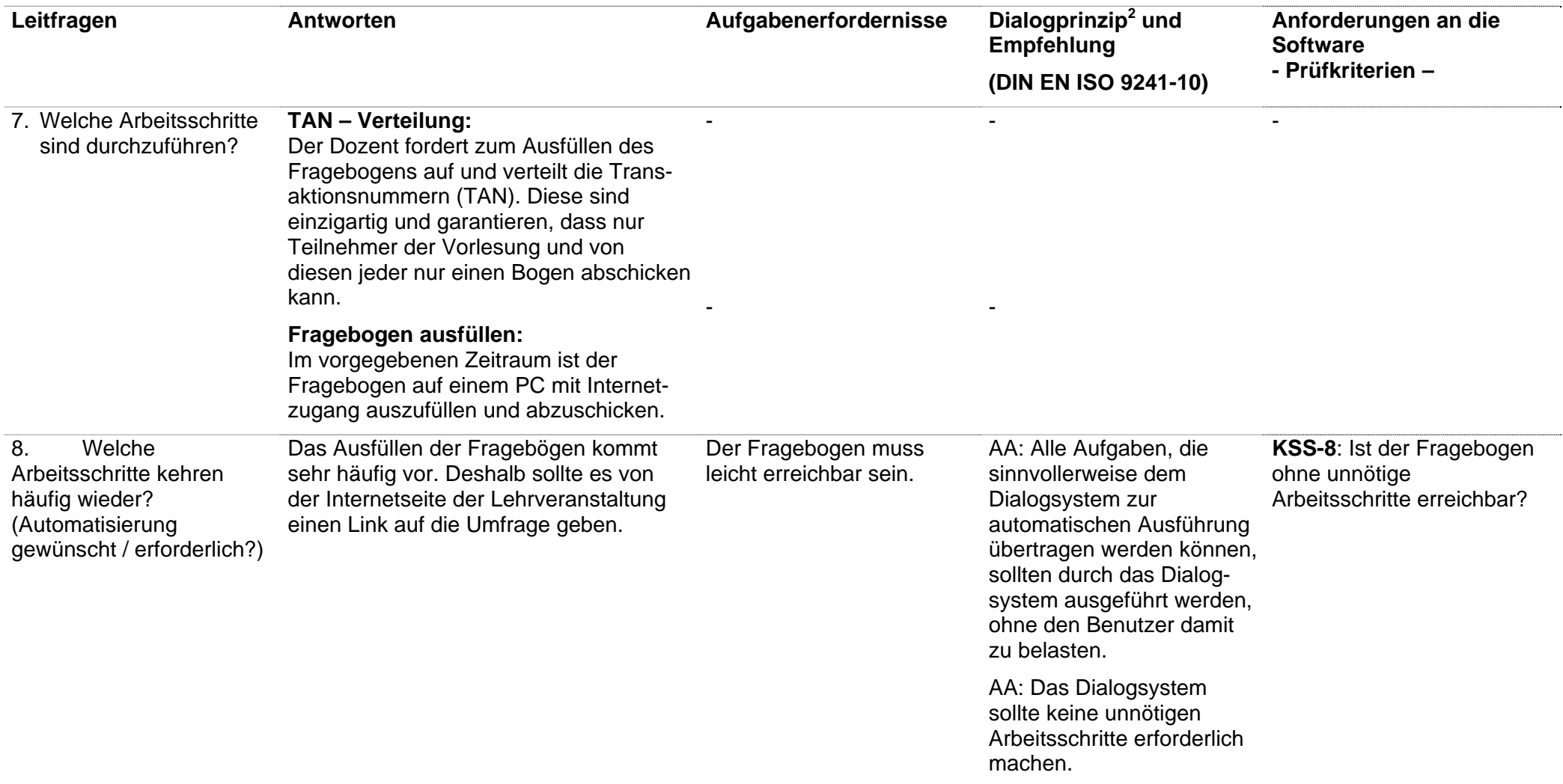

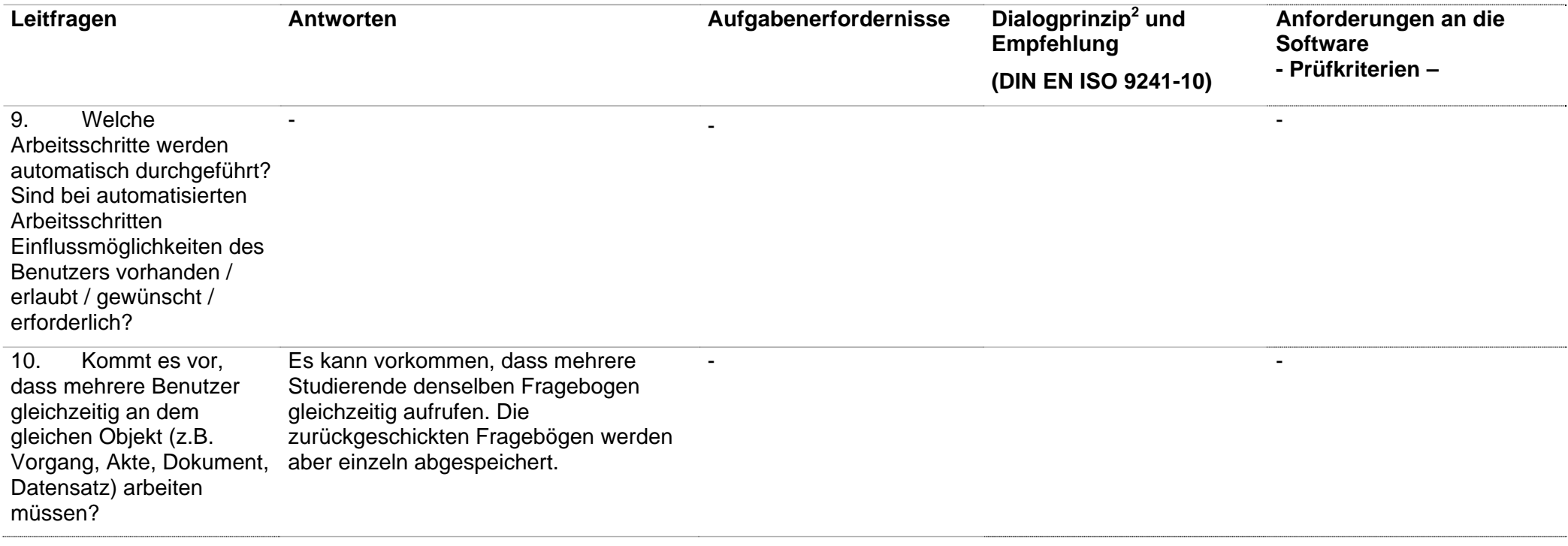

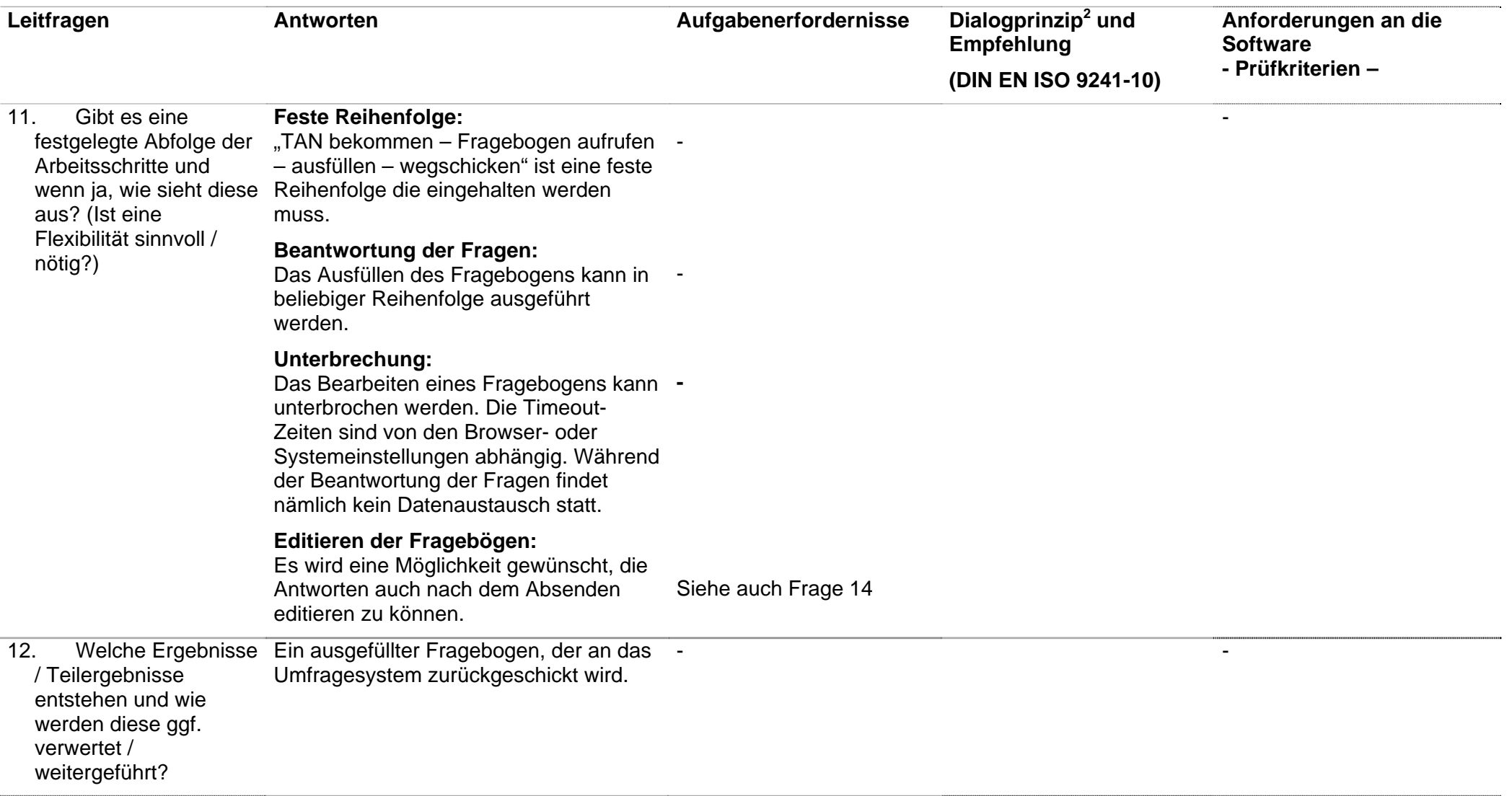

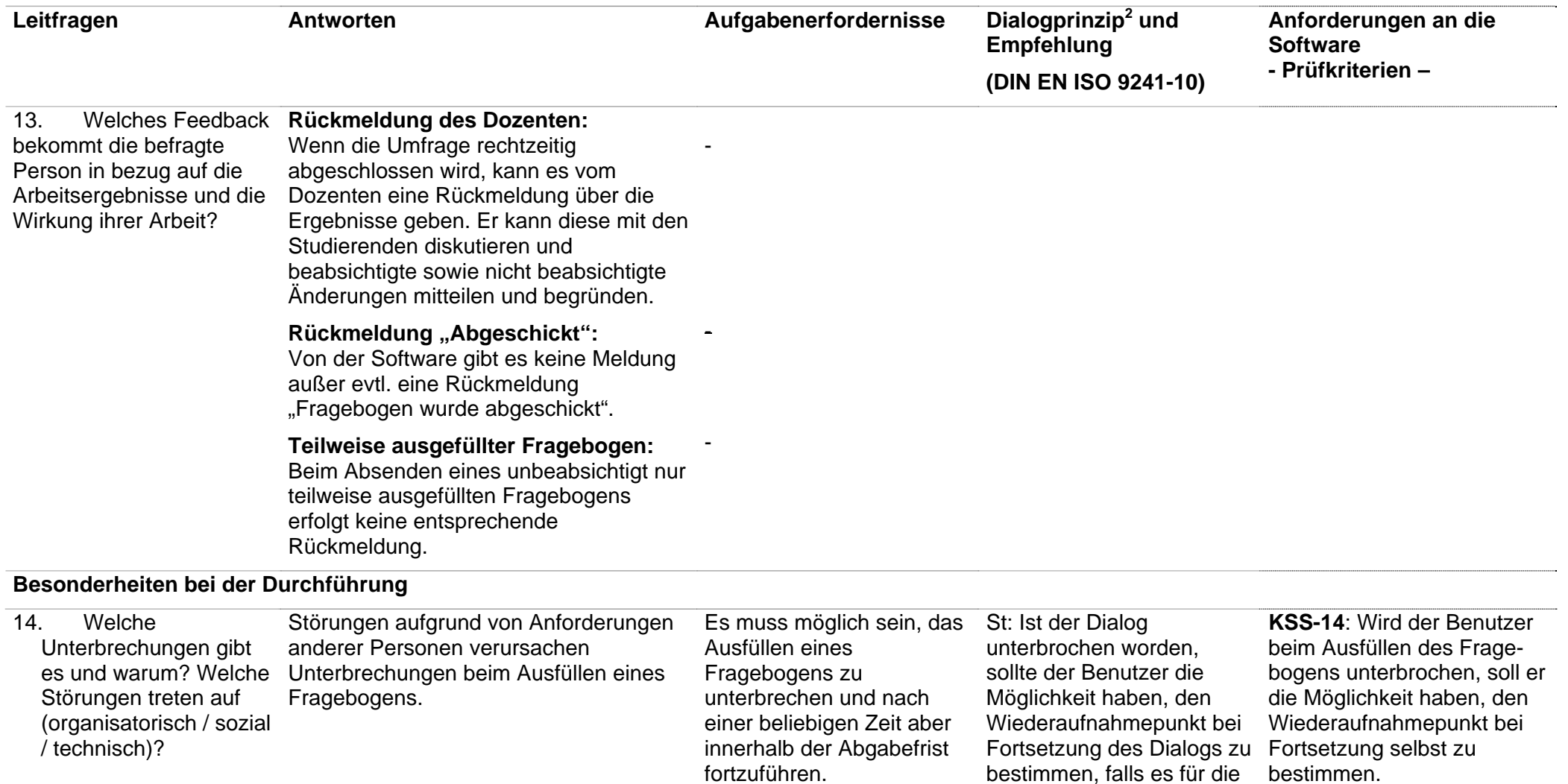

Arbeitsaufgabe zweckmäßig ist.

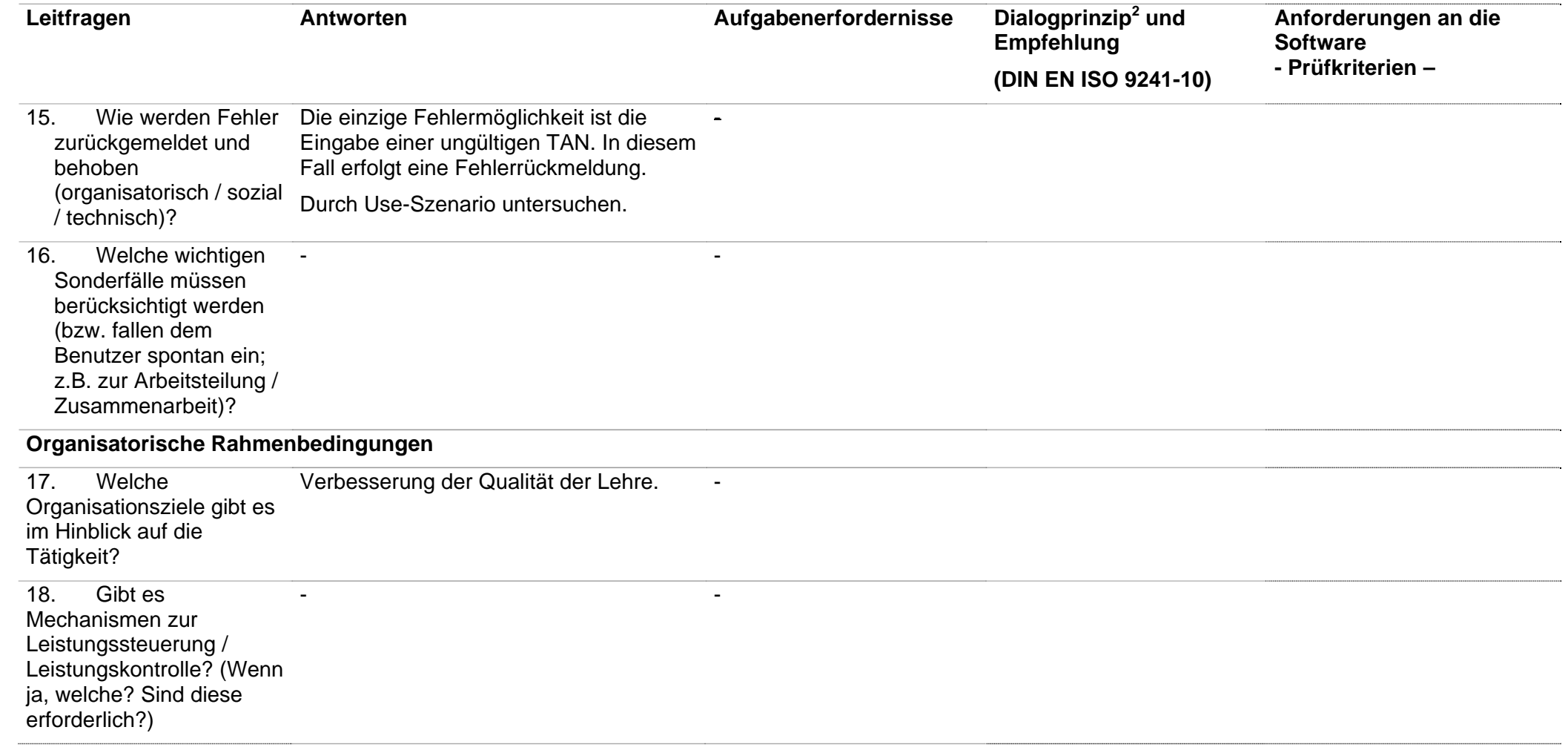

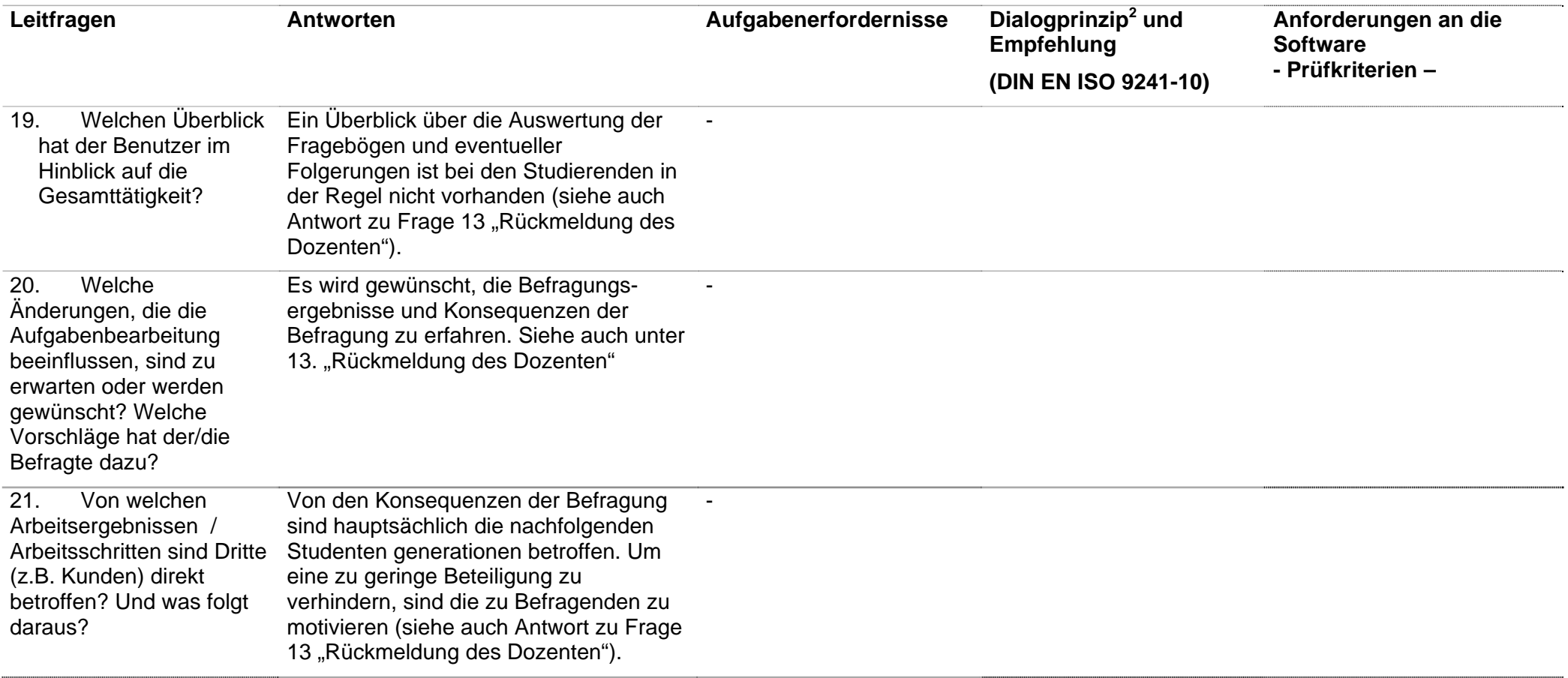

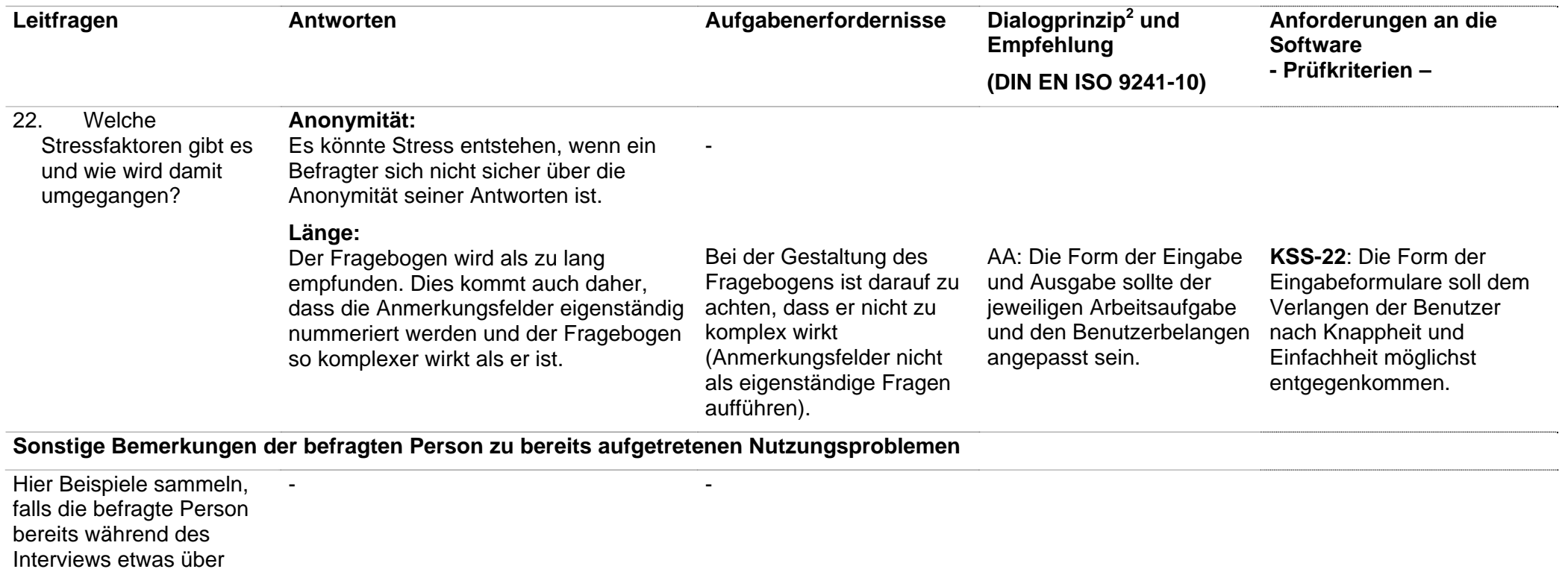

aufgetretene

Nutzungsprobleme

berichtet. Im Allgemeinen werden solche Probleme besser an Hand von Use-Szenarien analysiert.

## **Prüfergebnis und Erhärtungsprüfung**

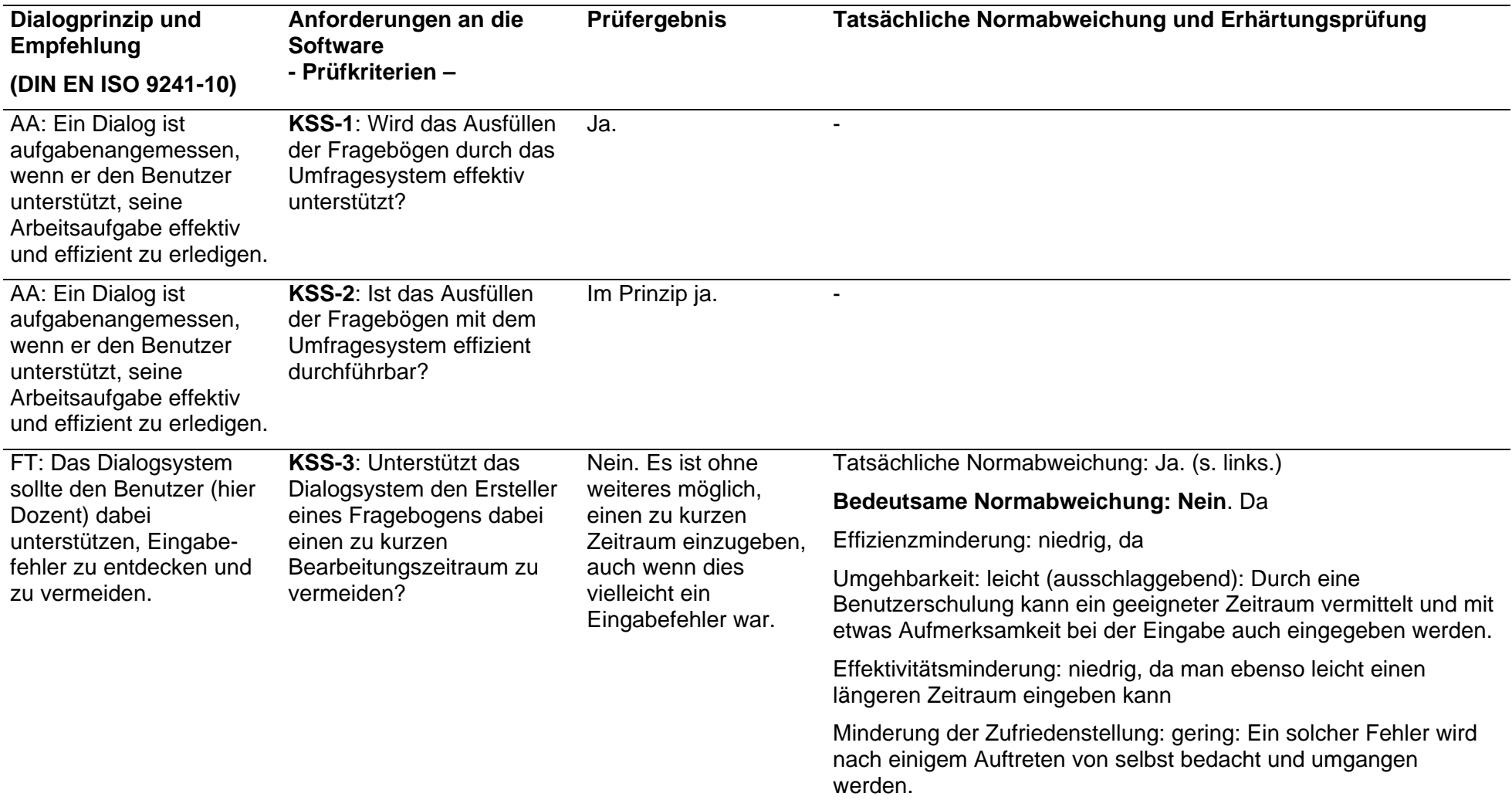

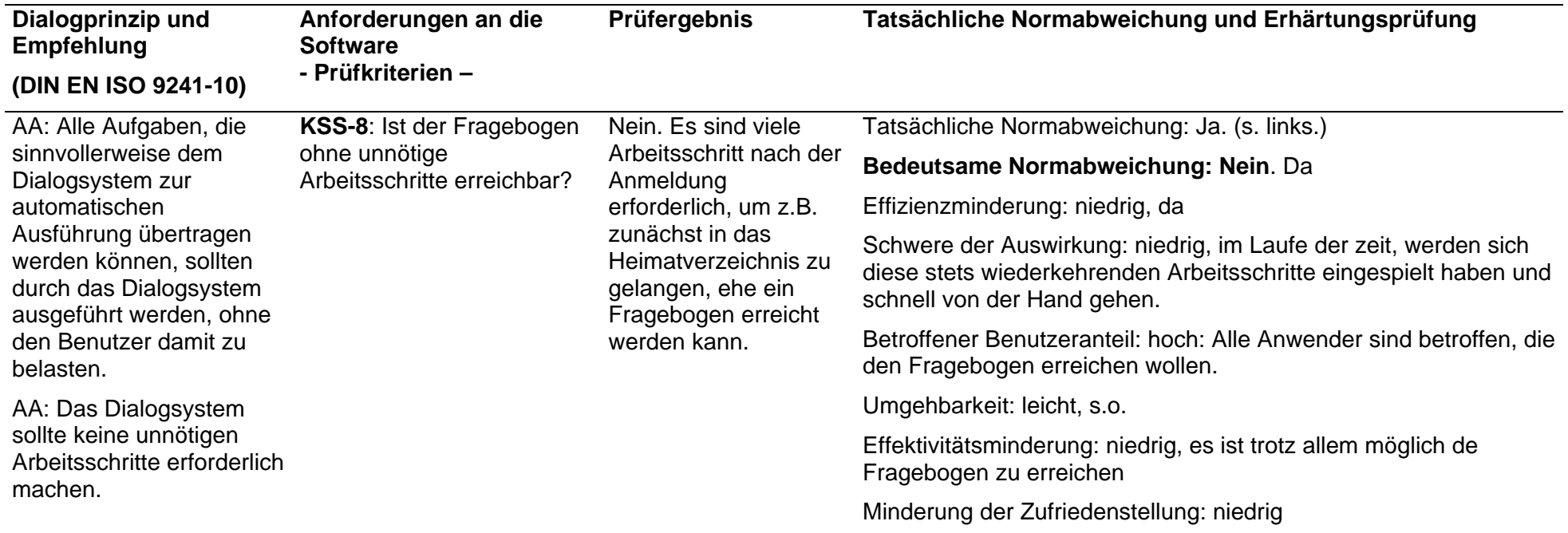

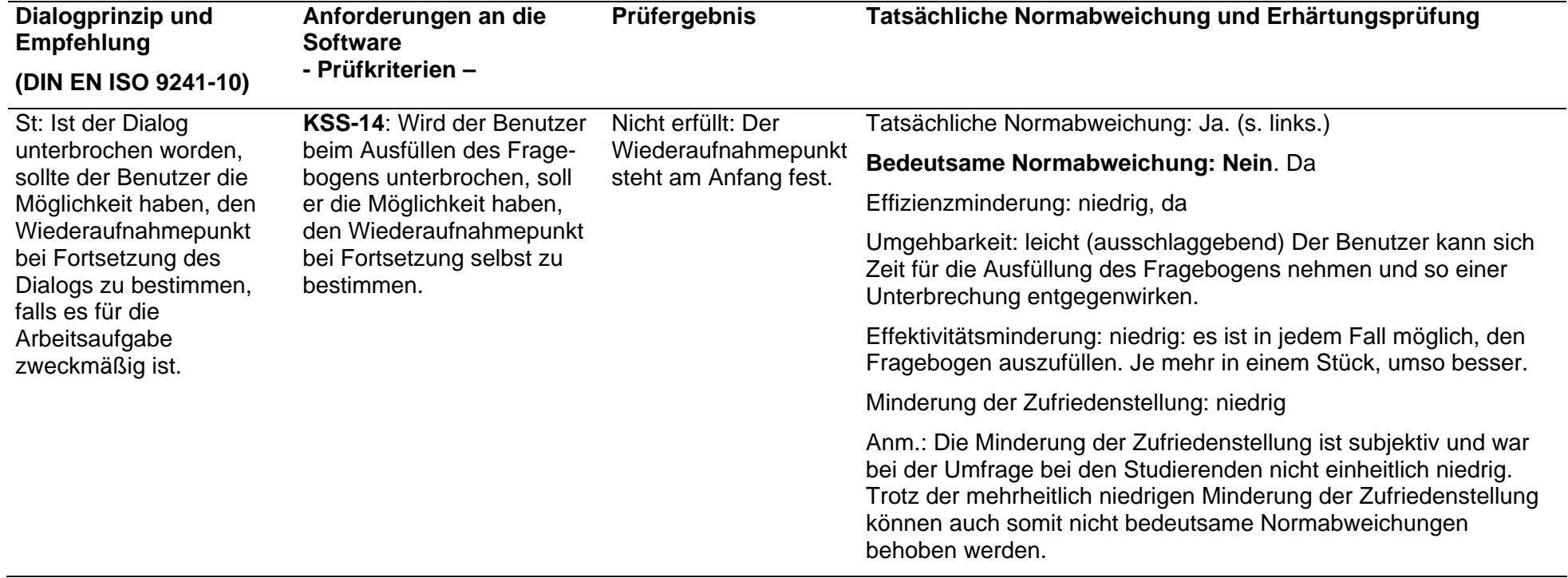

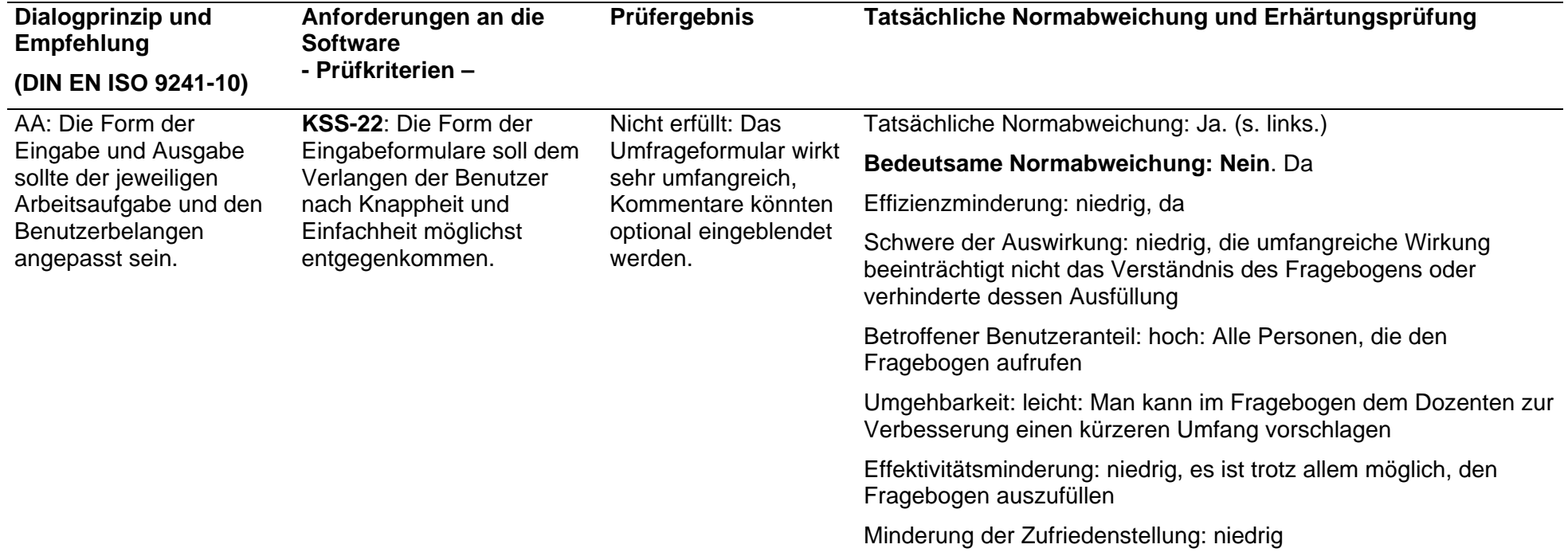

### **Use-Szenarien**

#### **Use-Szenario 0**

"Fragebogen ausfüllen"

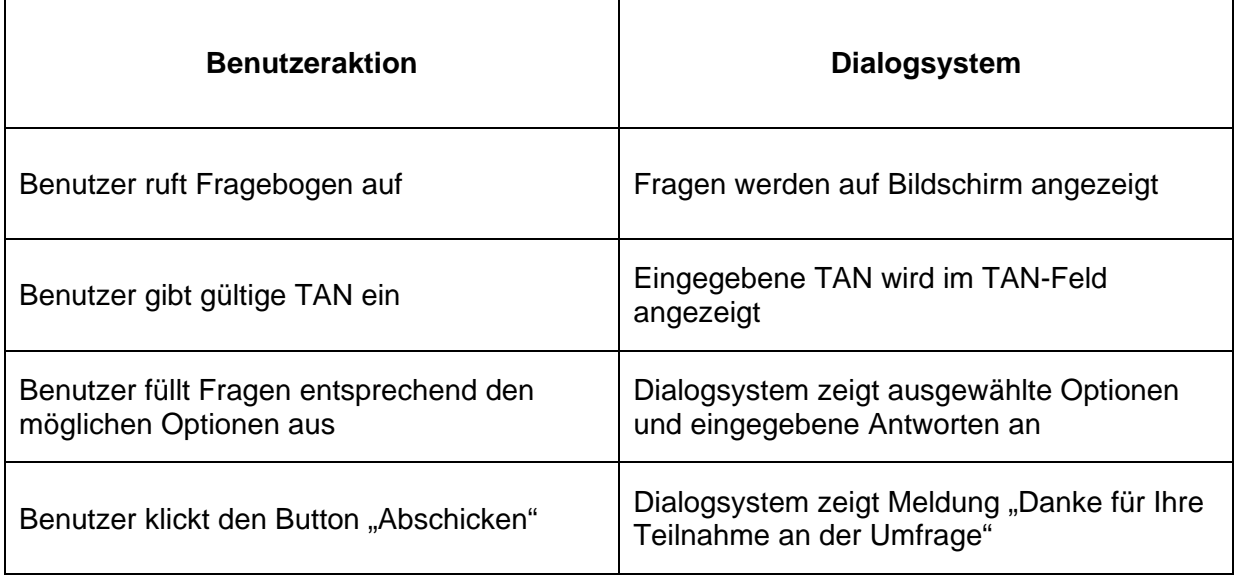

Keine kritischen Ereignisse, daher keine Prüfkriterien abgeleitet.

#### **Use-Szenarien 1 mit Prüfkriterien**

a) Teilweise ausgefüllt

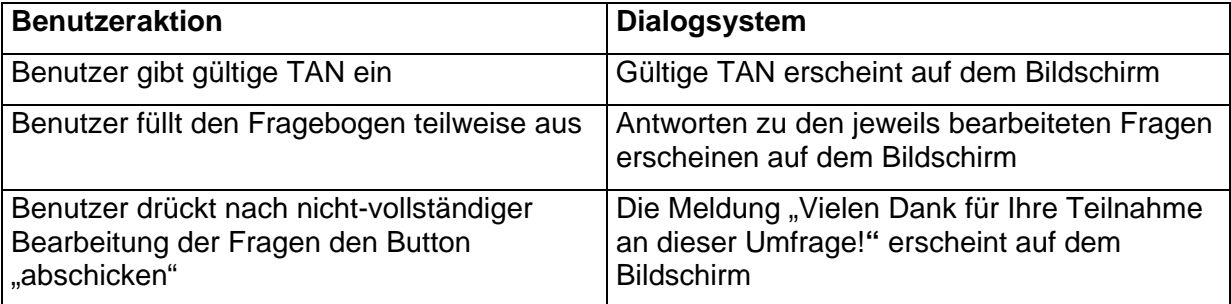

Kritisch: Keine Meldung, daß Fragebogen unvollständig war

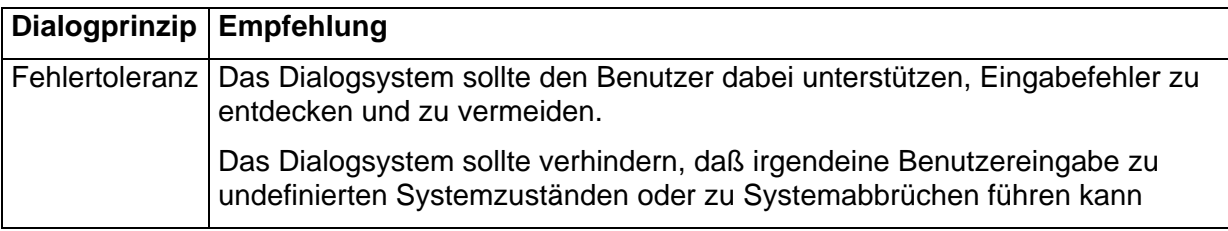

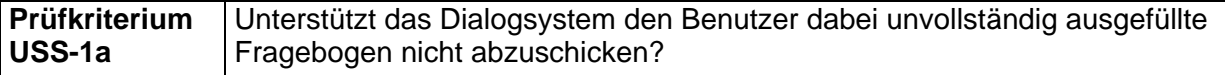

Keine Möglichkeit, Fragebogen später zu vervollständigen

b) Falsche TAN

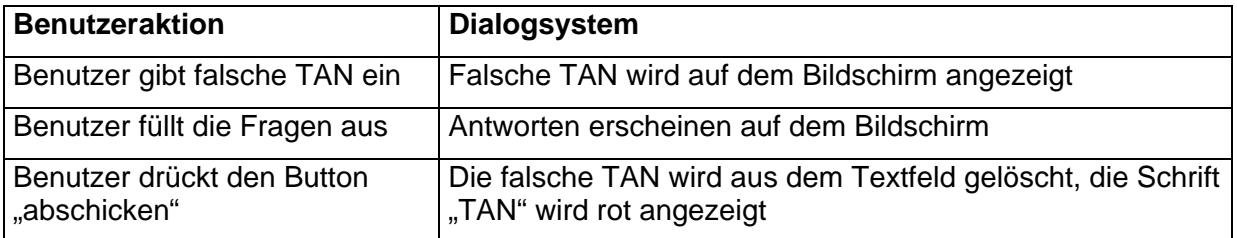

#### Kritisch: Was bedeutet "TAN" in roter Schrift?

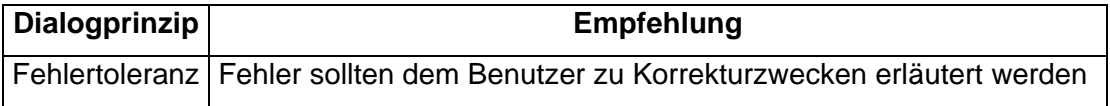

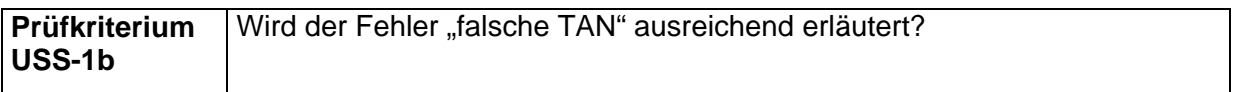

#### c) Ohne TAN

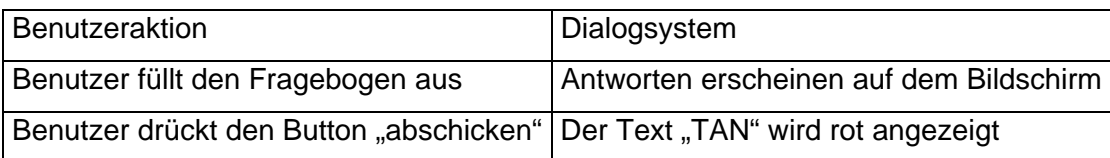

Kritisch: Was bedeutet "TAN" in roter Schrift?

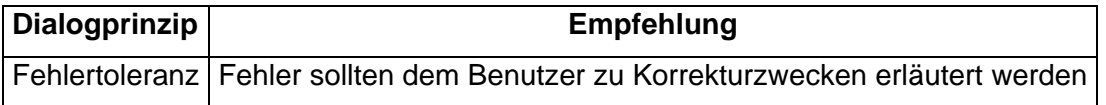

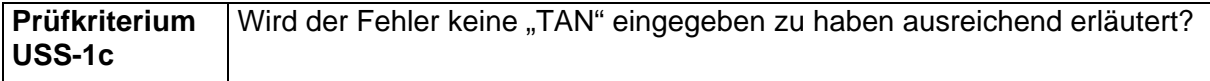

#### d) Verbrauchte TAN

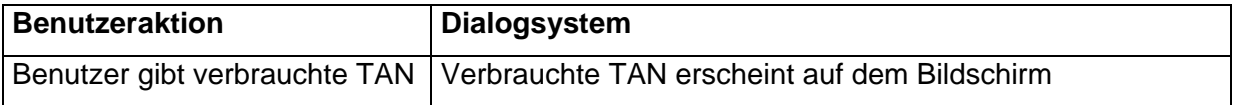

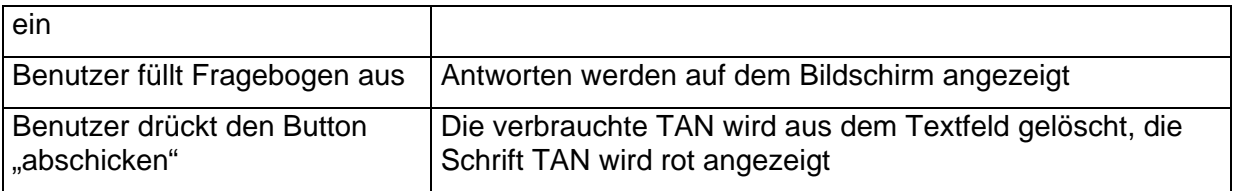

Kritisch: Was bedeutet "TAN" in roter Schrift?

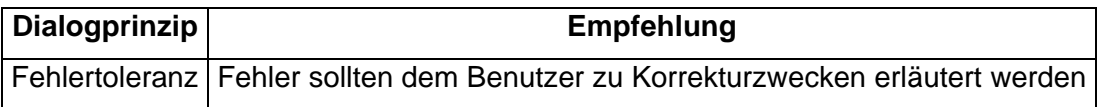

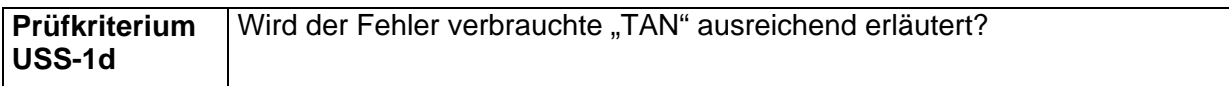

#### e) Außerhalb der Frist

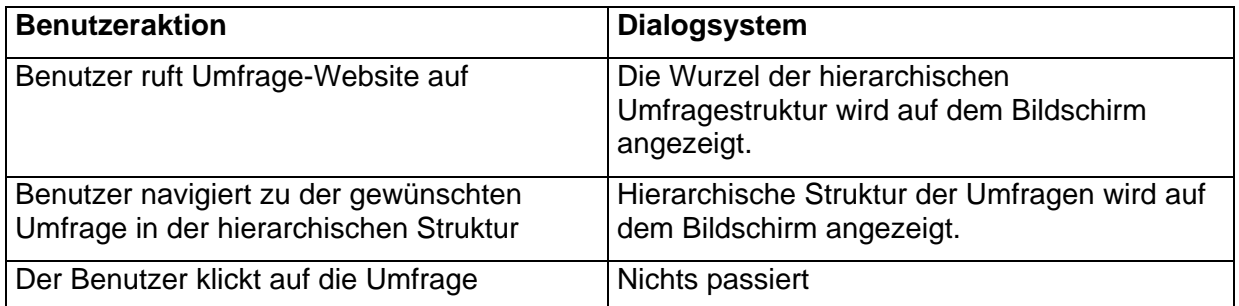

Kritisch: Reicht es aus die Umfrage nur ohne Unterstreichung anzuzeigen um sie als abgelaufen zu markieren?

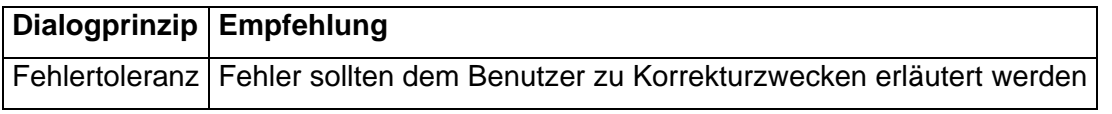

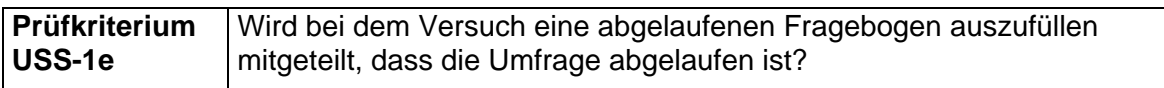

#### **Prüfergebnis und Erhärtungsprüfung**

#### **USS-1a**

Abschicken mit Fehlern

#### Teilweise ausgefüllt

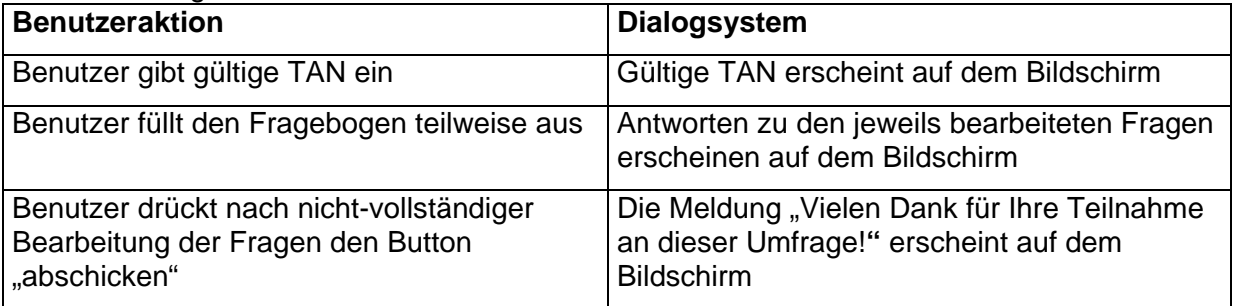

Kritisch: Keine Meldung, dass Fragebogen unvollständig war

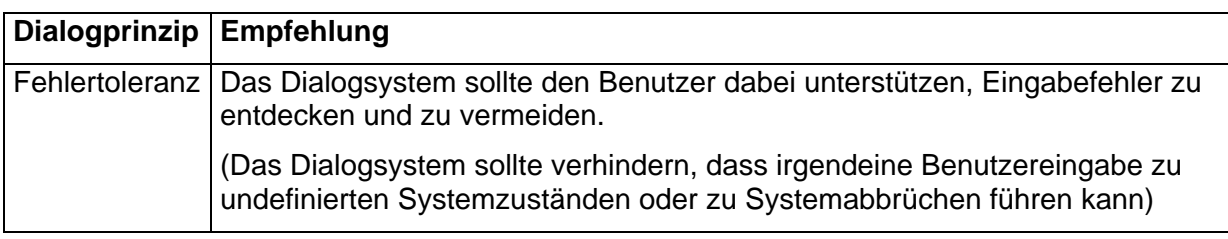

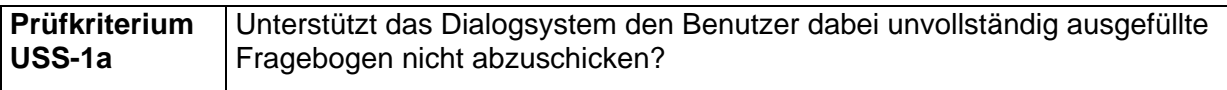

Keine Möglichkeit, Fragebogen später zu vervollständigen

#### **Zu Schritt 2:**

- a) Die Abweichung ist wirklich ein Verstoß gegen die Normempfehlung, da der Benutzer die Umfrage abschicken kann ohne dass das System ihn über das Abschicken einer unvollständig ausgefüllten Umfrage zu informieren/warnen. Damit ist keine Unterstützung des Benutzers beim Abschicken einer unvollständig ausgefüllten Umfrage gegeben.
- b) Die Abweichung ist wirklich ein Verstoß gegen das Dialogprinzip "Fehlertoleranz", weil das System in diesem Fall keine Fehlervermeidung durchführt.

#### **Zu Schritt 3:**

**A.** Effektivitätsminderung → niedrig

Abhängig von der Anzahl der nicht ausgefüllten Fragen, erhält man schließlich eine geringe Minderung des

Ergebnisses der Umfrage, deswegen eine niedrige Effektivitätsminderung

**B.** Effizienzminderung  $\rightarrow$  **niedrig**, weil **B3.** Umgehbarkeit  $\rightarrow$  **leicht** Durch die Schulung oder Hinweisen der Umfragenden. **C.** Minderung der Zufriedenstellung  $\rightarrow$  niedrig Nach einer Einarbeitungsphase sollte dieses Problem nur in seltensten Fällen auftreten können, deshalb auch nur bei sehr wenigen Umfragenden.

Wegen der niedrigen Effektivitätsminderung, niedrigen Effizinsminderung und niedrigen Minderung der Zufriedenstellung ist die Normabweichung **nicht bedeutsam**.

#### **USS-1b**

Falsche TAN

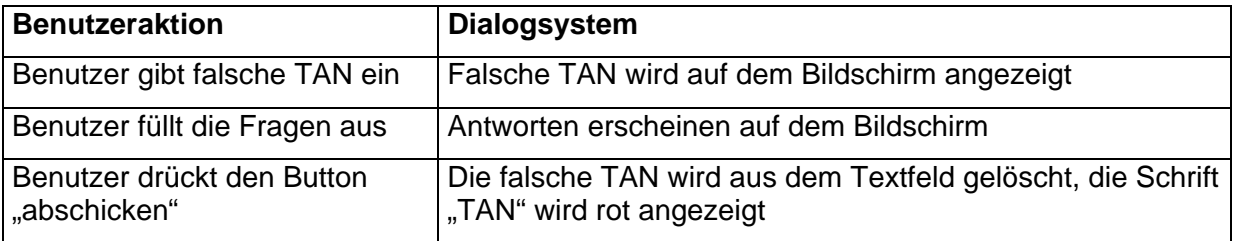

Kritisch: Was bedeutet "TAN" in roter Schrift?

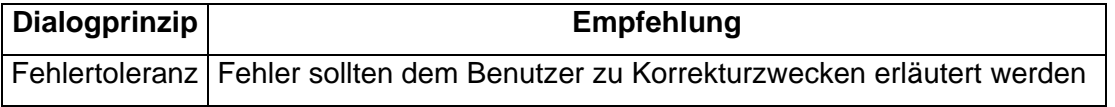

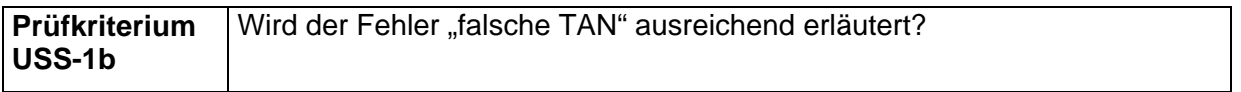

zu Schritt 2: Die Abweichung ist wirklich ein Verstoß gegen das Dialogprinzip und die

Normempfehlung.

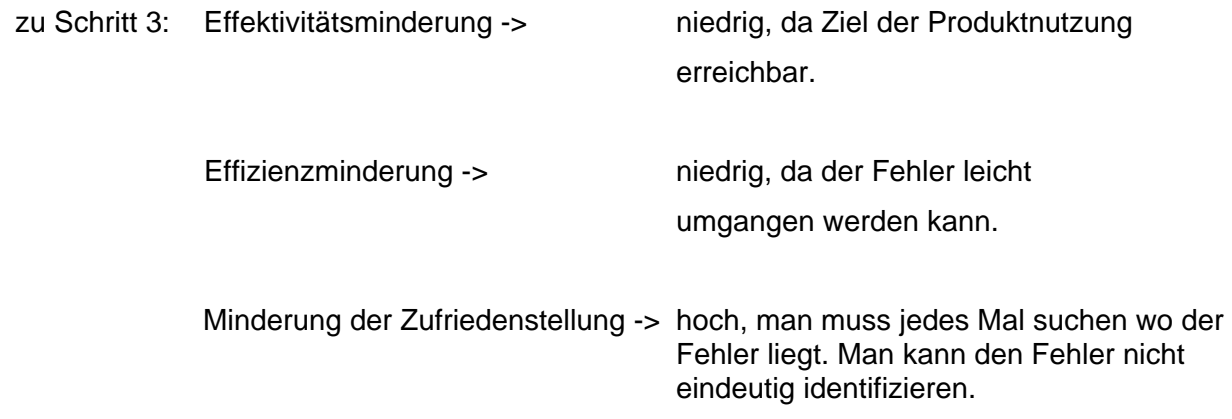

Damit liegt eine **bedeutsame Normabweichung** vor.

#### **Uss-1c**

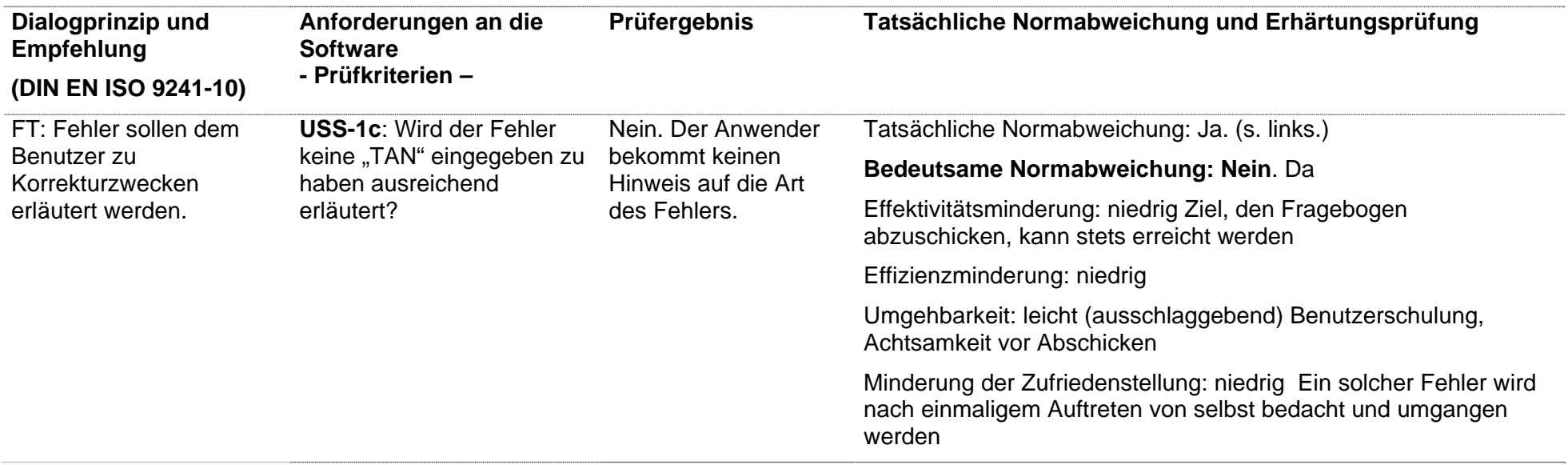

#### **Uss-1d**

**"**Wird der Fehler verbrauchte "TAN" ausreichend erläutert?"

Es wird festgestellt, dass dieses Prüfkriterium verletzt wurde, da bei Nutzung einer verbrauchten TAN das Label "TAN" rot gefärbt wird und die verbrauchte TAN aus dem Textfeld gelöscht wird, allerdings keine Erläuterungen zum Fehler erfolgen.

#### Schritt 2: Verstoß gegen Normempfehlung und Dialogprinzip

Das Prüfkriterium wurde konkretisiert aus:

- der Normempfehlung: "Fehler sollten dem Benutzer zu Korrekturzwecken erläutert werden."
- und dem dazugehörigen Dialogprinzip Fehlertoleranz: "Ein Dialog ist fehlertolerant, wenn das beabsichtigte Arbeitsergebnis trotz erkennbar fehlerhafter Eingaben entweder mit keinem oder mit minimalem Korrekturaufwand seitens des Benutzers erreicht werden kann."

Der Fehler wird dem Benutzer nicht erläutert, es wird lediglich die Schrift des betroffenen Elements im Dialogsystem rot eingefärbt und die falsche TAN aus dem Textfeld gelöscht. Benutzer, welche mit dieser Art der Fehlerdarstellung nicht vertraut sind, unter einer Sehschwäche leiden oder ein Ausgabegerät verwenden, dass keine Farben darstellen kann, können das rot gefärbte Label nicht erkennen und erhalten somit keine Informationen über den aufgetretenen Fehler. Daher handelt es sich um einen **Verstoß** gegen die Normempfehlung.

Wenn der Fehler dem Benutzer nicht bekannt ist, kann er auch nicht mit minimalem Korrekturaufwand korrigiert werden. Somit liegt auch ein **Verstoß** gegen das dazugehörige Dialogprinzip vor.

#### Schritt 3: Wirkung der Abweichung beurteilen

#### A: Einstufung der Effektivitätsminderung

Das Ziel der Benutzer, einen ausgefüllten Fragebogen abzuschicken, kann auch ohne Erläuterung des Fehlers erreicht werden. Wenn sich der Benutzer bei der Eingabe der TAN vertippt hat, kann der Fragebogen nach erneuter korrekter Eingabe der TAN problemlos abgeschickt werden. Bei verbrauchter oder ungültiger TAN kann der Benutzer sowieso nicht an der Umfrage teilnehmen. Daher wird die Effektivitätsminderung als **niedrig** eingestuft.

Die Prüfung wird mit Schritt 3B weitergeführt.

#### B: Bewertung der Effizienzminderung

#### *B1: Schwere der Auswirkung*

Durch die fehlende Erläuterung des Fehlers entstehen unnötige Arbeitsschritte für den Benutzer. Falls der Benutzer den Fehler nicht realisiert, kann es passieren, dass er mehrmals die fehlerhafte TAN eingibt und versucht den Fragebogen abzuschicken. Somit wird die Schwere der Auswirkung als **hoch** eingestuft.

#### *B3: Umgehbarkeit, Kompensierbarkeit durch Nutzungskontext oder alternative Gestaltung*

Die fehlende Erläuterung des Fehlers kann vom Benutzer nicht umgangen werden. Somit erfolgt hier die Einstufung "schwer".

Das Gesamturteil für die Effizienzminderung lautet somit: "hoch", was eine Beendigung der Erhärtungsprüfung bedeutet.

Die vermutete Abweichung ist somit eine **bedeutsame Normabweichung** und führt zu dem Ergebnis, dass das System in diesem Bereich einer Anpassung bedarf.

#### **Uss-1e**

Der Nutzer möchte eine Umfrage nach Ablauf der Frist ausfüllen.

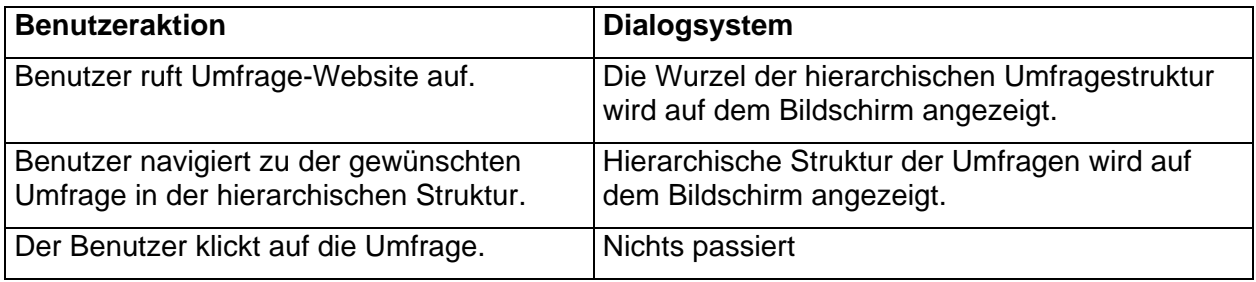

Kritisch:

• Reicht es aus, die Umfrage nur ohne Unterstreichung anzuzeigen, um sie als abgelaufen zu markieren?

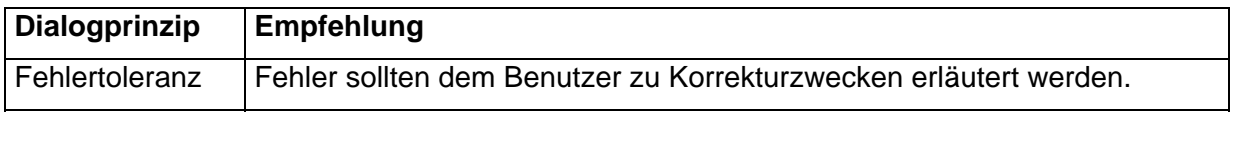

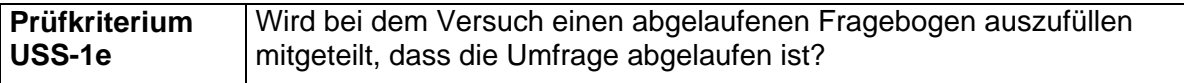

#### **Zu Schritt 2:**

Die Abweichung ist wirklich ein Verstoß gegen das Dialogprinzip und die Normempfehlung. Dem Nutzer wird nicht mitgeteilt, dass die Umfrage bereits abgelaufen ist. Nur der deaktivierte Link zur Umfrage deutet darauf hin, dass die Umfrage abgelaufen ist. Dies ist für einen ungeübten (Internet-)Nutzer nicht ersichtlich.

#### **Zu Schritt 3:**

Effektivitätsminderung → niedrig
Da die Umfrage bereits abgelaufen ist, könnte der Nutzer auch bei einer aussagekräftigen Fehlermeldung nicht mehr an der Umfrage teilnehmen. Effizienzminderung → niedrig Siehe "Effektivitätsminderung" Minderung der Zufriedenstellung → niedrig Bei häufiger Nutzung wird dem Nutzer die Bedeutung des "deaktivierten Links" deutlich und er weiß, was dieser bedeutet. Unzufrieden ist der Nutzer höchstens damit, dass die Umfrage bereits abgelaufen ist.

Damit liegt **keine bedeutsame Normabweichung** vor.

# **Untersuchung: Benutzer Dozent**

## **Kontext-Szenario**

### **Kontext-Szenario und Prüfkriterien**

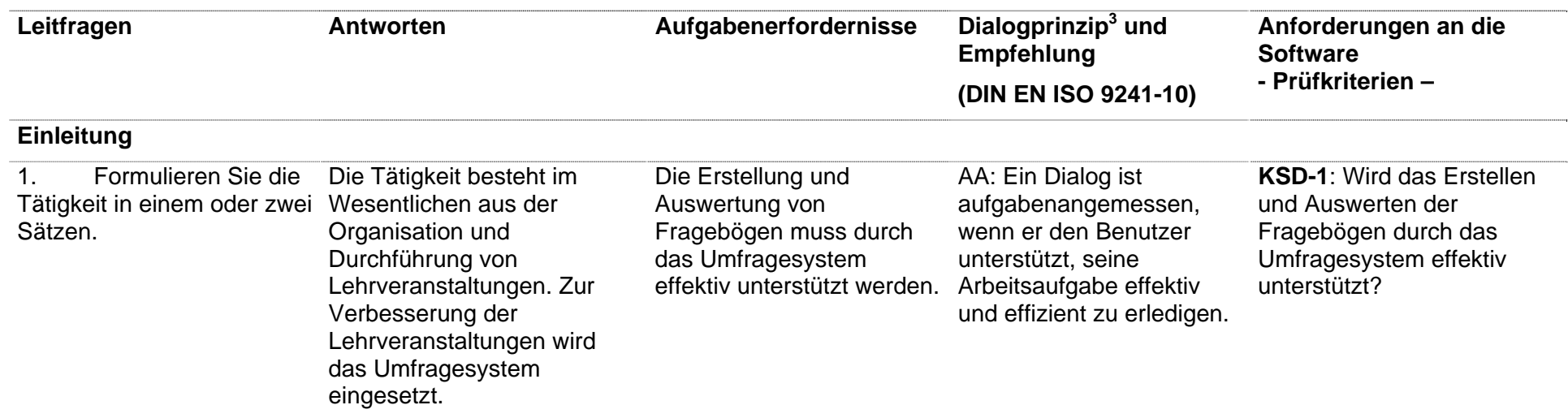

- $3$  AA = Aufgabenangemessenheit
- SB = Selbstbeschreibungsfähigkeit
	- St = Steuerbarkeit
- EK = Erwartungskonformität
- FT = Fehlertoleranz
	- $In = Individualisierbarkeit$
	- LF = Lernförderlichkeit

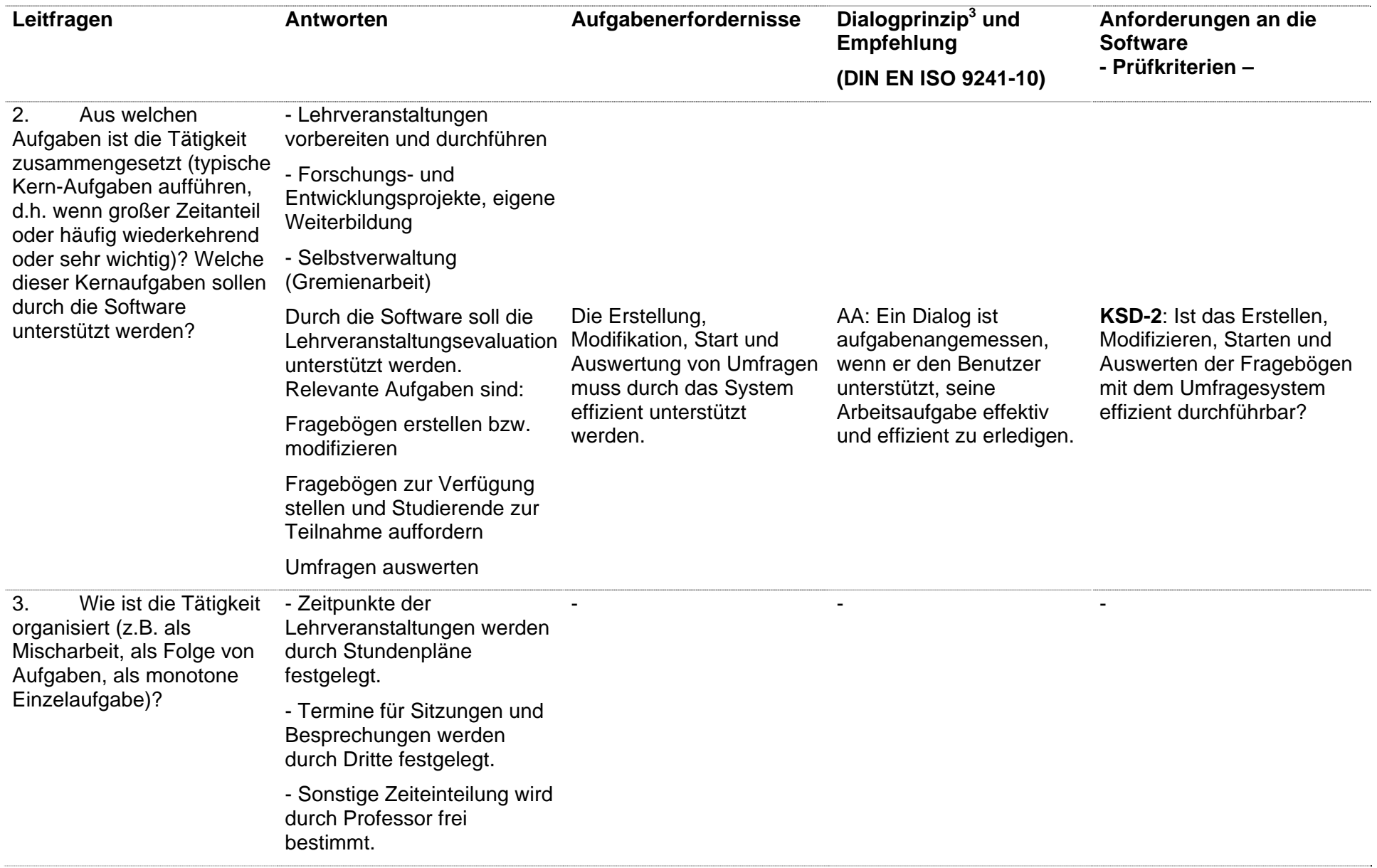

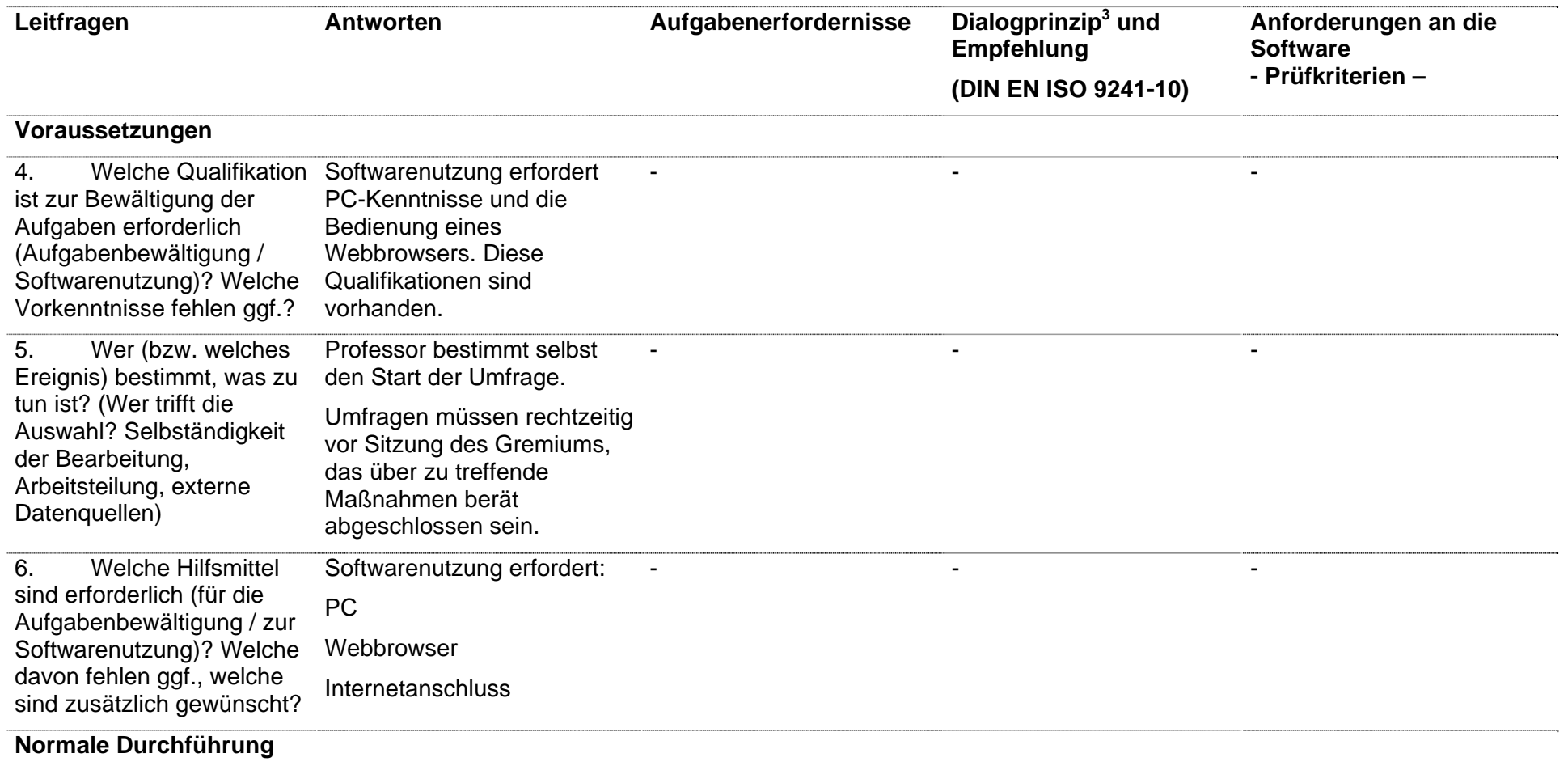

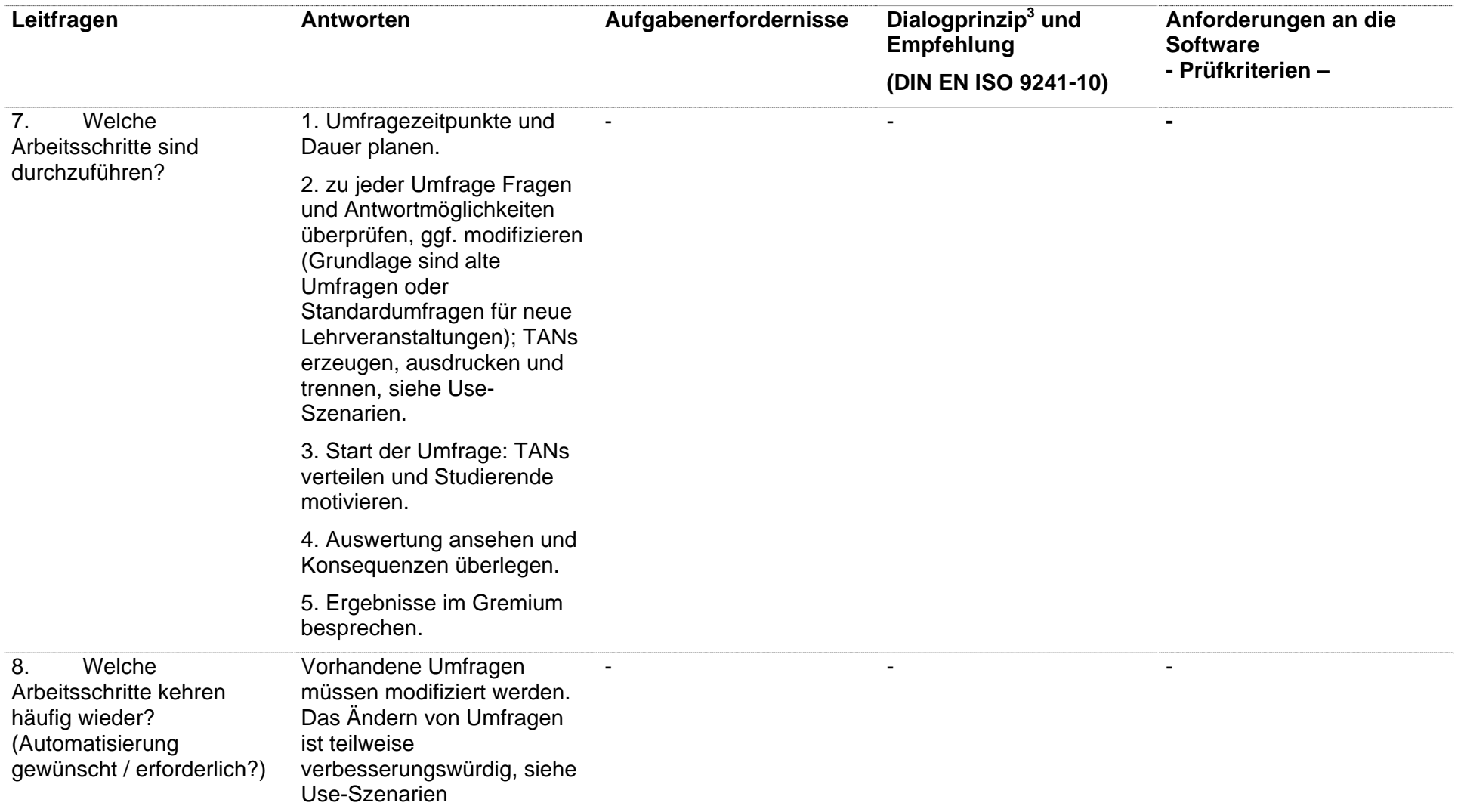

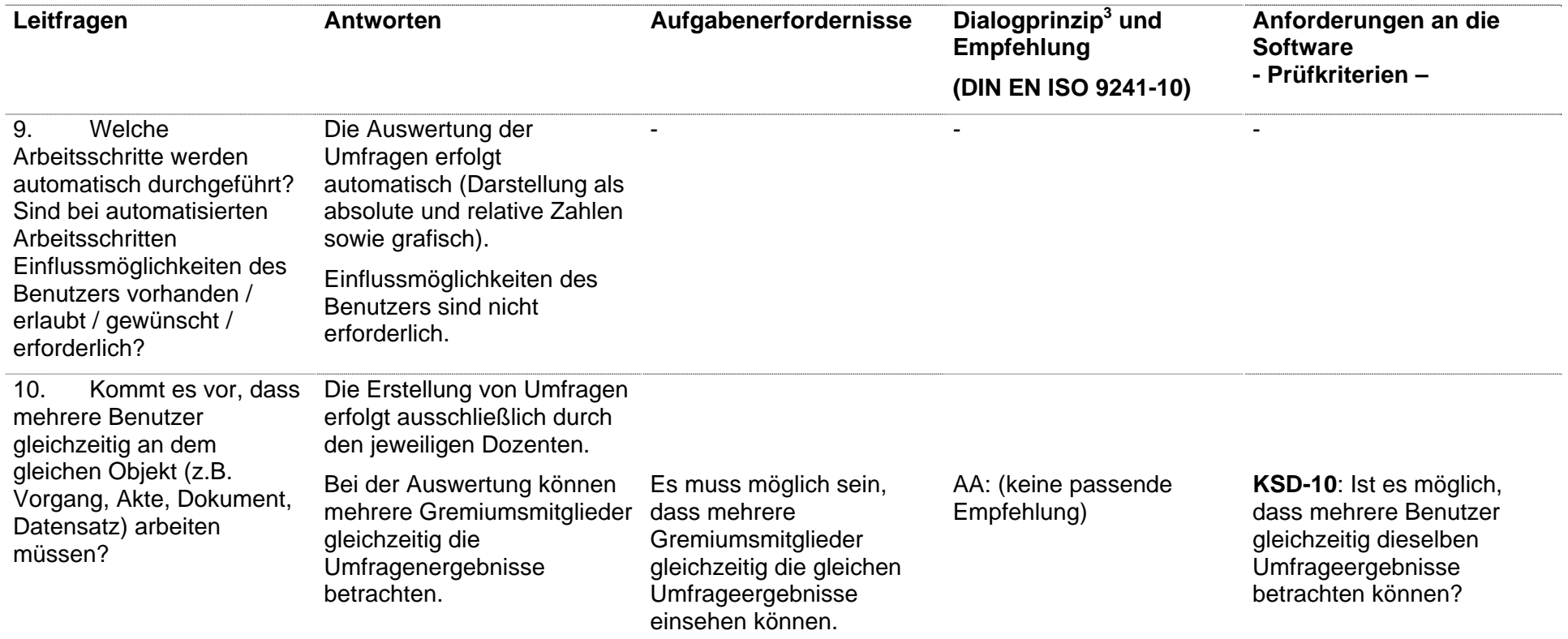

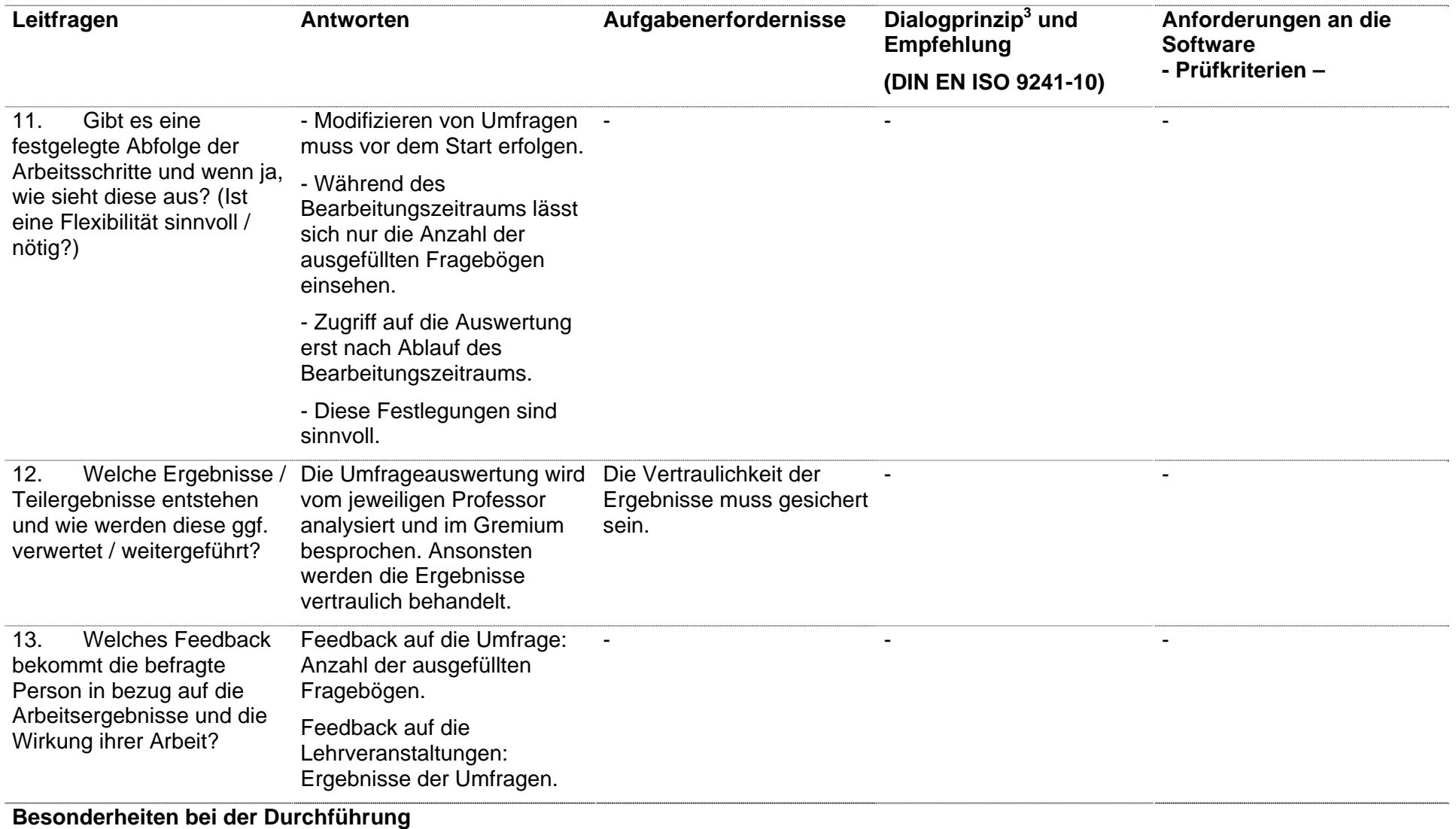

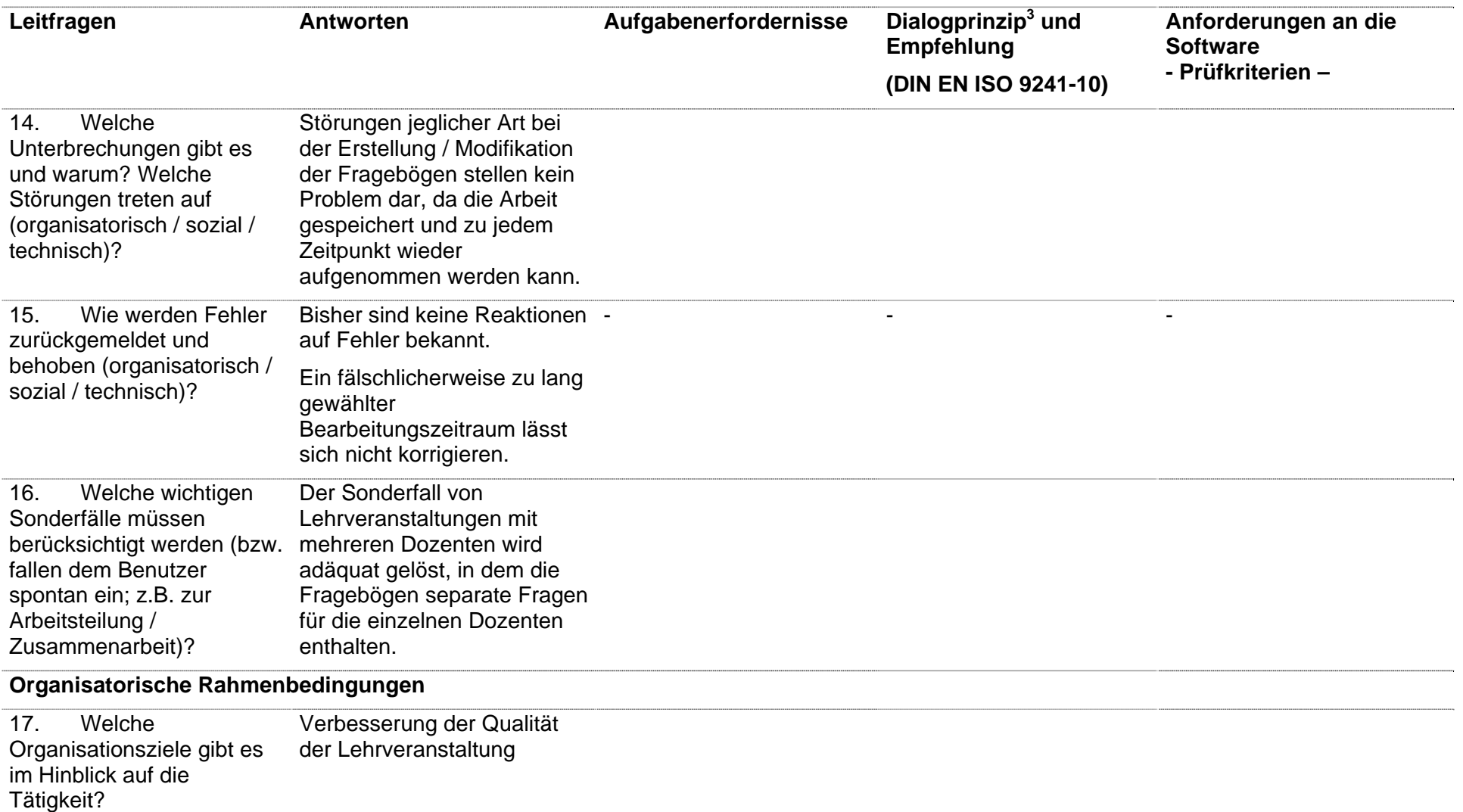

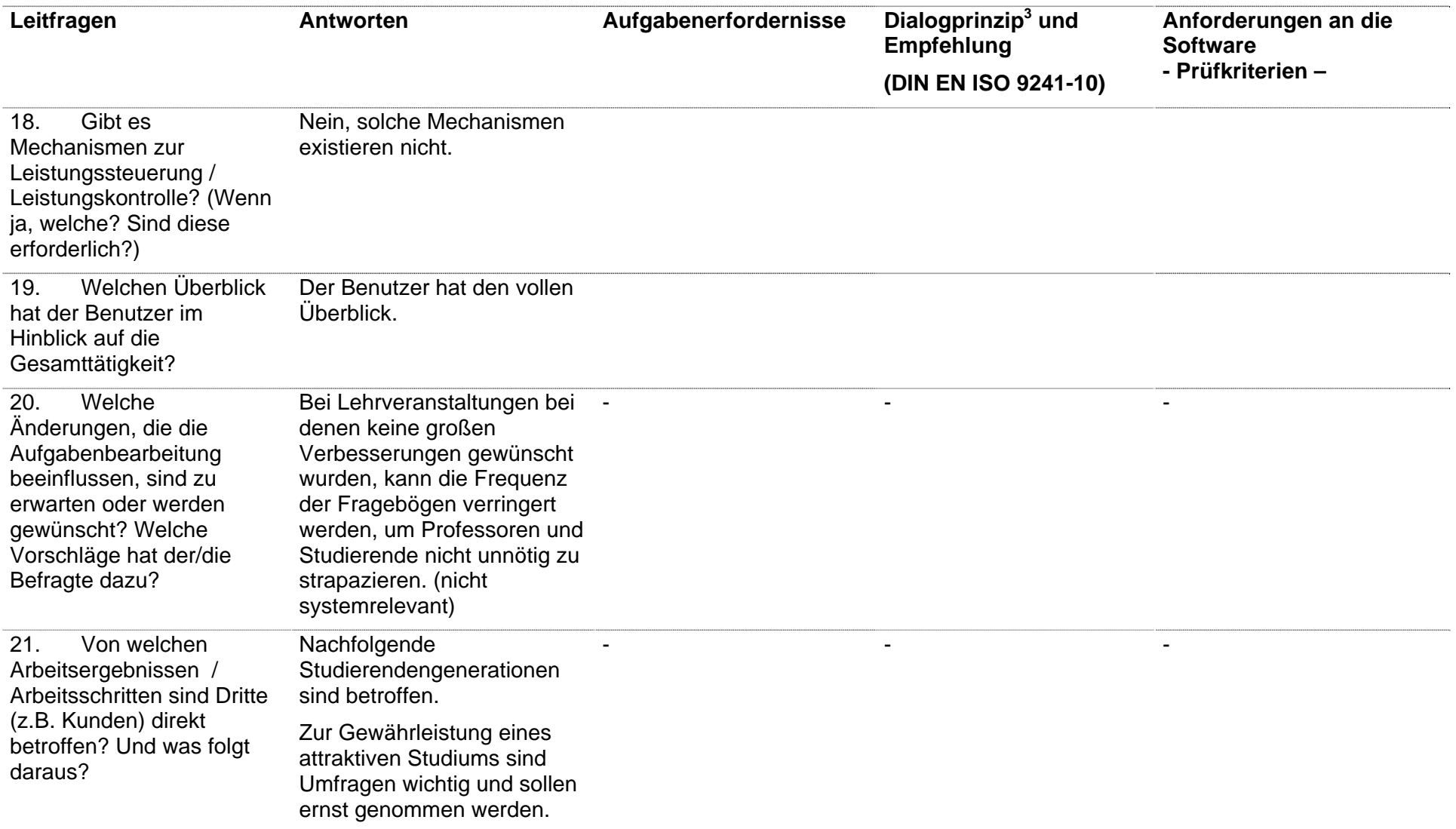

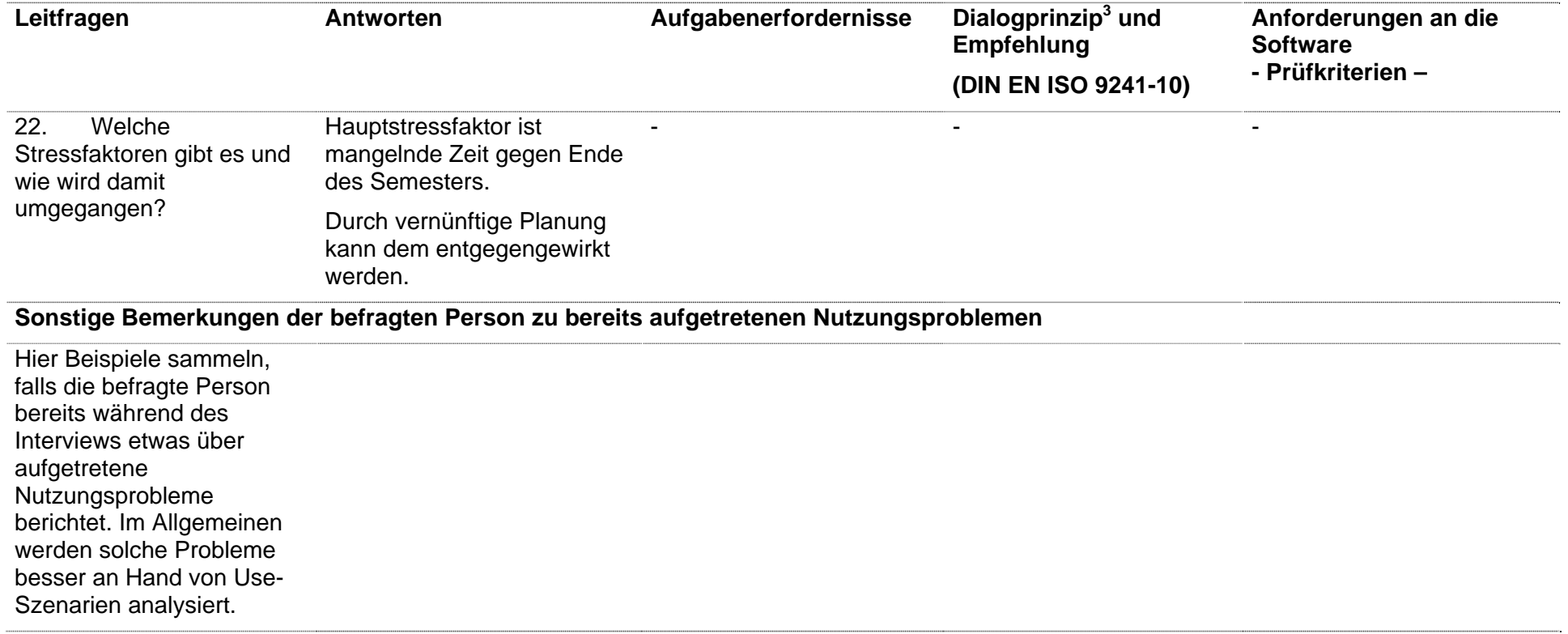

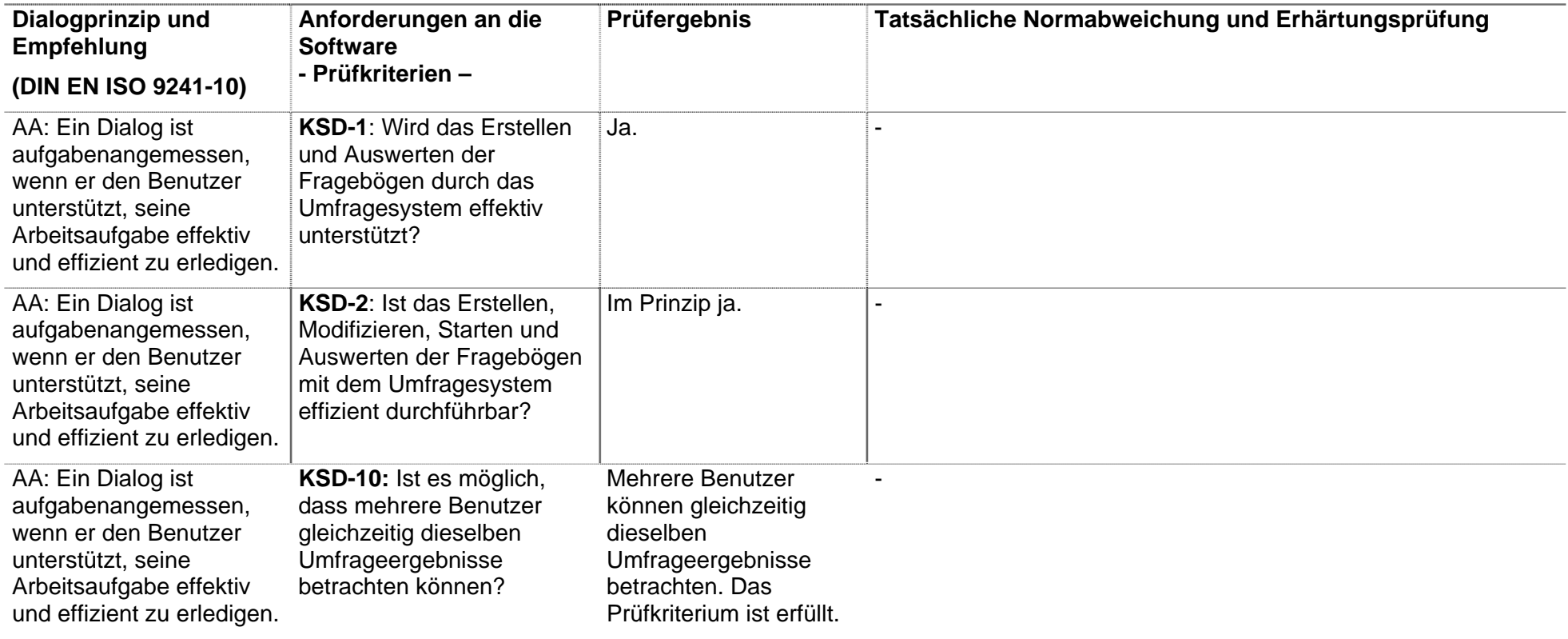

# **Use-Szenarien**

### **Use-Szenarien 0 mit Prüfkriterien**

Anwendungsfall 1: "Fragebogen löschen"

Es wird davon ausgegangen, daß der Benutzer bereits erfolgreich auf der Webseite angemeldet ist und er auf der Administratorseite einen Fragebogen vorfindet, den er löschen will.

a) Vorbedingung: Javascript aktiviert

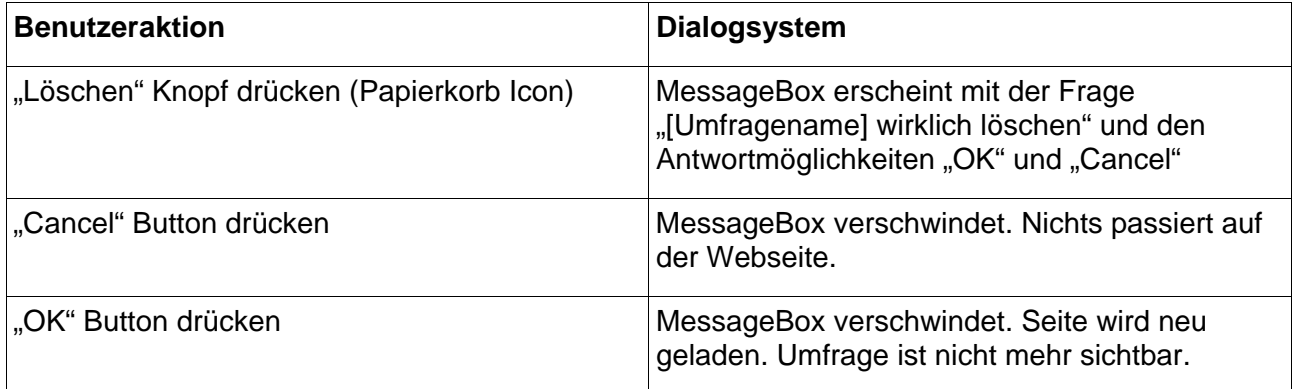

### b) Vorbedingung: Javascript deaktiviert

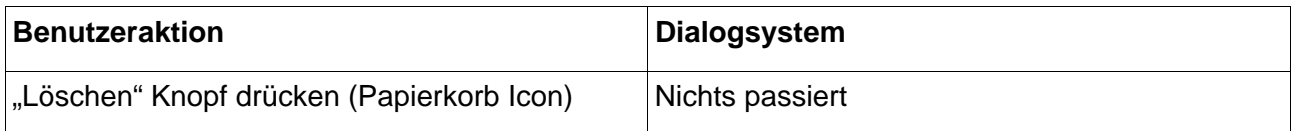

Problem: Benutzer erhält keinerlei Rückmeldung darüber, warum nichts passiert

Dialogprinzip: Fehlertoleranz

Empfehlung: Fehler sollten dem Benutzer zu Korrekturzwecken erläutert werden.

Prüfkriterium **USD-0.1b**: Bekommt der Benutzer eine Erläuterung warum das Löschen eines Fragebogens nicht funktioniert, wenn in den Browser-Einstellungen Javascript deaktiviert ist?

Anwendungsfall 2: "Seite neu laden"

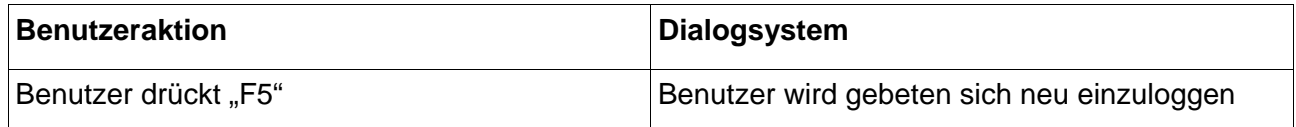

Problem: Unerwünschtes Verhalten des Systems

Dialogprinzip: Erwartungskonformität

Empfehlung: keine – Definition Erwartungskonformität: Ein Dialog ist erwartungskonform, wenn er konsistent ist und den Merkmalen des Benutzers entspricht, z.B. seinen Kenntnissen aus dem Arbeitsgebiet. Seiner Ausbildung und seiner Erfahrung sowie den allgemein anerkannten Konventionen

Prüfkriterium **USD-0.2**: Entspricht die Notwendigkeit sich neu einzuloggen dem erwarteten Verhalten bei Betätigung der "F5"-Taste?

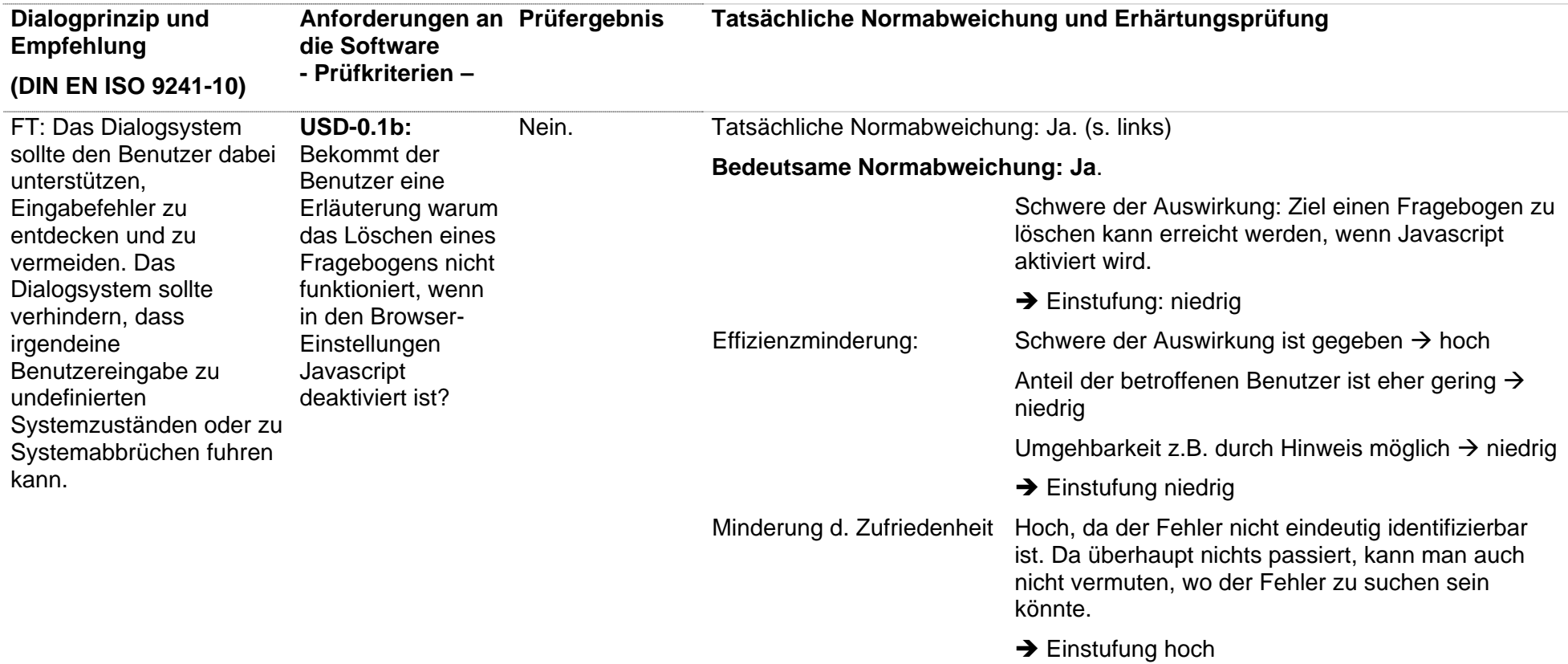

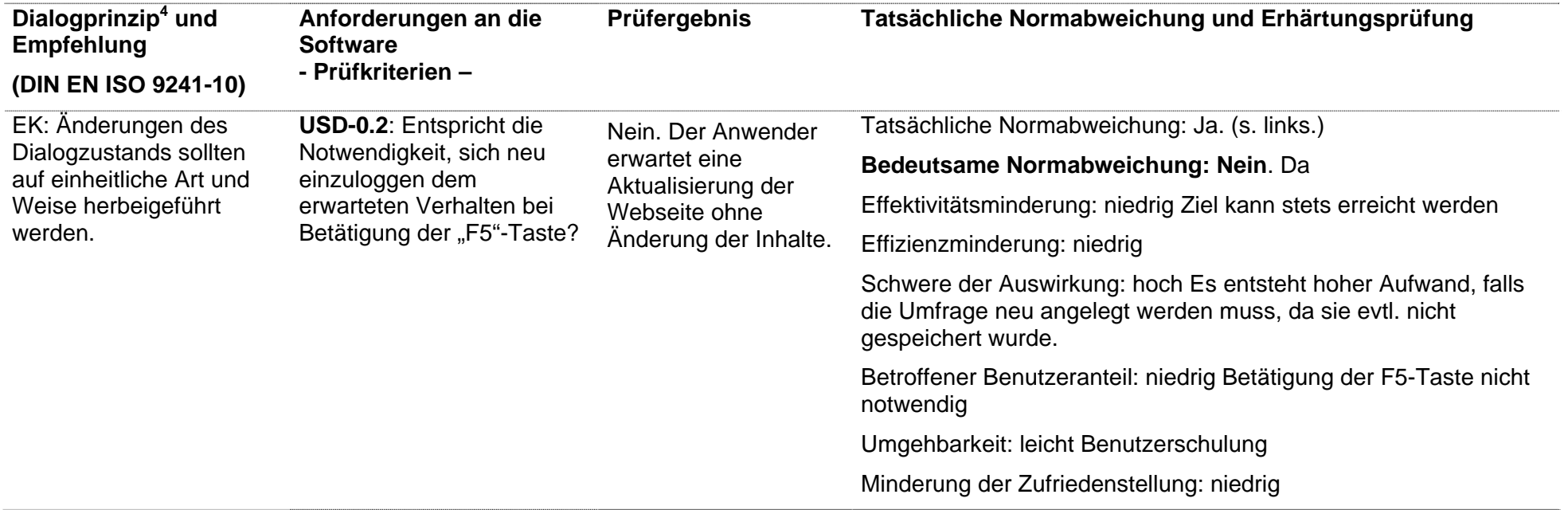

- $4$  AA = Aufgabenangemessenheit
- SB = Selbstbeschreibungsfähigkeit
- St = Steuerbarkeit
- EK = Erwartungskonformität
- FT = Fehlertoleranz
- In = Individualisierbarkeit
	- LF = Lernförderlichkeit

### **Use-Szenarien 1 mit Prüfkriterien**

#### 1. Use Szenario "Modifizieren eines Fragebogens vor Start des **Bearbeitungszeitraums"**

Es wird davon ausgegangen, dass der Benutzer bereits erfolgreich auf der Webseite angemeldet ist.

Es existiert bereits ein Fragebogen der modifiziert werden soll. Der Bearbeitungszeitraum hat noch nicht begonnen.

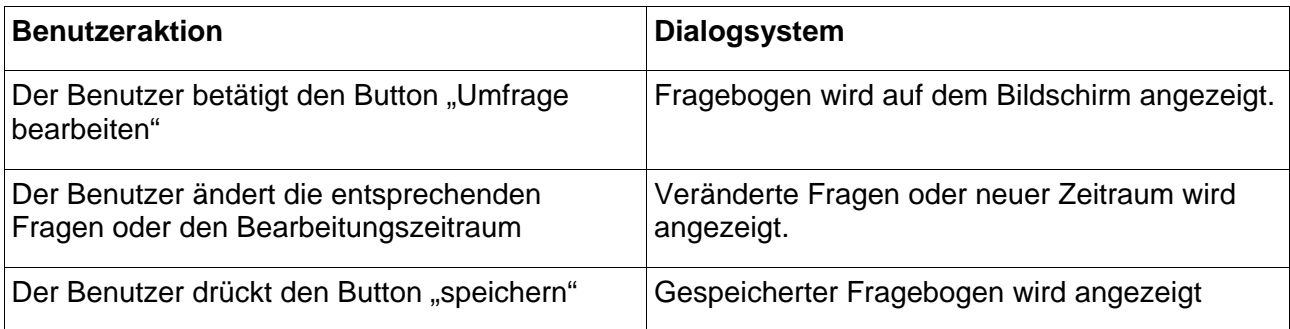

Eventuelle Probleme:

• keine

#### 2. Use Szenario "Modifizieren eines Fragebogens am Tag des Starts des **Bearbeitungszeitraums"**

Es wird davon ausgegangen, dass der Benutzer bereits erfolgreich auf der Webseite angemeldet ist.

Es existiert bereits ein Fragebogen der modifiziert werden soll. Es ist der erste Tag des Bearbeitungszeitraums.

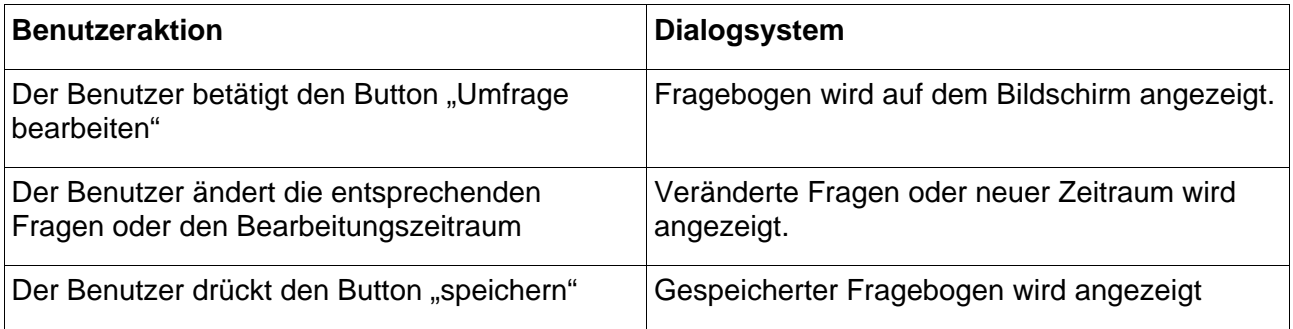

Eventuelle Probleme:

- Der Benutzer wird nicht darauf aufmerksam gemacht dass der Bearbeitungszeitraum bereits begonnen hat.
- Eventuell bereits ausgefüllte Fragebögen gehen verloren

Aufgabenerfordernis: Umfragen, bei denen bereits ausgefüllte Fragebogen vorliegen, dürfen nicht mehr verändert werden.

Dialogprinzip: Fehlertoleranz

Empfehlung: Das Dialogsystem sollte den Benutzer dabei unterstützen, Eingabefehler zu entdecken und zu vermeiden.

Das Dialogsystem sollte verhindern, dass irgendeine Benutzereingabe zu undefinierten Systemzuständen oder zu Systemabbrüchen führen kann.

**USD-1.2**: Prüfkriterium:

Unterstützt das Dialogsystem den Ersteller einer Umfrage dabei, die Veränderung einer Umfrage zu vermeiden, bei der bereits ausgefüllte Fragebogen vorliegen?

#### **3. Use Szenario "Modifizieren eines Fragebogens nach dem Tag des Starts des Bearbeitungszeitraums"**

Es wird davon ausgegangen, dass der Benutzer bereits erfolgreich auf der Webseite angemeldet ist.

Es existiert bereits ein Fragebogen der modifiziert werden soll.

Zeitraum nach dem Tag des Starts.

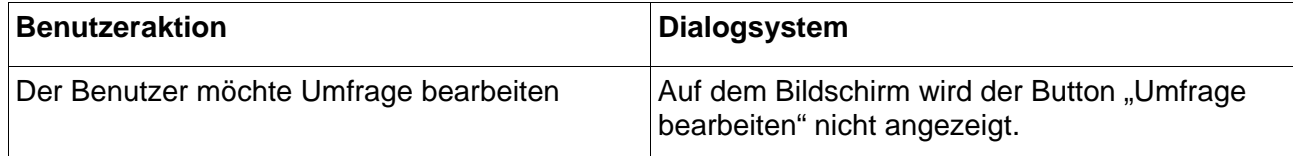

Eventuelle Probleme:

• Keine

### **4. Use Szenario "Anzahl der ausgefüllten Fragebögen einsehen"**

Es wird davon ausgegangen, dass der Benutzer bereits erfolgreich auf der Webseite angemeldet ist.

Es existiert ein Fragebogen dessen Bearbeitungszeitraum läuft.

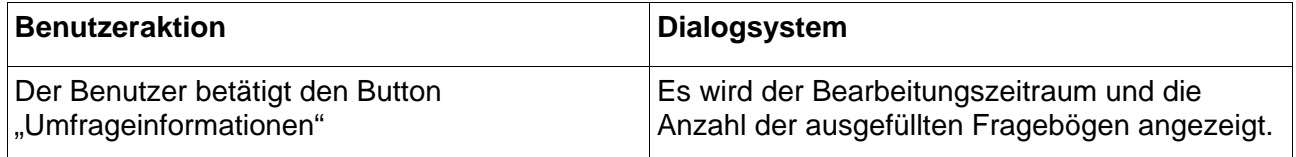

Eventuelle Probleme:

• Keine

### **5. Use Szenario "Zugriff auf Auswertung eines Fragebogens"**

Es wird davon ausgegangen, dass der Benutzer bereits erfolgreich auf der Webseite angemeldet ist.

Es existiert ein Fragebogen dessen Bearbeitungszeitraum abgelaufen ist.

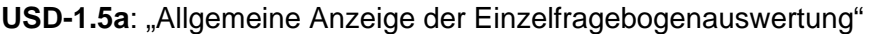

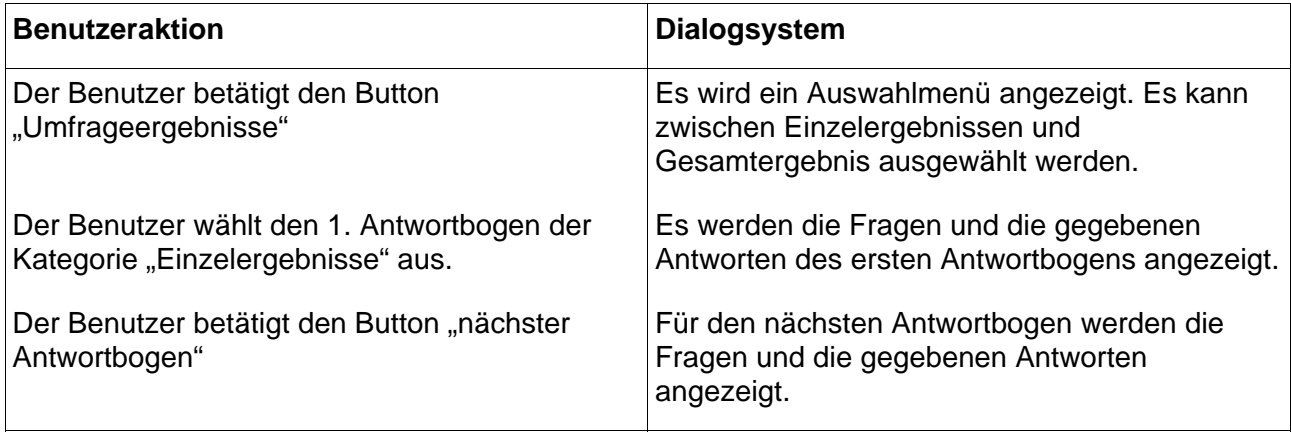

Keine kritischen Ereignisse, daher keine Prüfkriterien abgeleitet.

USD-1.5b: "Allgemeine Anzeige der Gesamtauswertung"

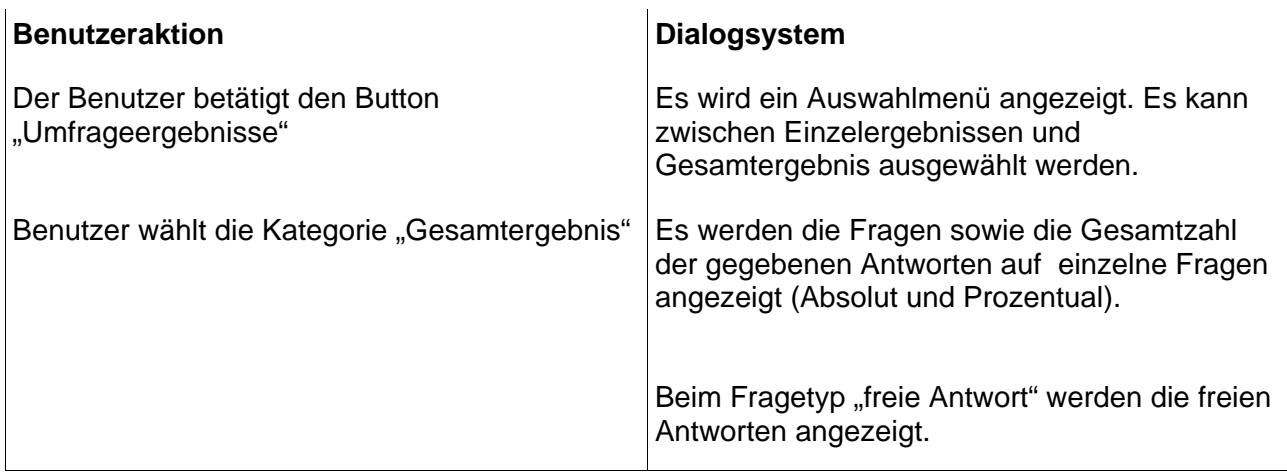

Keine kritischen Ereignisse, daher keine Prüfkriterien abgeleitet.

USD-1.5c: "Einsehen eines konkreten Antwortbogens anhand der gegebenen Antworten auf eine beliebige Frage"

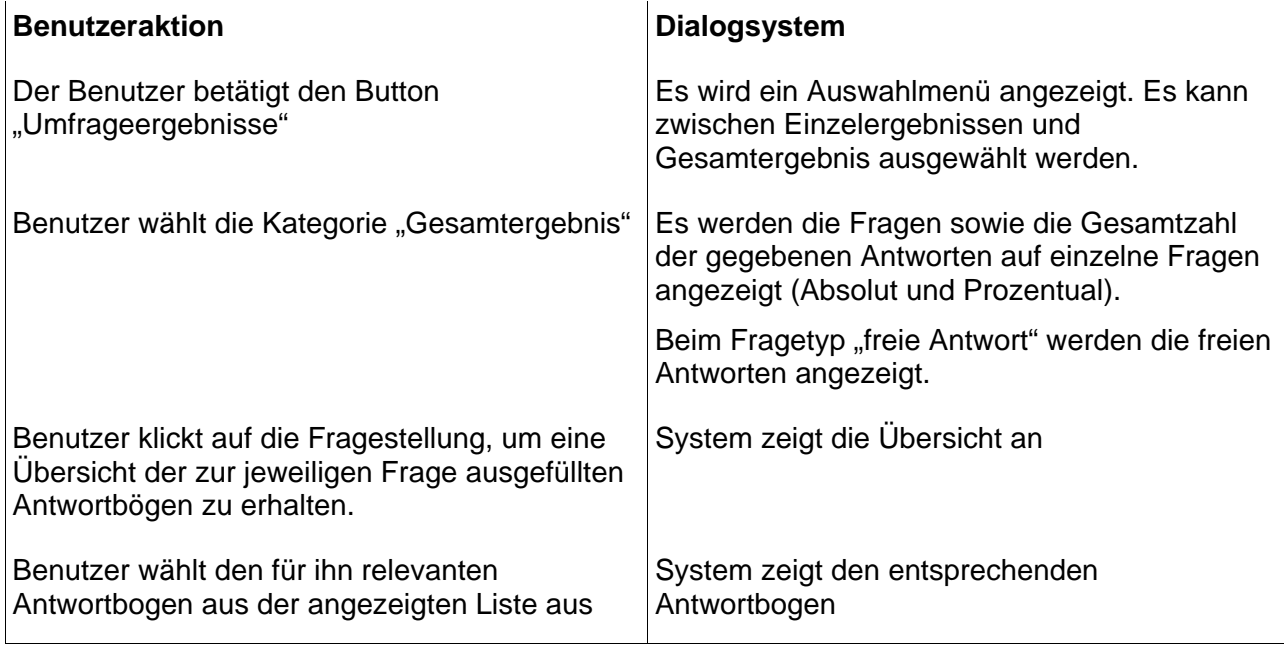

### **Problem**:

Der Antwortbogen einer beliebigen Antwort zu einer Frage ist nur über einen Umweg zu erreichen. Das Auffinden des Fragebogens könnte bei vielen gegebenen Antworten unangemessen viel Zeit kosten.

### **Aufgabenerfordernis**:

Ein Antwortbogen zu einer beliebigen freien Antwort sollte aus der Gesamtübersicht ohne zusätzliche Zwischenschritte erreichbar sein.

#### **Dialogprinzip**: Aufgabenangemessenheit

#### **Empfehlung**:

Das Das Dialogsystem sollte keine unnötigen Arbeitsschritte erforderlich machen

#### **USD-1.5c**: **Prüfkriterium**

Ist ein Antwortbogen zu einer beliebigen freien Antwort ohne unnötige Arbeitsschritte zu erreichen?

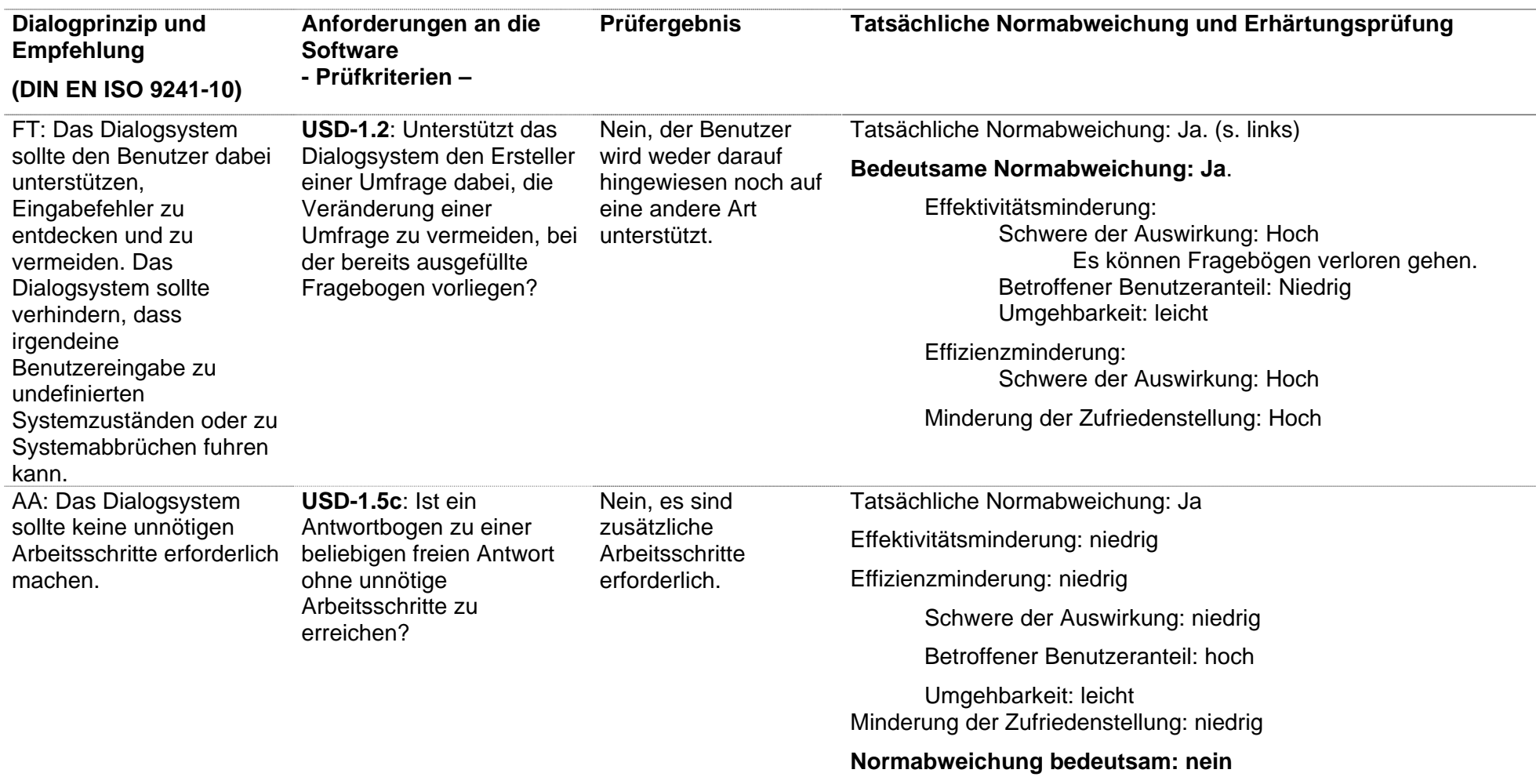

# **Untersuchungen im Usability-Labor**

### **Aufgabenstellung**

Erstellen Sie in Ihrem Verzeichnis eine neue Umfrage "Test Aufgabe 1".

- Das Startdatum setzen sie auf heute in einer Woche und das Enddatum auf zwei Wochen später.
- Prüfen Sie, ob bei der Frage "Wurden die Lernziele auch verfolgt?" auch eine Antwort vorgesehen ist für den Fall, dass die Lernziele nicht genügend klar sind.
- Ersetzen Sie in der Frage "Wie finden Sie den Schwierigkeitsgrad der Vorlesung?" die Antwort "richtig, vielleicht etwas zu niedrig" durch "richtig, eher etwas zu niedrig".
- In der Frage "Wie kompetent wirkt der Dozent auf Sie für diese Übung bzw. dieses Labor?" und der folgenden Frage ersetzen Sie "Dozent" durch "Herr A" und fügen danach zwei entsprechende Fragen ein, in denen "Dozent" durch "Herr B" ersetzt ist.
- Kehren Sie die Reihenfolge der angebotenen Antworten zur Frage "Sind die Lernziele der Veranstaltung deutlich geworden?" um.
- Ersetzen Sie die vorgegebenen Antworten zur Frage "Wie hat Ihnen die Vorlesung insgesamt gefallen?" durch "sehr schlecht, sehr gut, gut, befriedigend, weiß nicht".
- Erstellen sie die Frage "Welche Themen erwarten sie in der Klausur und geben sie deren Schwierigkeitsgrad an?" mit 2 freien Antworten, die mit Themen und Schwierigkeitsgrad beschriftet sind.
- Zum Abschluss prüfen Sie, ob alle Ihre Änderungen richtig durchgeführt sind.

Im Anschluss, aber nicht im Usability-Labor durchzuführen:

• Drucken Sie für 80 Teilnehmer TANs aus und trennen Sie diese.

### **Use-Szenarien der Gruppe 1 mit Prüfkriterien**

### Anwendungsfall 1: "Zeitraum festlegen"

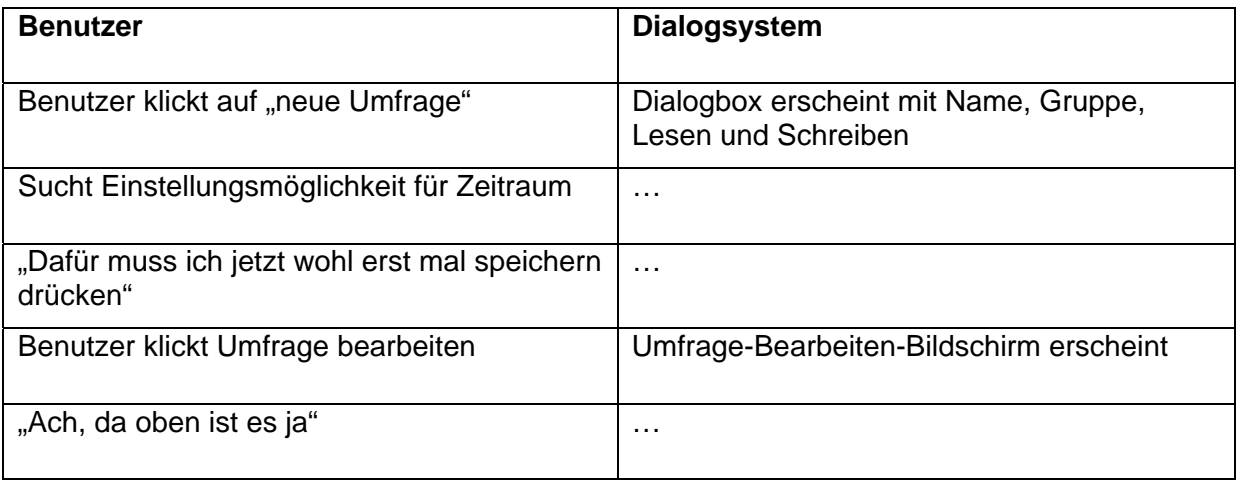

**Problem:** Benutzer muss erst speichern, bevor der Zeitraum eingestellt werden kann.

**Dialogprinzip:** Aufgabenangemessenheit / Steuerbarkeit / Erwartungskonformität

**Empfehlung (AA):** Das Dialogsystem sollte keine unnötigen Arbeitsschritte erforderlich machen.

**Empfehlung (St)**: Das Dialogsystem sollte dem Benutzer Kontrolle darüber geben, wie der Dialog fortgesetzt werden soll.

**Empfehlung (EK)**: Die Positionsmarke sollte dort sein, wo Eingaben erwartet werden.

**G1-A1 Prüfkriterium:** Ist der Stand der Bearbeitung erkennbar, so dass der Arbeitsperson der zu bearbeitende Vorgang nachvollziehbar und der allgemeine Ablauf verständlich erscheint?

#### **Anwendungsfall 2: "Suchen einer Frage**

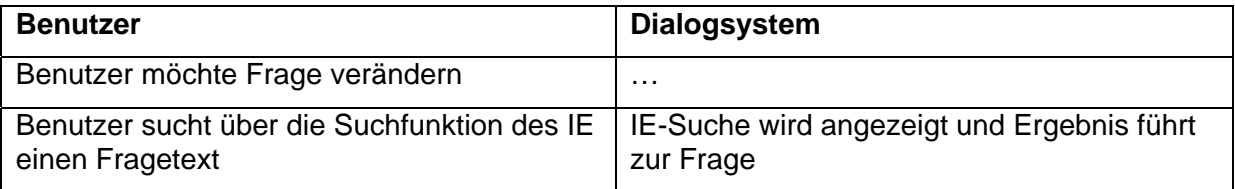

**Problem:** Der Benutzer benötigt viel Zeit um einzelne Fragen zu suchen.

### **Dialogprinzip:** Aufgabenangemessenheit

**Empfehlung:** Der Dialog sollte den Benutzer bei der Erledigung wiederkehrender Aufgaben unterstützen.

**G1-A2Prüfkriterium:** Bietet das System die Möglichkeit einzelne Fragen durch Suche zu finden?

### Anwendungsfall 3: "Verschieben von Fragen - Reaktionszeit des Systems"

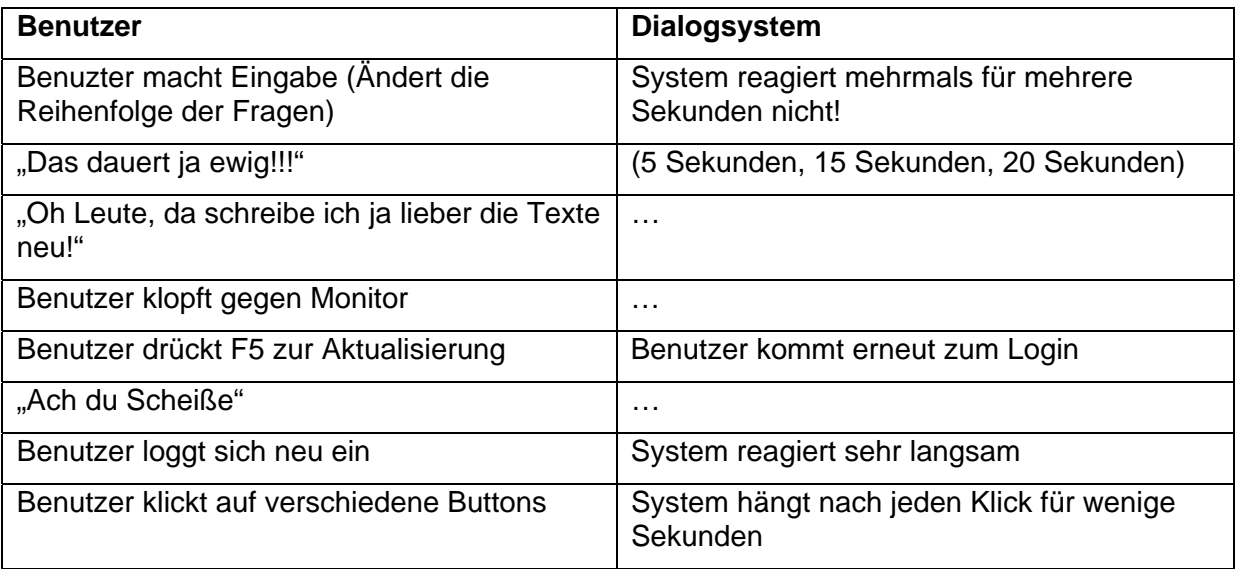

**Problem P1:** Es kommt vor, dass das System nicht oder nur recht langsam reagiert. Dem Benutzer ist hierbei nicht ersichtlich ob das System nur lange bracht oder abgestürzt ist.

**Problem P2:** Die Taste F5 wird in Internet-Browsern generell dazu verwendet die aktuelle Seite neu aufzurufen. Bei dem geprüften System wird der Benutzer bei Betätigung der Taste F5 ausgeloggt und muss sich neu am Umfragesystem anmelden. Evtl. nicht gespeicherte Änderungen gehen verloren und müssen erneut vorgenommen werden.

**Dialogprinzip:** Erwartungskonformität (P1 und P2)

**Empfehlung P1:** Entstehen voraussichtlich erhebliche Abweichungen von der erwarteten Antwortzeit, sollte der Benutzer hiervon unterrichtet werden.

**Empfehlung P2:** Bei ähnlichen Arbeitsaufgaben sollte der Dialog ähnlich gestaltet sein, damit der Benutzer einheitliche Verfahren zur Erledigung seiner Arbeitsaufgabe entwickeln kann.

**G1-A3.1 Prüfkriterium:** Werden dem Benutzer Verzögerungen während der Abarbeitung, z.B. bei der Änderung der Antworten, verständlich mitgeteilt (P1)?

**G1-A3.2 Prüfkriterium:** Reagiert das System erwartungskonform auf das Drücken der Taste F5 (P2)?

### **Anwendungsfall 4: "Erstellen einer neuen Antwort zu einer gerade angelegten Frage"**

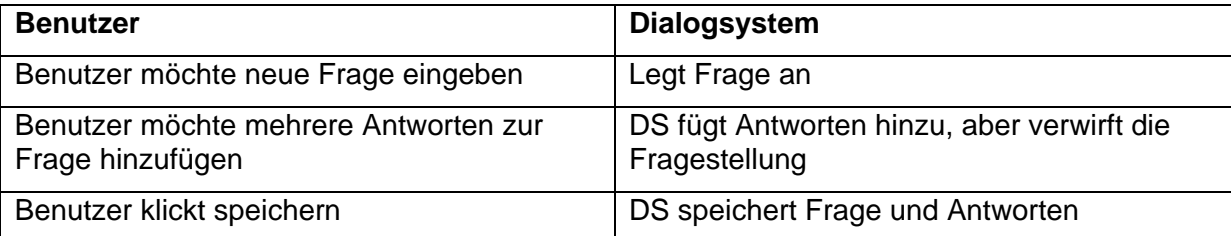

**Problem:** Geänderte Daten werden nicht automatisch gespeichert und der Benutzer wird nicht hinreichend darüber informiert dass Änderungen zuerst gespeichert werden müssen bevor andere Aktionen ausgeführt werden können.

### **Dialogprinzip:** Fehlertoleranz

**Empfehlung:** Das Dialogsystem sollte dem Benutzer dabei unterstützen, Eingabefehler zu entdecken und zu vermeiden.

**G1-A4 Prüfkriterium:** Sorgt das Dialogsystem für die Abspeicherung eingegebener Daten?

### Anwendungsfall 5: "Verschieben von Fragen"

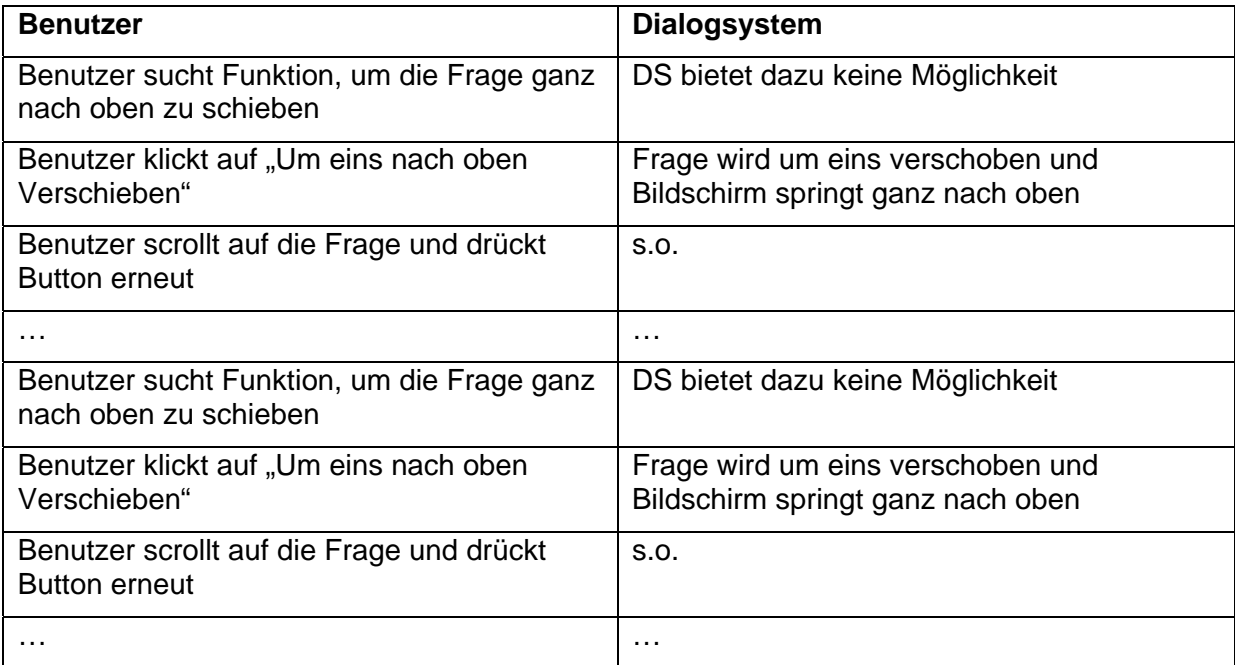

**Problem:** Beim Verschieben einer Frage über mehrere Positionen muss für jeden Verschiebe-Schritt erneut zur Frage gescrollt werden, um sie weiter zu verschieben.

### **Dialogprinzip:** Aufgabenangemessenheit

**Empfehlung:** Das Dialogsystem sollte keine unnötigen Arbeitsschritte erforderlich machen.

**G1-A5 Prüfkriterium:** Bietet das System die Möglichkeit einzelne Fragen in einem Schritt um mehrere Positionen zu verschieben?

### Anwendungsfall 6: "Ändern von Antworten"

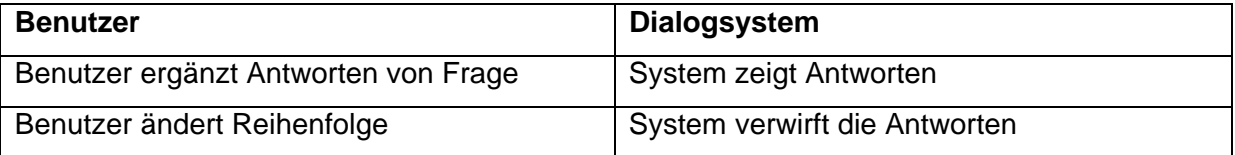

**Problem:** Benutzer ergänzt Antworten und ändert anschließend die Reihenfolge. Nach der Reihenfolgenänderung sind die ergänzten Antworten verloren gegangen.

**Dialogprinzip:** Fehlertoleranz

**Empfehlung:** Wenn das Dialogsystem Fehler automatisch korrigieren kann, sollte es den Benutzer über die Ausführung der Korrektur informieren und ihm Gelegenheit geben, die Korrektur zu überschreiben.

**G1-A6 Prüfkriterium:** Bietet das System dem Benutzer die Möglichkeit bei Nichtspeichern einer hinzugefügten Antwort die Antwort noch nachträglich zu speichern bevor die Antwort aus Gründen der Zustandsstabilität entfernt wird.

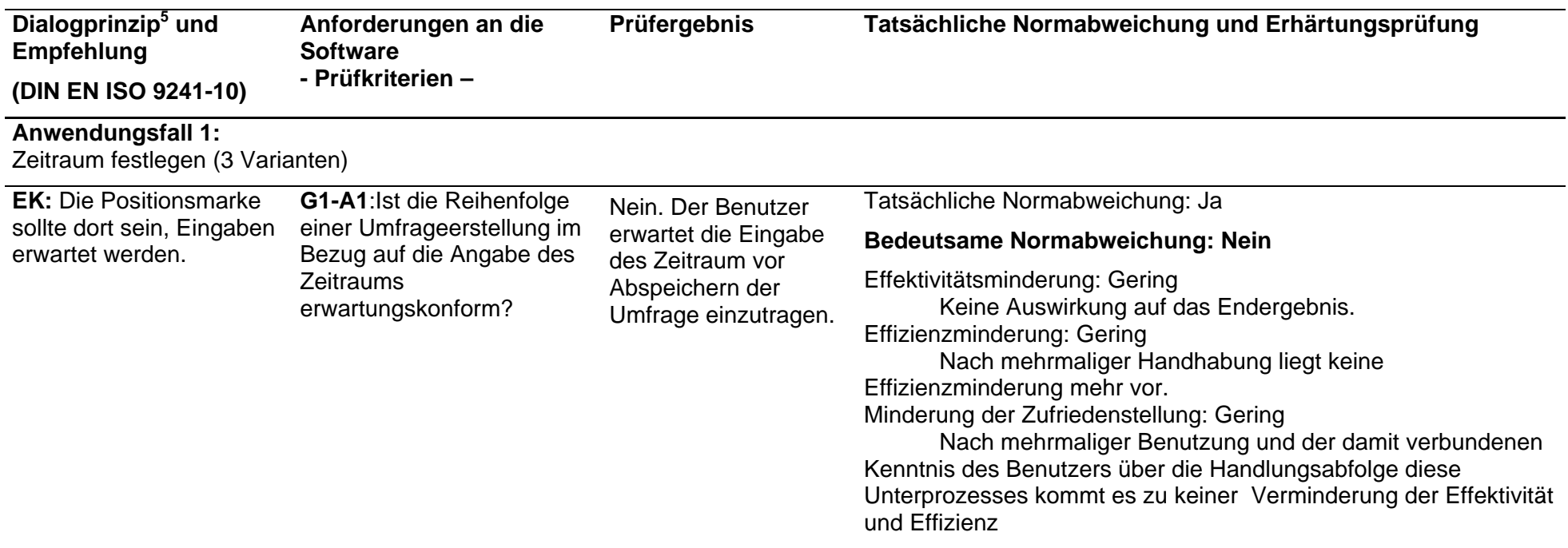

## **Anwendungsfall 2**

Benutzer möchte Frage verändern

- SB = Selbstbeschreibungsfähigkeit
	- St = Steuerbarkeit
- EK = Erwartungskonformität
- FT = Fehlertoleranz
- In = Individualisierbarkeit
	- LF = Lernförderlichkeit

 $5$  AA = Aufgabenangemessenheit

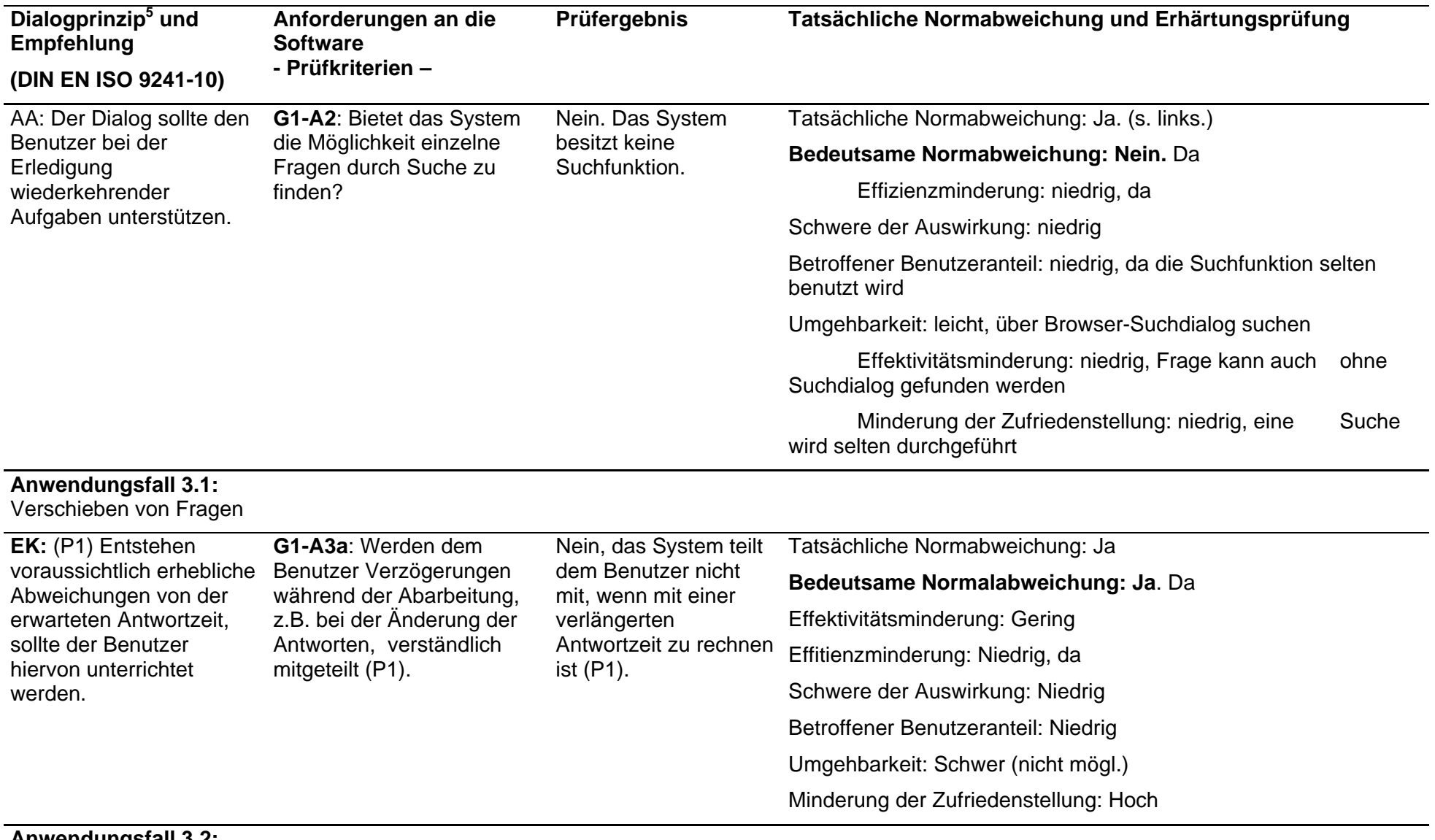

**Anwendungsfall 3.2:**  Reaktionszeit des Systems

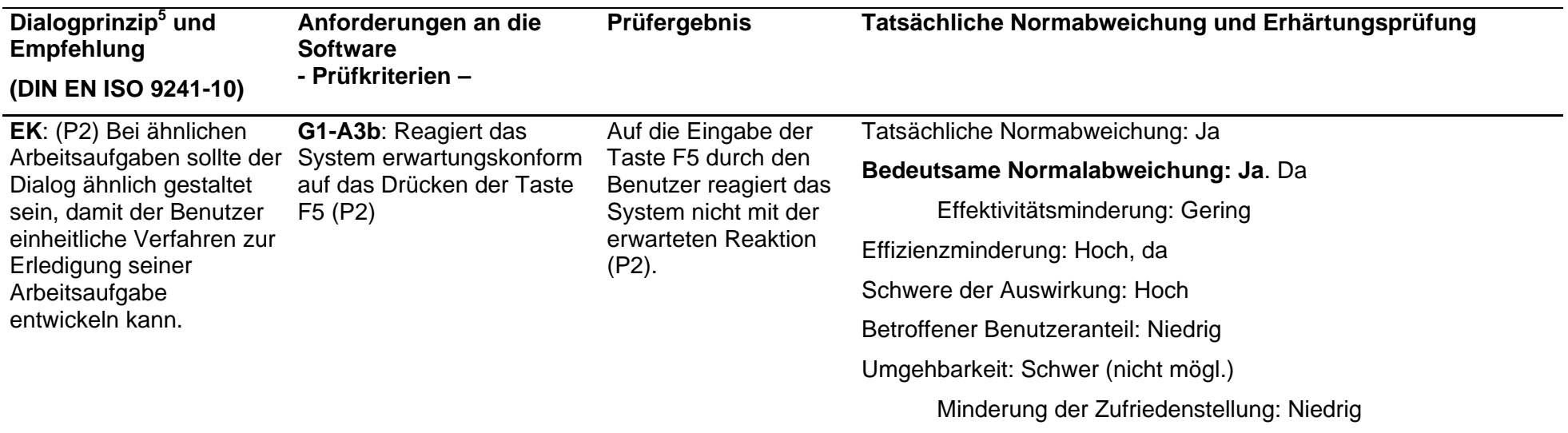

#### **Anwendungsfall 4:**

Erstellen einer neuen Antwort zu einer gerade angelegten Frage

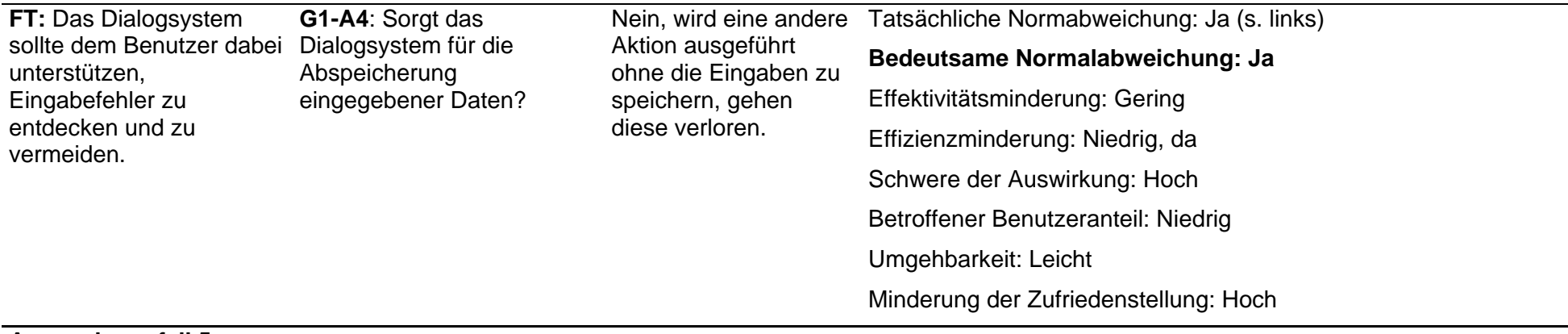

#### **Anwendungsfall 5:**  Verschieben von Fragen

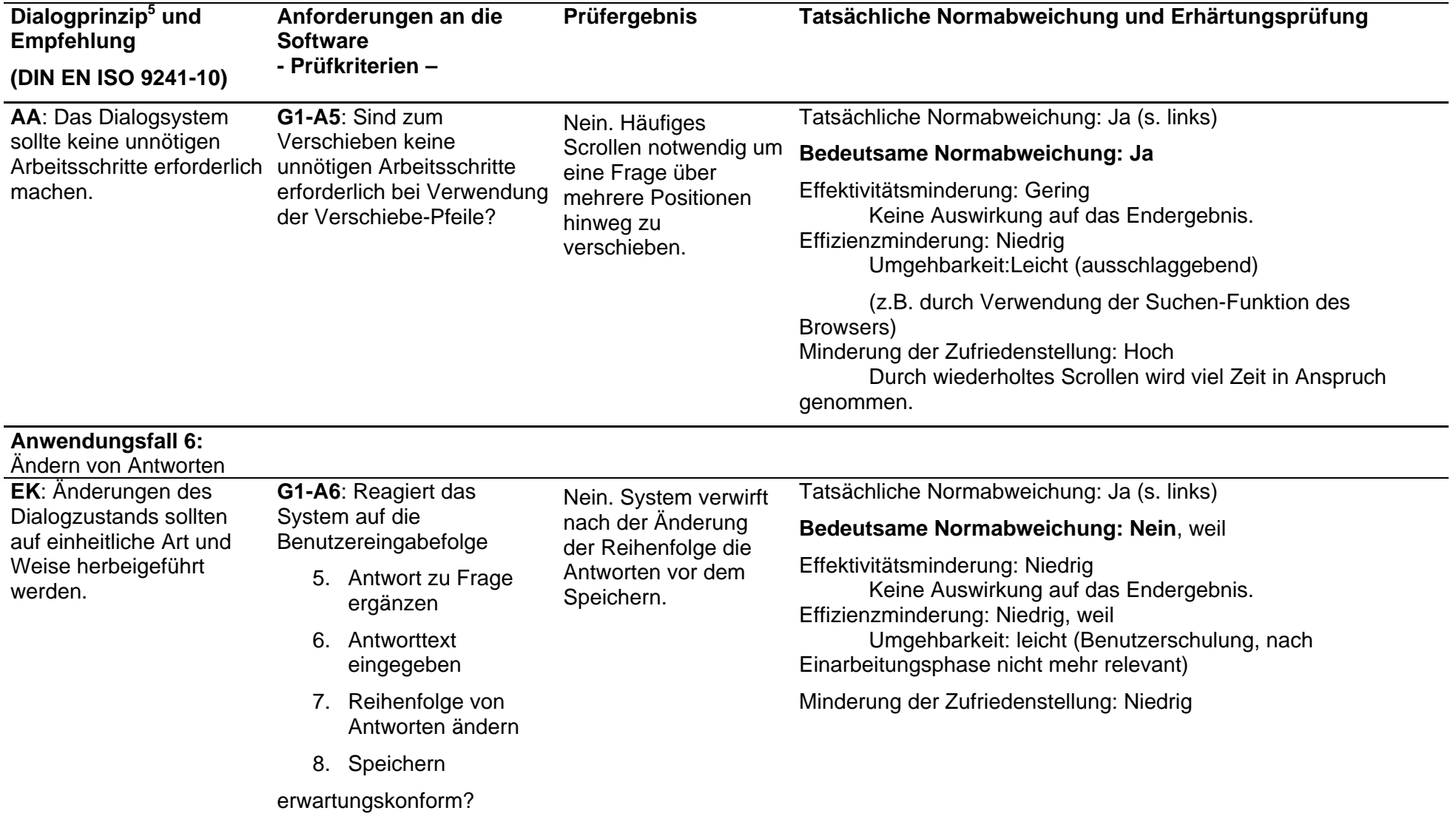

### **Use-Szenarien der Gruppe 2 mit Prüfkriterien**

### Anwendungsfall 1: "Namensgebung beim Erstellen einer neuen Umfrage"

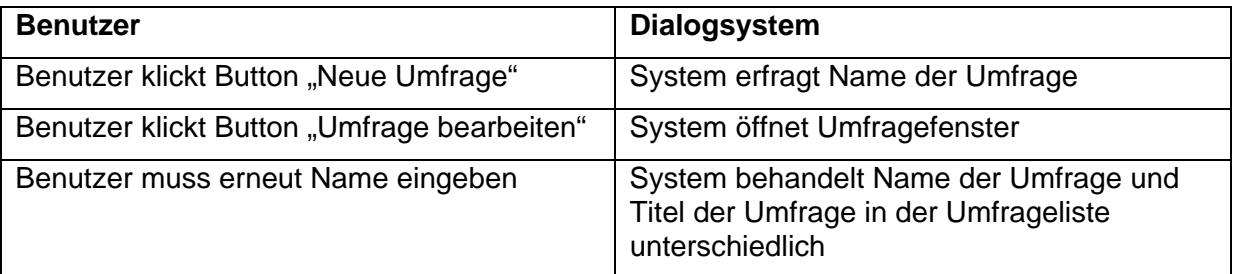

**Problem**: Benutzer wird nicht explizit darauf hingewiesen, dass der Name, den er beim Erstellen angegeben hat, nicht der Name der Umfrage ist.

**Dialogprinzip:** Selbstbeschreibungsfähigkeit

**Empfehlung:** Wenn eine Eingabe verlangt wird, sollte das Dialogsystem dem Benutzer Informationen über die erwartete Eingabe geben.

**G2-A1 Prüfkriterium:** Wird der Benutzer auf den Unterschied zwischen dem Namen der Umfrage und der Überschrift der Umfrage hingewiesen?

### Anwendungsfall 2: "Verschieben von Fragen"

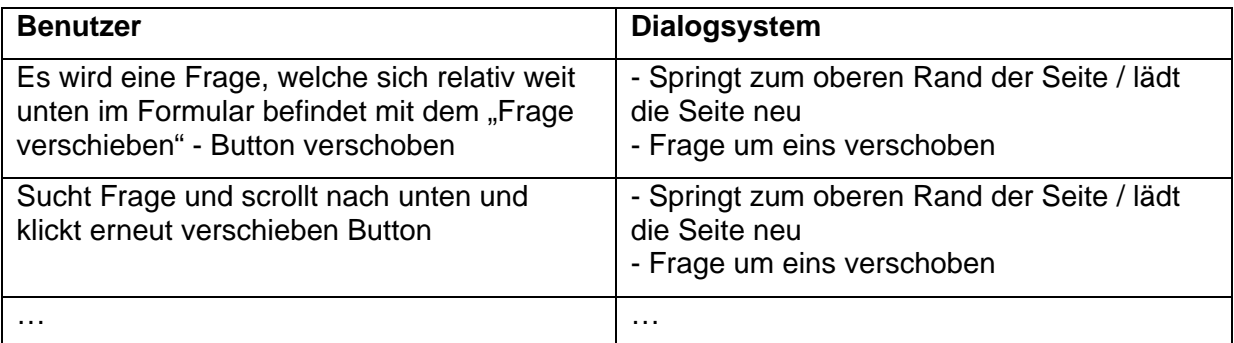

**Problem**: Benutzer benötigt viel Zeit zum Suchen der Frage, nach dem Neuladevorgang. Es sollte eine Möglichkeit geben die Frage schneller wieder zu finden.

**Dialogprinzip:** Aufgabenangemessenheit

**Empfehlung:** Das Dialogsystem sollte keine unnötigen Arbeitsschritte erforderlich machen.

**G2-A2 Prüfkriterium:** Wird dem Benutzer eine Hilfestellung gegeben eine gerade verschobene Frage schnell wieder zu finden?

### Anwendungsfall 3: "Hinzufügen von Antwortmöglichkeiten"

**a)** 

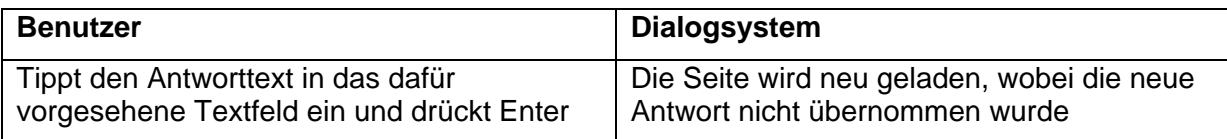

**Problem:** Der Benutzer erwartet, dass seine Eingaben bei Betätigung der Enter Taste übernommen werden.

#### **b)**

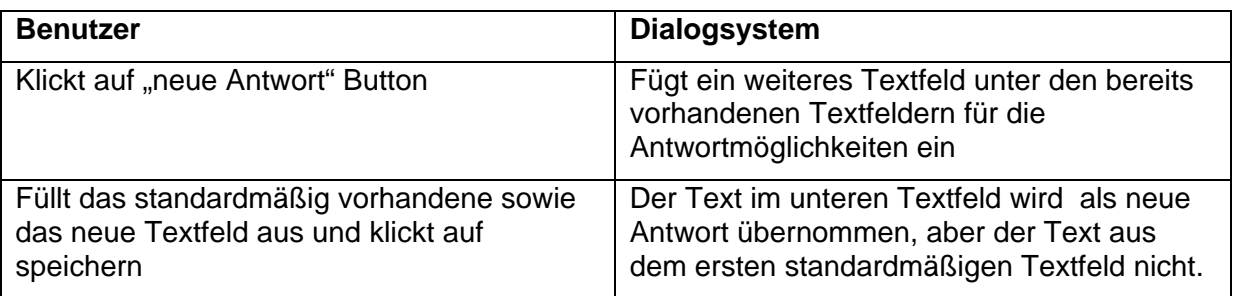

**Problem:** Der Benutzer erwartet, dass seine Eingaben bei Betätigung des Speichern-Buttons übernommen werden.

### **Dialogprinzip:** Erwartungskonformität

#### **Empfehlung:** Definition EK

Ein Dialog ist erwartungskonform, wenn er konsistent ist und den Merkmalen des Benutzers entspricht, z.B. seinen Kenntnissen aus dem Arbeitsgebiet, seiner Ausbildung und seiner Erfahrung sowie den allgemein anerkannten Konventionen.

**G2-A3a Prüfkriterium:** Entspricht das Verwerfen der neu hinzugefügten Antwortmöglichkeit bei Betätigung der Enter-Taste der Erwartung des Benutzers sowie den allgemein anerkannten Konventionen?

**G2-A3b Prüfkriterium:** Entspricht das Verwerfen der Antwortmöglichkeit aus dem ersten standardmäßigen Textfeld bei Betätigung des Speichern-Buttons der Erwartung des Benutzers sowie den allgemein anerkannten Konventionen?

### Anwendungsfall 4: "Verschieben von Antworten"

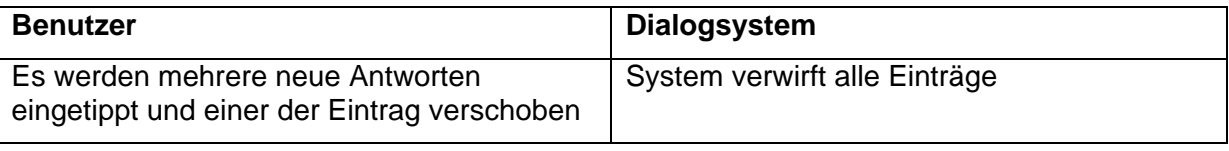

**Problem**: Benutzer muss die Antworten neu eintippen.

**Dialogprinzip:** Fehlertoleranz

**Empfehlung:** Das Dialogsystem sollte den Benutzer dabei unterstützen, Eingabefehler zu entdecken und zu vermeiden.

**G2-A4 Prüfkriterium:** Speichert das System nach den allgemeinen Konventionen?

### Anwendungsfall 5: "Verschieben von Antworten"

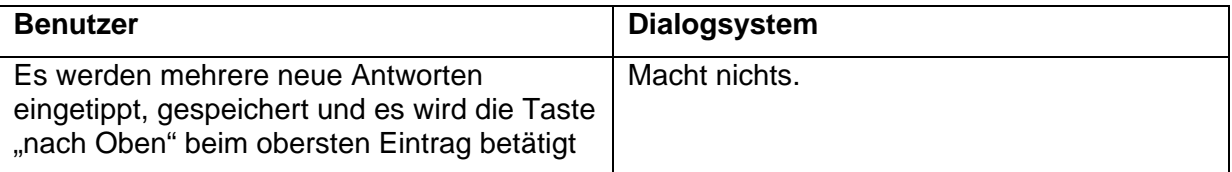

**Problem:** Verschieben im "Kreis" wird nicht unterstützt, deswegen muss die Antwort durch mehrmaliges Betätigen der Taste "nach Unten" an die unterste Position gebracht werden.

### **Dialogprinzip: Erwartungskonformität**

**Empfehlung:** Dialogverhalten und Informationsdarstellung sollten innerhalb eines Dialogsystems einheitlich sein.

**G2-A5 Prüfkriterium:** Verschiebt es die Frage an die unterste Stelle, wie zu erwarten wäre?

### Anwendungsfall 6: "Umfragekopf erstellen"

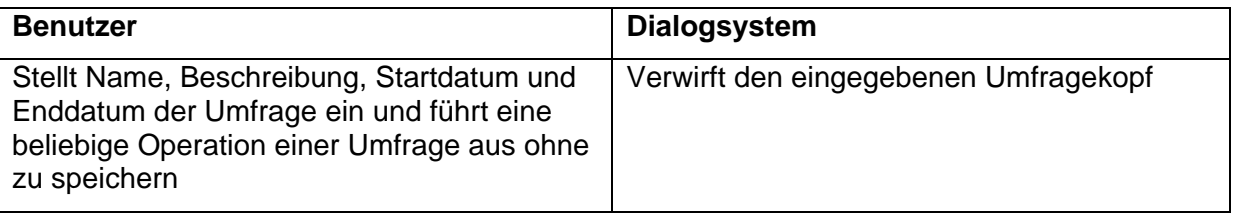

**Problem**: Der Benutzer erwartet, dass seine Eingaben gespeichert werden wenn er eine andere Option auf der aktuellen Seite wahrnimmt. Dies ist nicht der Fall, es muss explizit der "Speichern Button" gedrückt werden. Um dies zu vermeiden könnte man Kopf und Rumpf einer Umfrage auf zwei verschiedenen Seiten unterbringen.

### **Dialogprinzip:** Fehlertoleranz

**Empfehlung:** Das Dialogsystem sollte den Benutzer dabei unterstützen, Eingabefehler zu entdecken und zu vermeiden.

**G2-A6 Prüfkriterium:** Wird dem Benutzer erläutert, daß er Schritte in bestimmter Reihenfolge erledigen muß?

### Anwendungsfall 7: "Kopieren von Fragen"

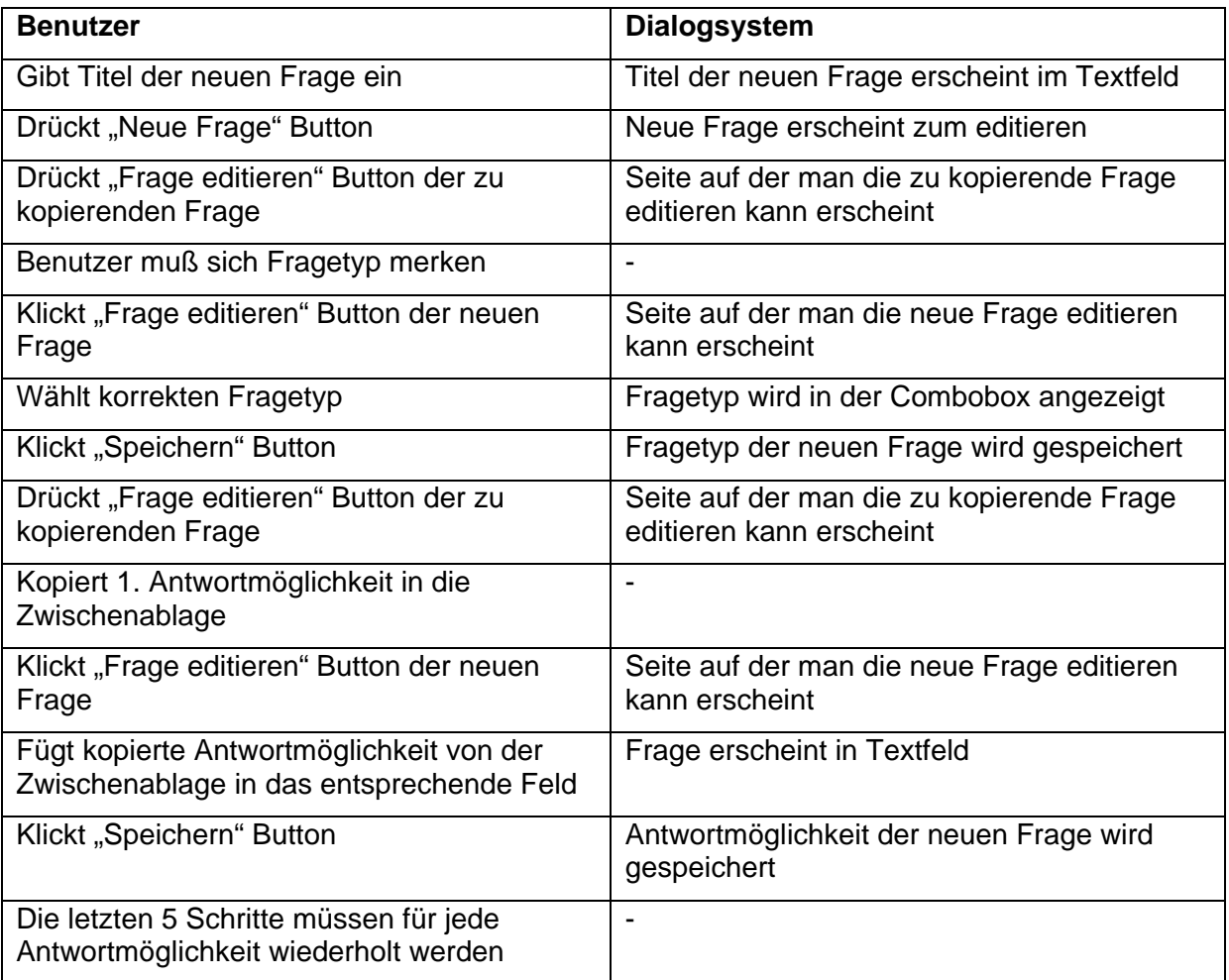

**Problembeschreibung**: Zu hoher Aufwand um eine Frage zu kopieren. Es sollte eine direkte Möglichkeit zum Kopieren von Fragen samt Antwortmöglichkeiten geben.

**Dialogprinzip:** Aufgabenangemessenheit

**Empfehlung:** Das Dialogsystem sollte keine unnötigen Arbeitsschritte erforderlich machen.

**G2-A7 Prüfkriterium:** Wird es dem Benutzer erlaubt auf einfache Weise Fragen zu kopieren?

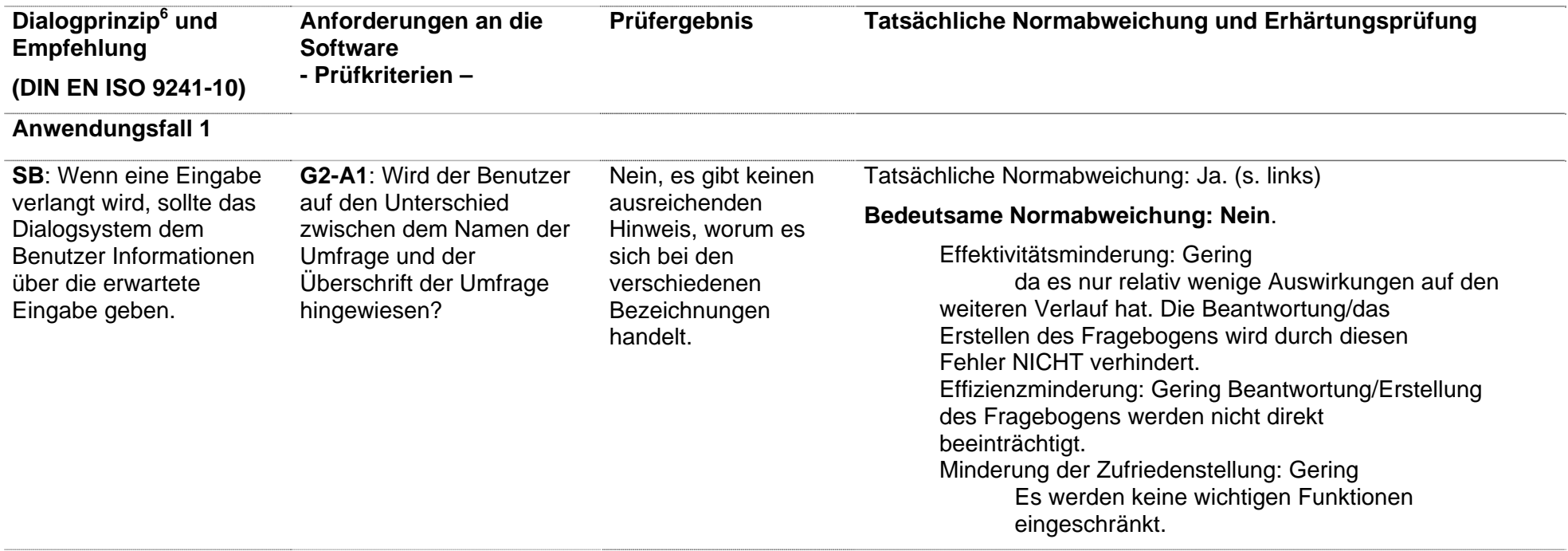

**Anwendungsfall 2** 

- $6$  AA = Aufgabenangemessenheit
- SB = Selbstbeschreibungsfähigkeit
	- St = Steuerbarkeit
- EK = Erwartungskonformität
- FT = Fehlertoleranz
- In = Individualisierbarkeit
	- LF = Lernförderlichkeit

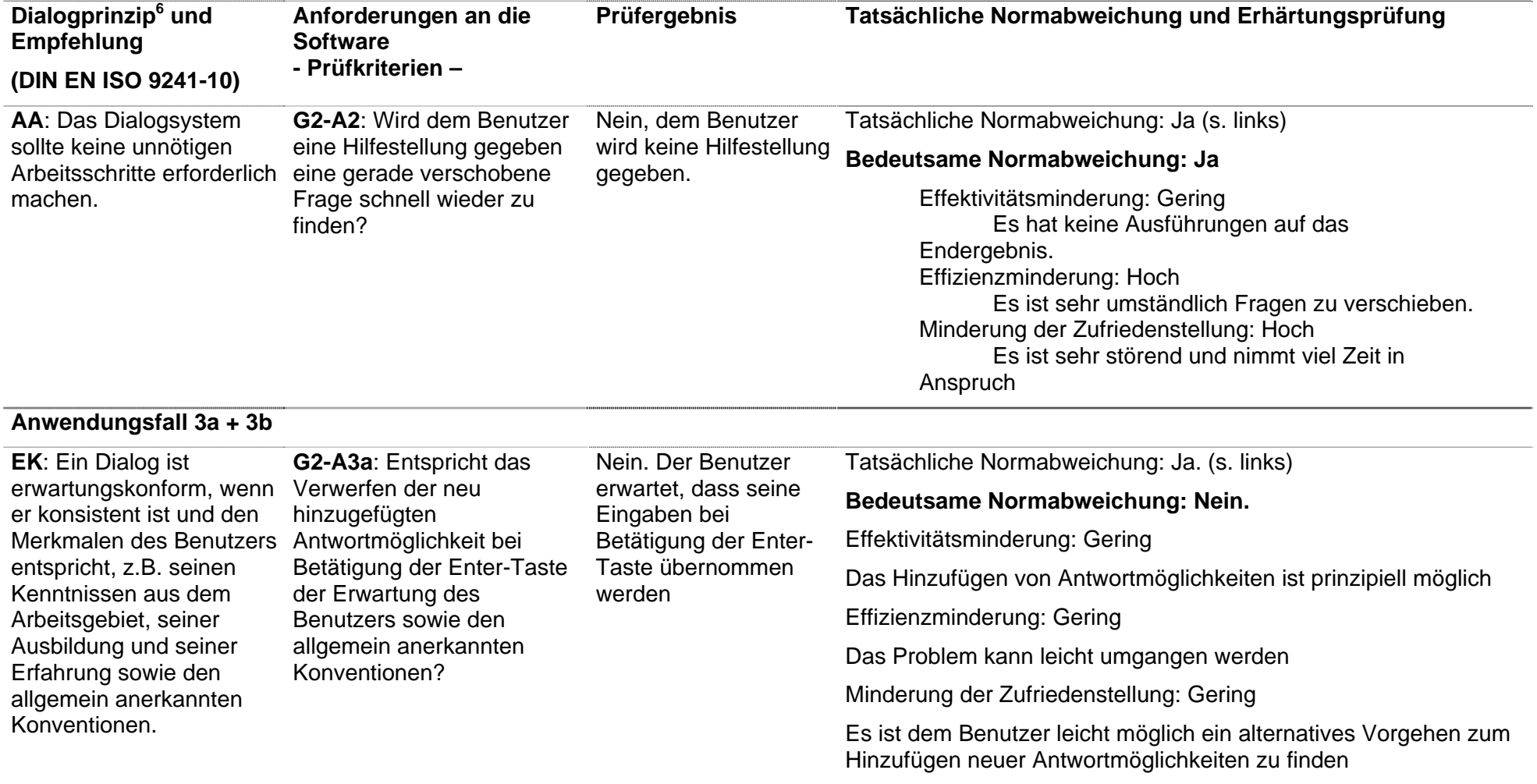

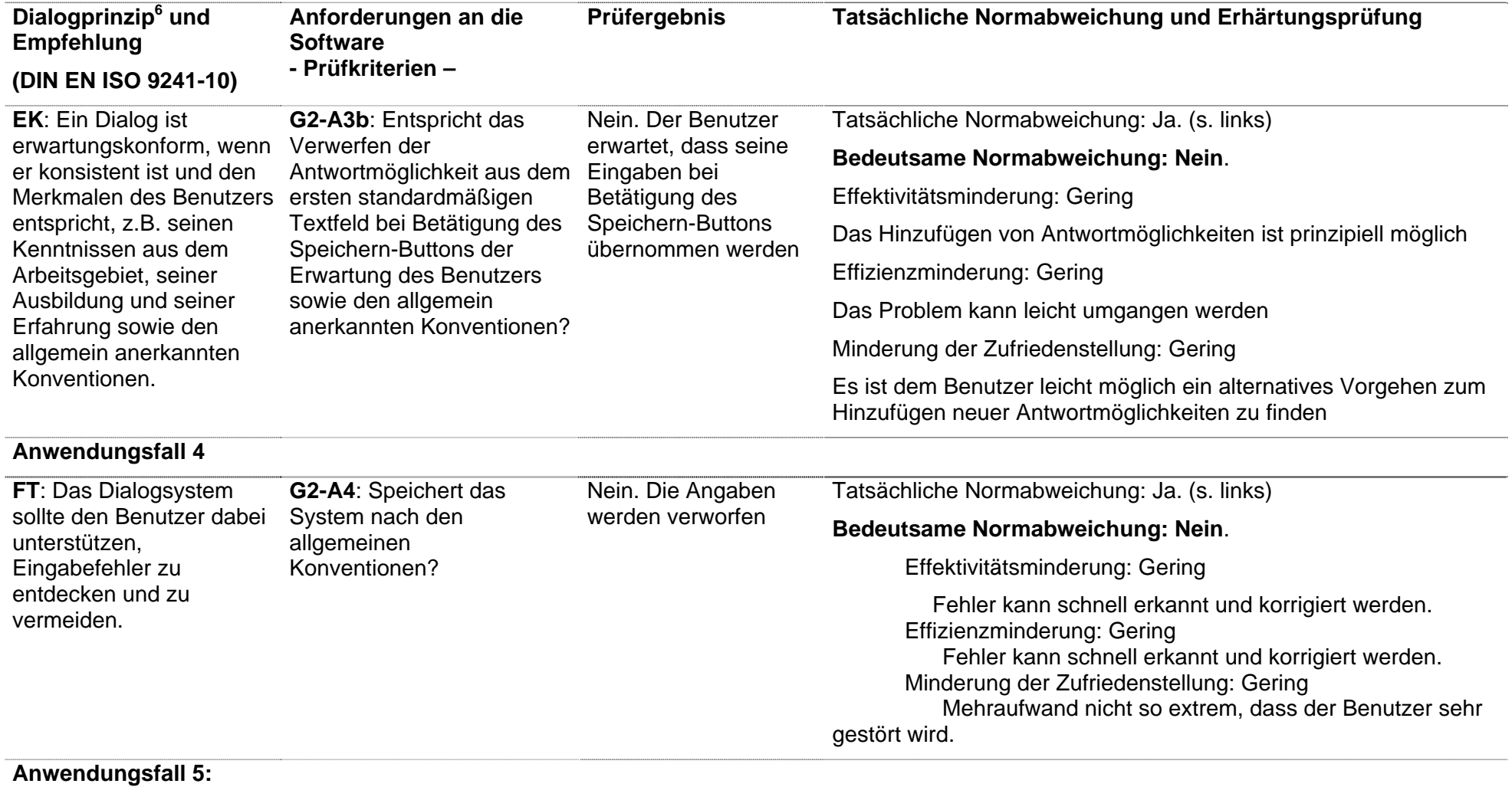
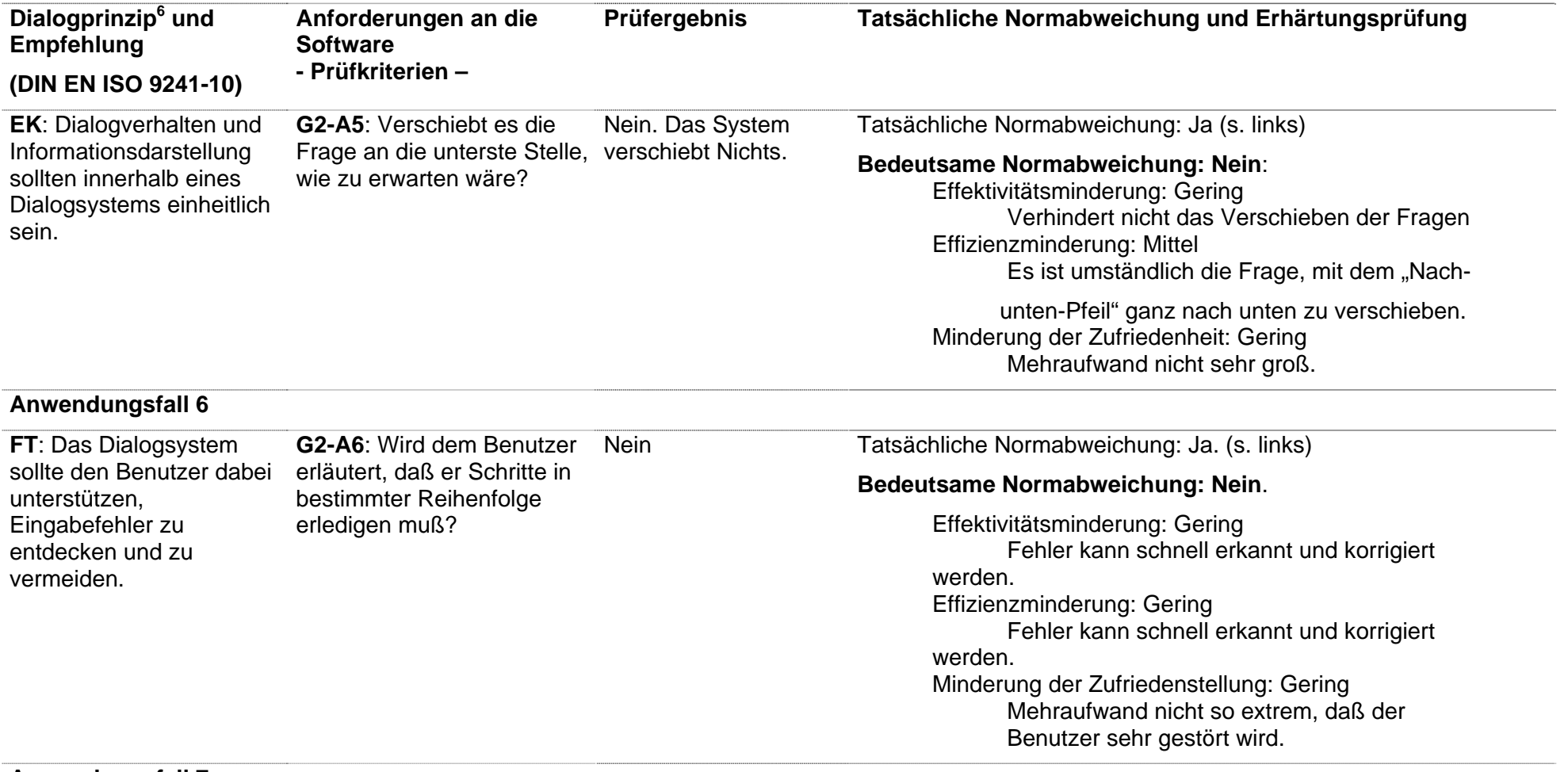

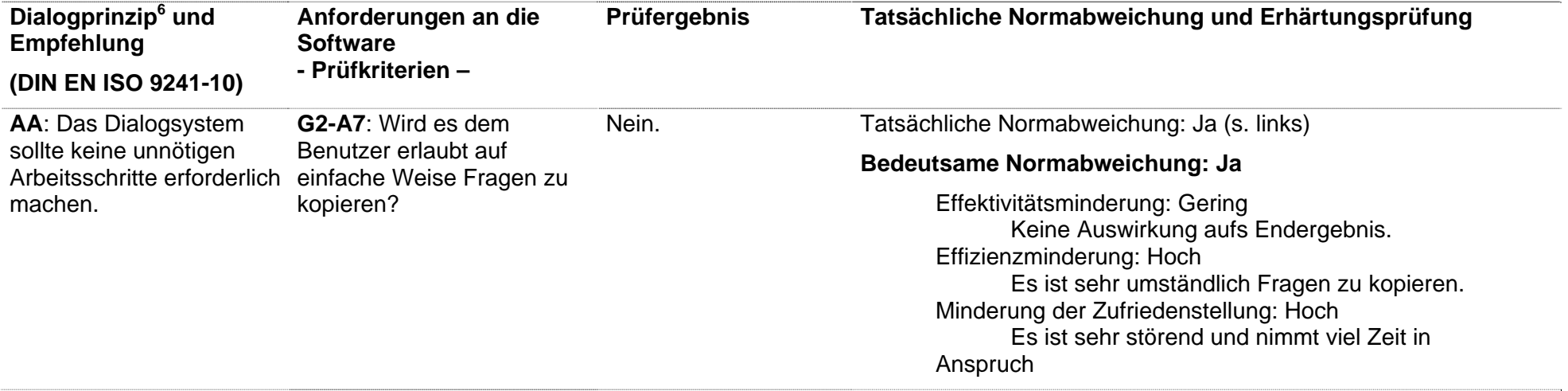

#### **Use-Szenarien der Gruppe 3 mit Prüfkriterien**

#### Anwendungsfall 1: "Dialog - Erstellung einer neuen Umfrage"

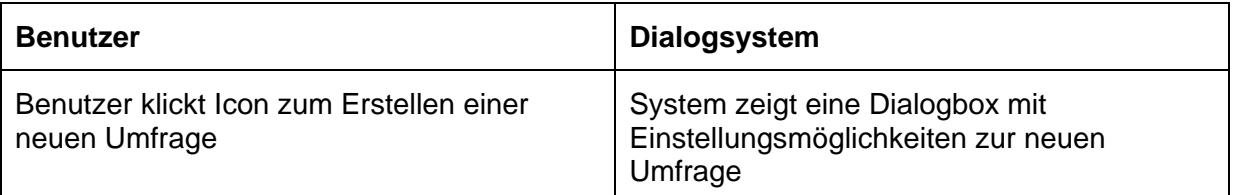

Problem: Es wird für den Benutzer nicht deutlich, was die Checkboxen "lesen" und "schreiben" unterhalb der Gruppenauswahl bedeuten. Es wird zB der Eindruck erweckt

#### **Dialogprinzip:** Selbstbeschreibungsfähigkeit

**Empfehlung:** Erläuterungen sollten den Benutzer dabei unterstützen, sich ein Verständnis des Dialogsystems zu verschaffen.

#### **G3-A1 Prüfkriterium:** …

#### Anwendungsfall 2: "Speichern von Änderungen an der Umfrage"

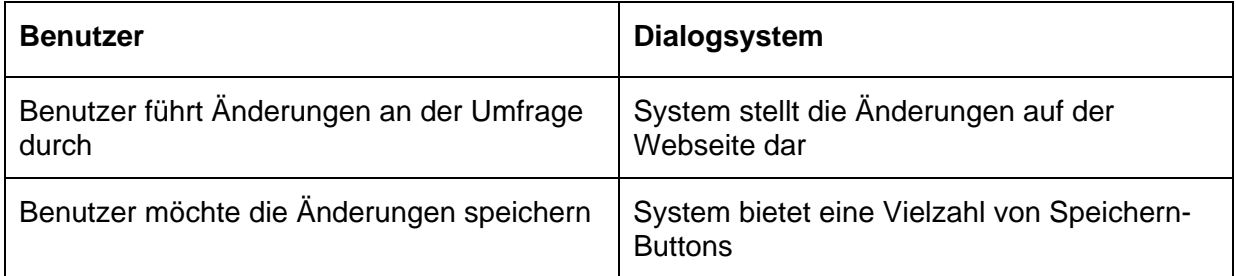

**Problem:** Es ist nicht klar, welche Inhalte mit den jeweiligen Speichern-Buttons gesichert werden. Es gibt keine Meldung über Speichervorgänge bei Betätigung der Buttons.

**Dialogprinzip:** Selbstbeschreibungsfähigkeit

**Empfehlung:** Als mögliche Ergänzung zur Benutzerschulung sollten Rückmeldungen oder Erläuterungen den Benutzer dabei unterstützen, sich ein Verständnis des Dialogsystems zu verschaffen.

**G3-A2 Prüfkriterium:** Sind die Elemente des Systems (Buttons, Icons, etc.) aussagefähig genug, den Benutzer ohne weitere Hilfsmittel durch das System zu leiten?

# Anwendungsfall 3: "Verschieben von Fragen"

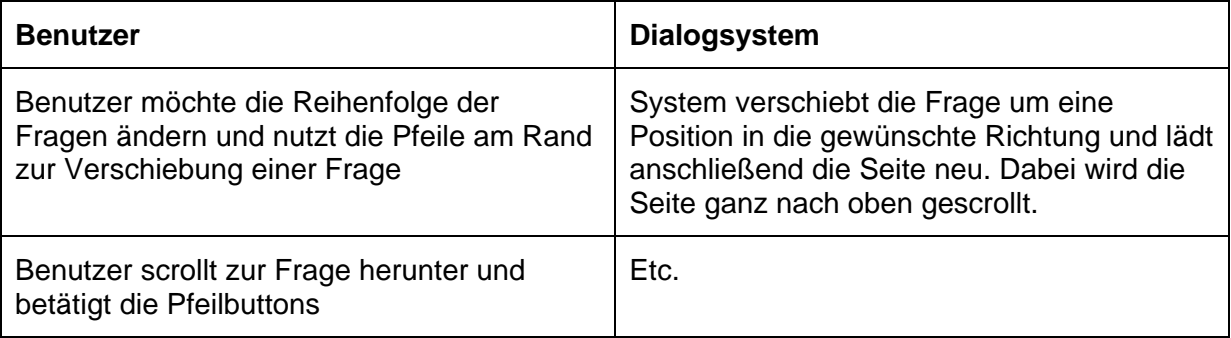

**Problem:** Durch das Springen des Bildausschnitts an das obere Ende der Seite muss der Benutzer die zu verschiebende Frage immer wieder mit scrollen suchen. Das ist zeitaufwendig und ärgerlich.

**Dialogprinzip:** Aufgabenangemessenheit (a), Erwartungskonformität (b)

**Empfehlung:** Das Dialogsystem sollte keine unnötigen Arbeitsschritte erforderlich machen. (a) Die Positionsmarke sollte dort sein, wo Eingaben erwartet werden. (b)

**G3-A3 Prüfkriterium:** Macht das Dialogsystem bei Benutzung der Pfeile zum Verschieben von Elementen unnötige Arbeitsschritte erforderlich? (a) Ist die Positionsmarke (der Fokus) dort, wo der Benutzer nach Betätigung der Pfeiltasten Eingaben tätigen möchte? (b)

#### Anwendungsfall 4: "Erstellung neuer Antworten zu einer Frage"

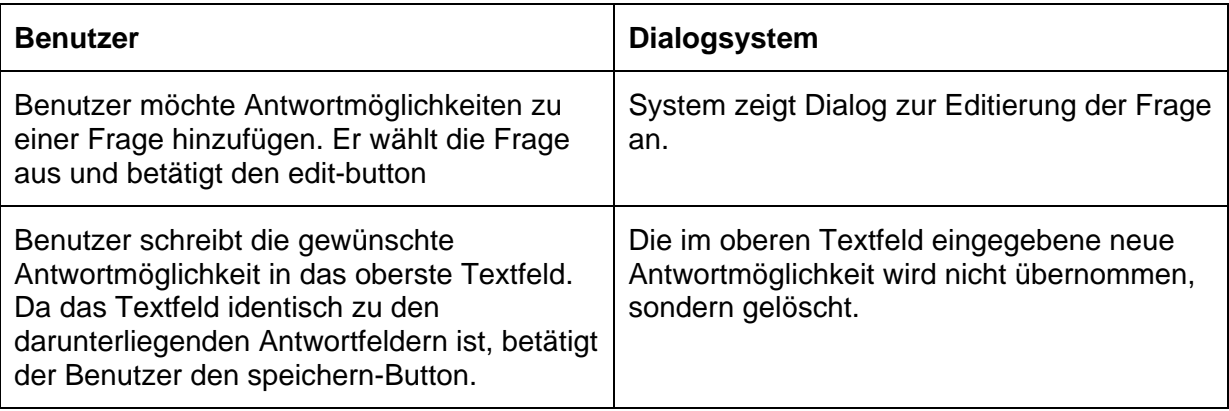

**Problem:** Der Benutzer geht davon aus, dass er das obere Textfeld bearbeiten kann und es dann bei der Sicherung als zusätzliche Antwort übernommen wird. Stattdessen hätte er das unscheinbare Icon neben dem Textfeld zur Erzeugung der neuen Antwort verwenden müssen.

# **Dialogprinzip:** Erwartungskonformität, Fehlertoleranz

**Empfehlung:** …

# **G3-A4 Prüfkriterium:** …

#### **Anwendungsfall 5: "Suchen von Fragen"**

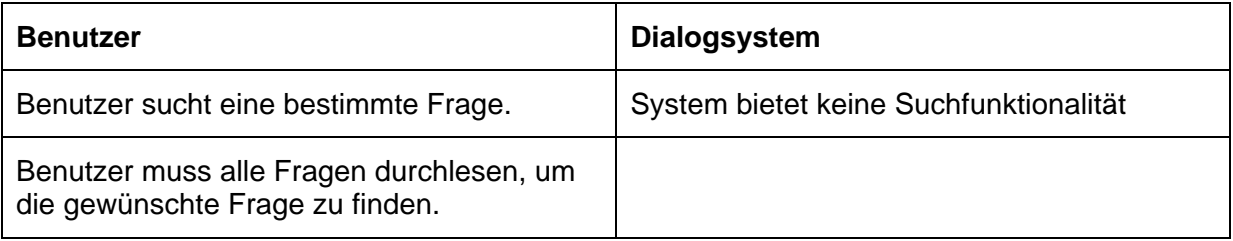

**Problem:** Das Suchen von Fragen kann je nach Umfrageumfang viel Zeit kosten.

#### **Dialogprinzip:** Aufgabenangemessenheit

**Empfehlung:** Der Dialog sollte den Benutzer bei der Erledigung wiederkehrender Aufgaben unterstützen.

#### **G3-A5 Prüfkriterium:** …

#### **Anwendungsfall 6: "Drucken von TANs"**

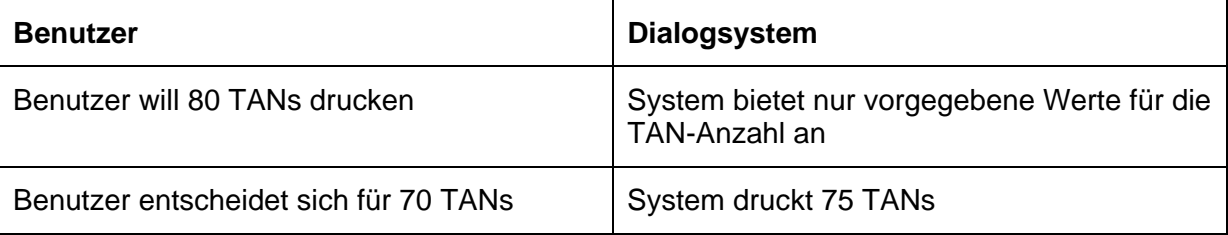

**Problem:** Das System erlaubt es lediglich, eine festgelegte Anzahl von TANs zu drucken. Außerdem wird nicht die richtige Anzahl gedruckt.

# **Dialogprinzip:** Aufgabenangemessenheit

**Empfehlung:** Das Dialogsystem sollte keine unnötigen Arbeitsschritte erforderlich machen (z.B., wenn eine große Anzahl von TANs gedruckt werden soll).

# **G3-A6 Prüfkriterium:** …

# Anwendungsfall 7: "Kopieren von Fragen"

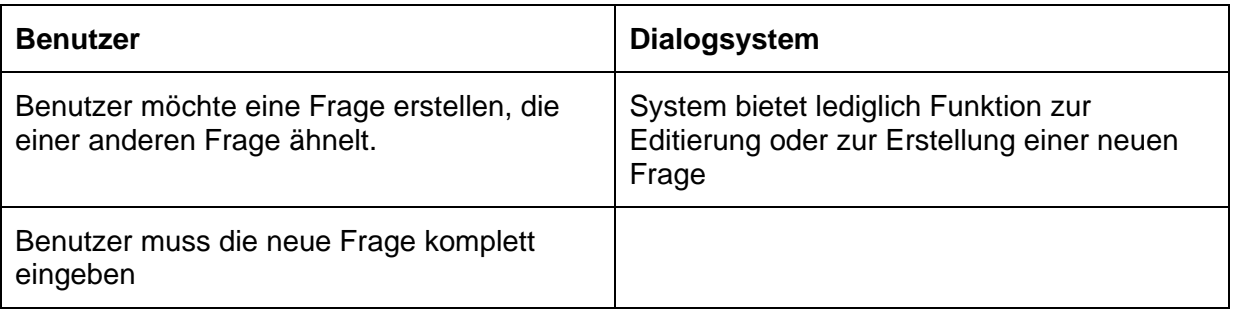

**Problem:** Fragen können nicht kopiert werden.

**Dialogprinzip:** Aufgabenangemessenheit

**Empfehlung:** Das Dialogsystem sollte den Benutzer bei der Erledigung wiederkehrender Aufgaben unterstützen.

# Anwendungsfall 8: "Prüfung des Fragebogens"

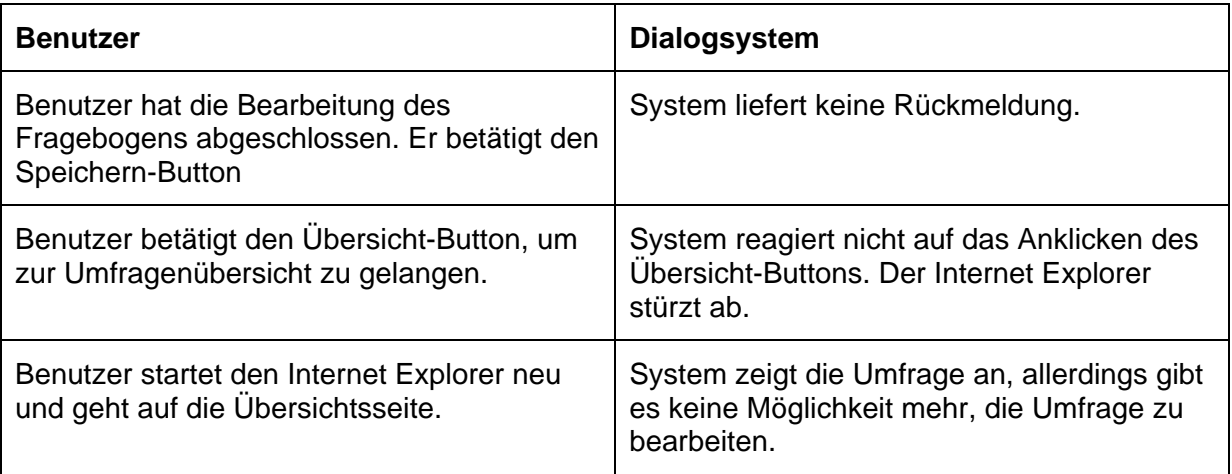

**Problem:** Der Benutzer ist durch diesen Fehler unter Umständen gezwungen, die Umfrage komplett neu zu erstellen.

**Dialogprinzip:** Fehlertoleranz (a), Steuerbarkeit (b)

**Empfehlung:** Das Dialogsystem sollte verhindern, dass irgendeine Benutzereingabe zu undefinierten Systemzuständen oder zu Systemabbrüchen führen kann. (a)

Ist der Dialog unterbrochen worden, sollte der Benutzer die Möglichkeit haben, den Wiederaufnahmepunkt bei Fortsetzung des Dialogs zu bestimmen, falls es für die Arbeitsaufgabe zweckmäßig ist. (b)

**G3-A8 Prüfkriterium:** Verhindert das Dialogsystem, dass es zu Systemabbrüchen durch Benutzereingaben kommen kann? (a) Kann der Benutzer nach Systemabbruch an der alten Stelle weiterarbeiten? (b)

# **Prüfergebnis und Erhärtungsprüfung**

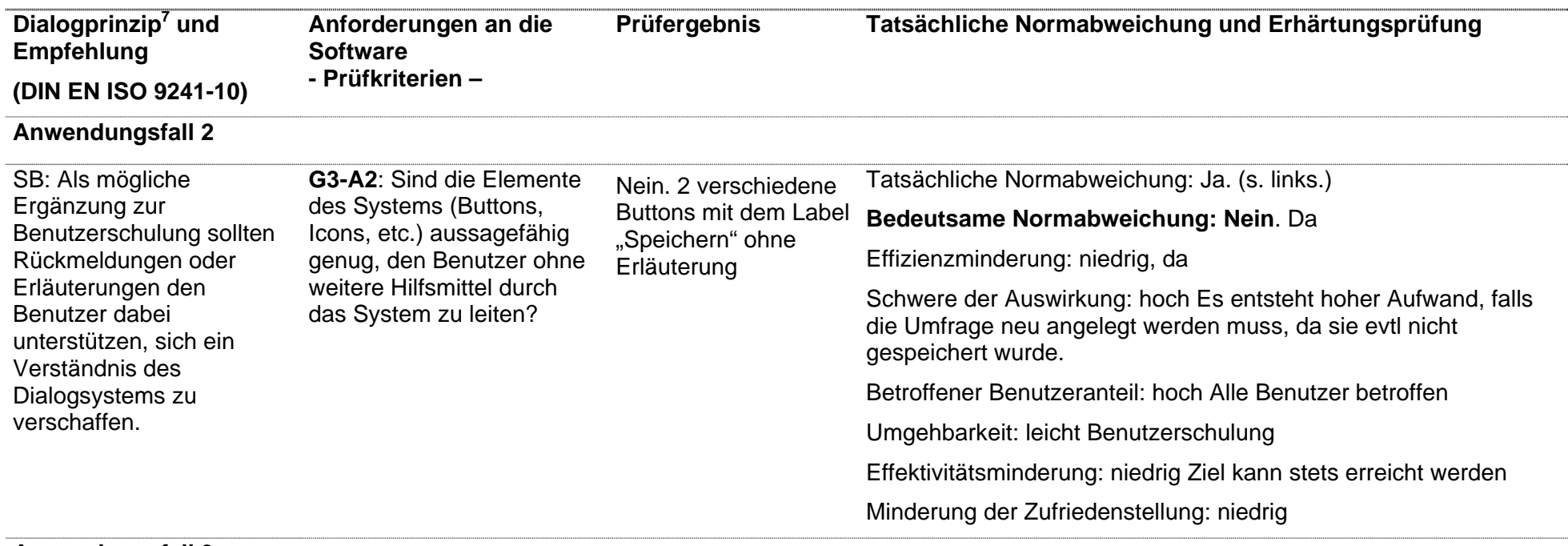

#### **Anwendungsfall 3**

- $7$  AA = Aufgabenangemessenheit
- SB = Selbstbeschreibungsfähigkeit
	- St = Steuerbarkeit
- EK = Erwartungskonformität
- FT = Fehlertoleranz
- In = Individualisierbarkeit
	- LF = Lernförderlichkeit

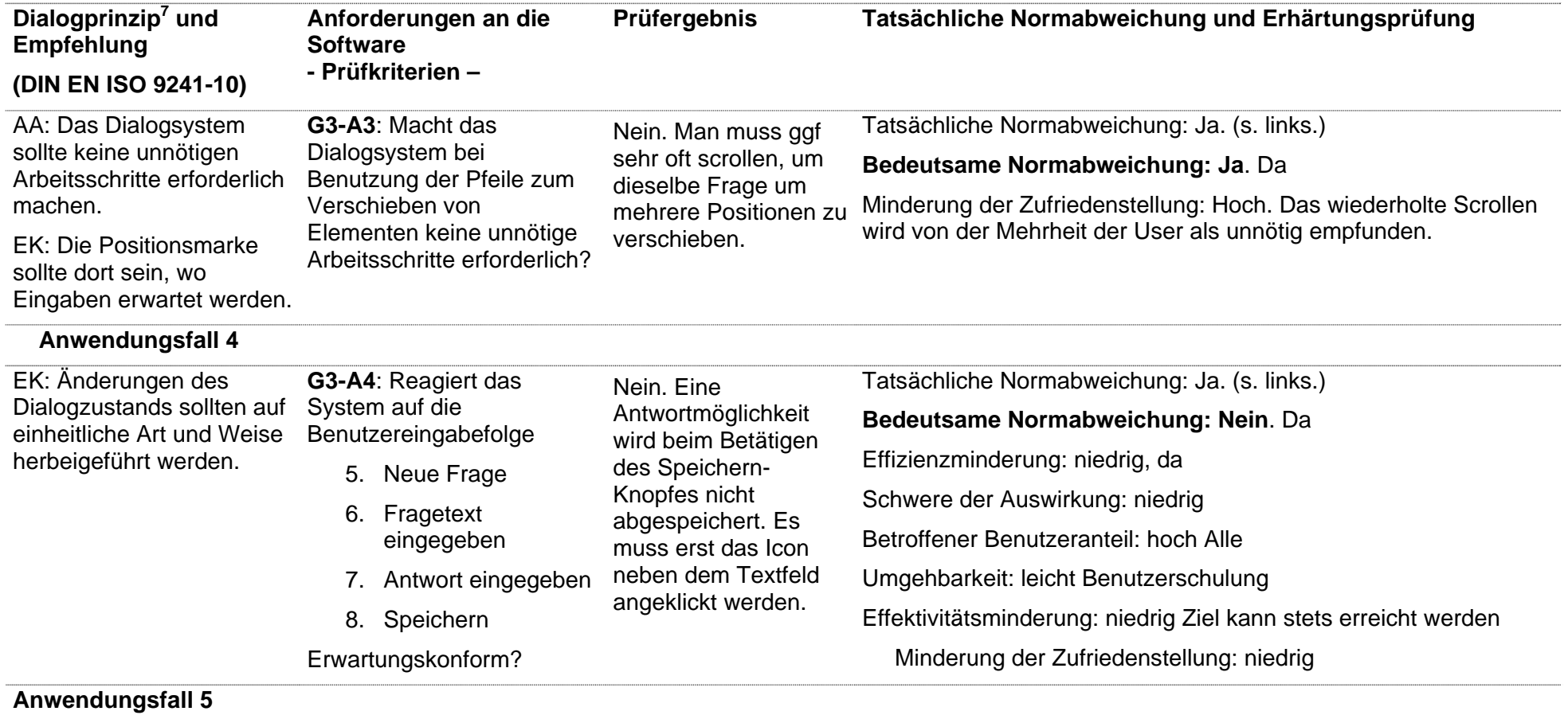

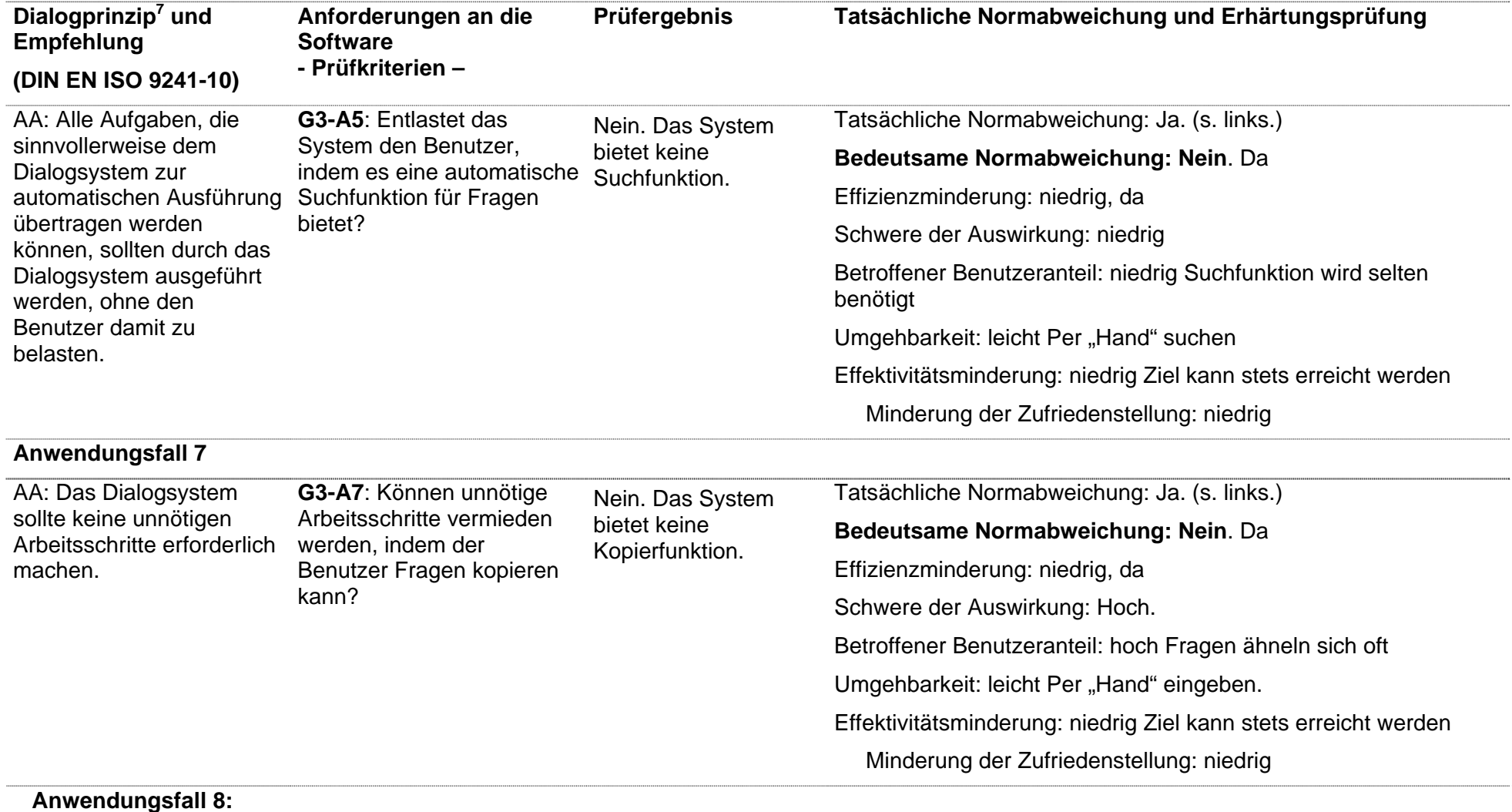

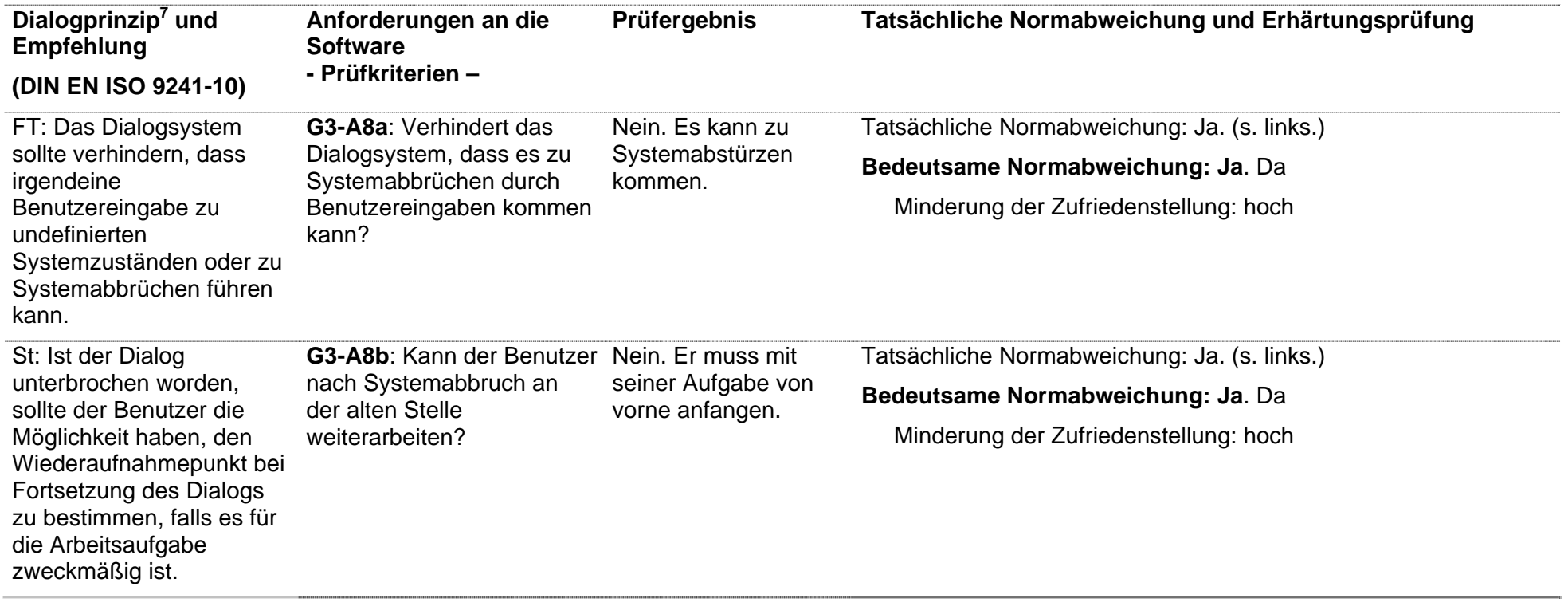

# **Use-Szenarien der Gruppe 4 mit Prüfkriterien**

**G4-A1: "Änderung von Antworten"** 

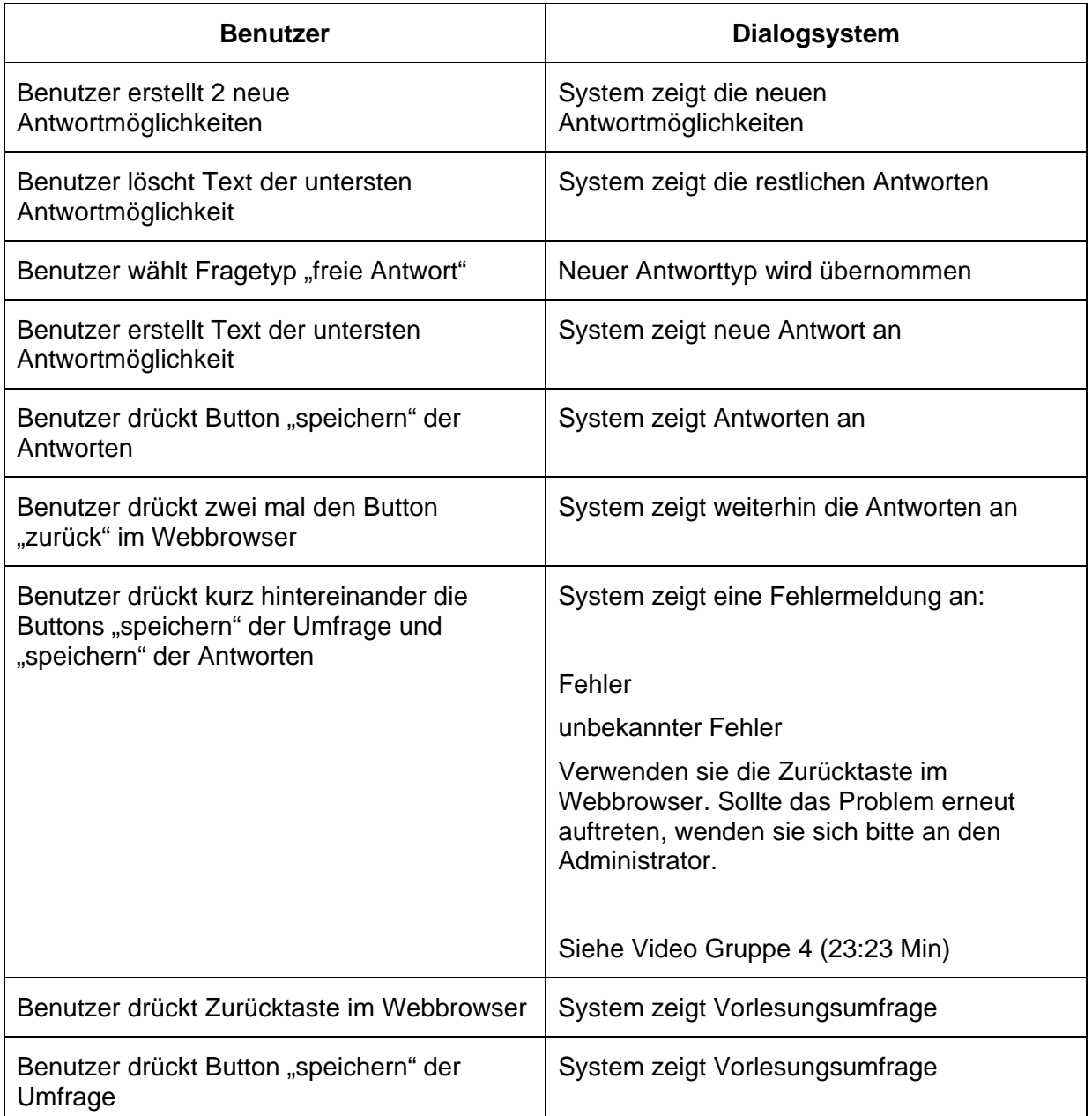

Nicht reproduzierbarer Systemfehler.

Siehe Video Gruppe 4 (23:23 Min)

**G4-A2:** "Änderung von Antworten ohne speichern"

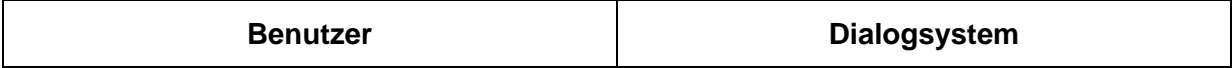

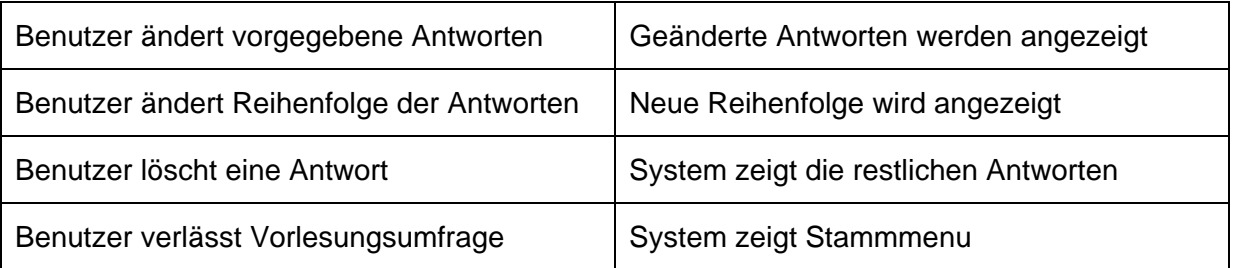

Problem: System verwirft ungespeicherte Antworten ohne den Benutzer zu informieren.

Dialogprinzip: Fehlertoleranz

Empfehlung: Das Dialogsystem sollte den Benutzer dabei unterstützen, Eingabefehler zu entdecken und zu vermeiden.

**G4-A2** Prüfkriterium: Weist das Dialogsystem den Benutzer darauf hin, dass ungespeicherte Änderungen von Antworten verloren gehen, wenn die Umfrage verlassen wird?

**G4-A3: "Trennen der TANs"** 

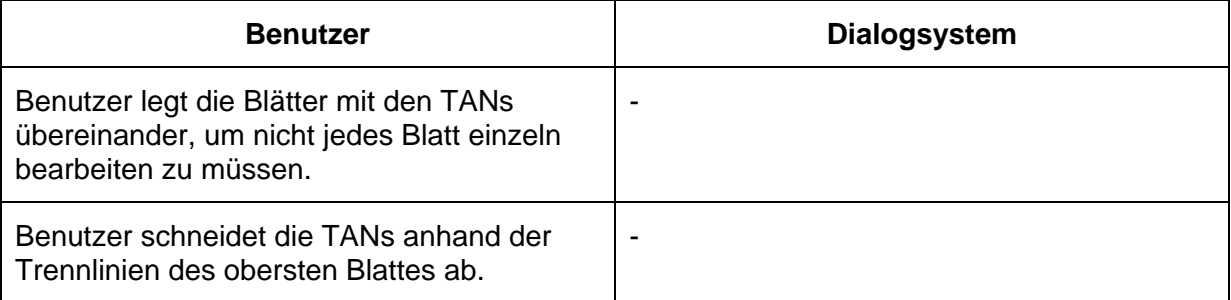

Problem: Die Positionen der TANs auf den Blättern sind nicht auf jedem Blatt gleich.

Dialogprinzip: Aufgabenangemessenheit

Empfehlung: Die Form der Ein- und Ausgabe sollte der jeweiligen Arbeitsaufgabe und den Benutzerbelangen angepasst sein.

**G4-A3** Prüfkriterium: Ist die Anordnung der TANs so, dass der Schneidevorgang effizient vorgenommen werden kann?

#### **G4-A4: "Trennen der TANs"**

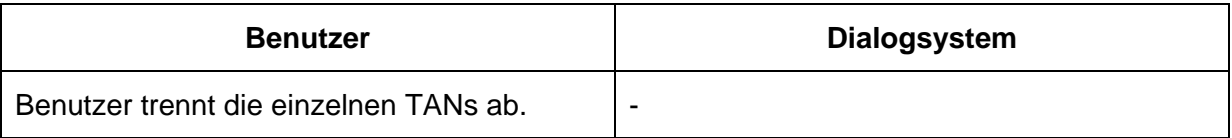

Problem: Beim Schnitt zwischen den letzten beiden TANs besteht erhöhte Verletzungsgefahr.

Dialogprinzip: Aufgabenangemessenheit

Empfehlung: Die Form der Ein- und Ausgabe sollte der jeweiligen Arbeitsaufgabe und den Benutzerbelangen angepasst sein.

**G4-A4** Prüfkriterium: Können auch die letzten TANs eines Blattes ohne Erschwernisse getrennt werden?

G4-A5: "Start- Enddatum festlegen ohne speichern"

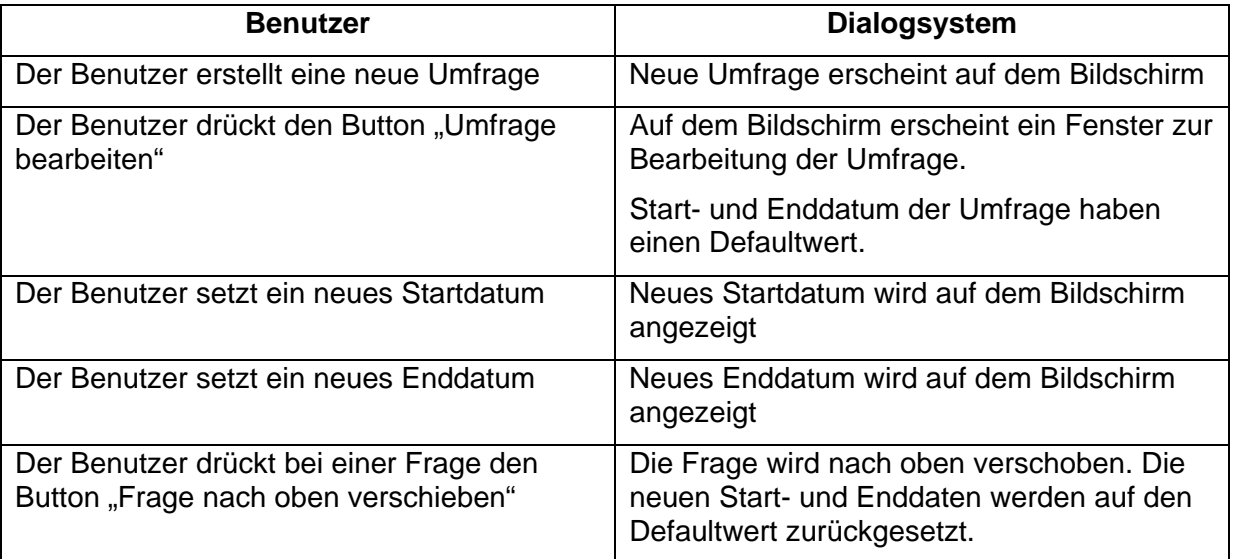

Problem: Der Benutzer wird nicht darauf aufmerksam gemacht, dass bereits gemachte Eingaben verloren gehen, wenn er nicht vorher auf "speichern" drückt.

Dialogprinzip: Fehlertoleranz

Empfehlung: Das Dialogsystem sollte den Benutzer dabei unterstützen, Eingabefehler zu entdecken und zu vermeiden.

**G4-A5** Prüfkriterium: Weist das Dialogsystem den Benutzer darauf hin, dass ein ungespeicherter Bearbeitungszeitraum verloren geht, wenn er den Fragebogen weiter bearbeitet?

**G4-A6: "Verschieben einer Antwort"** 

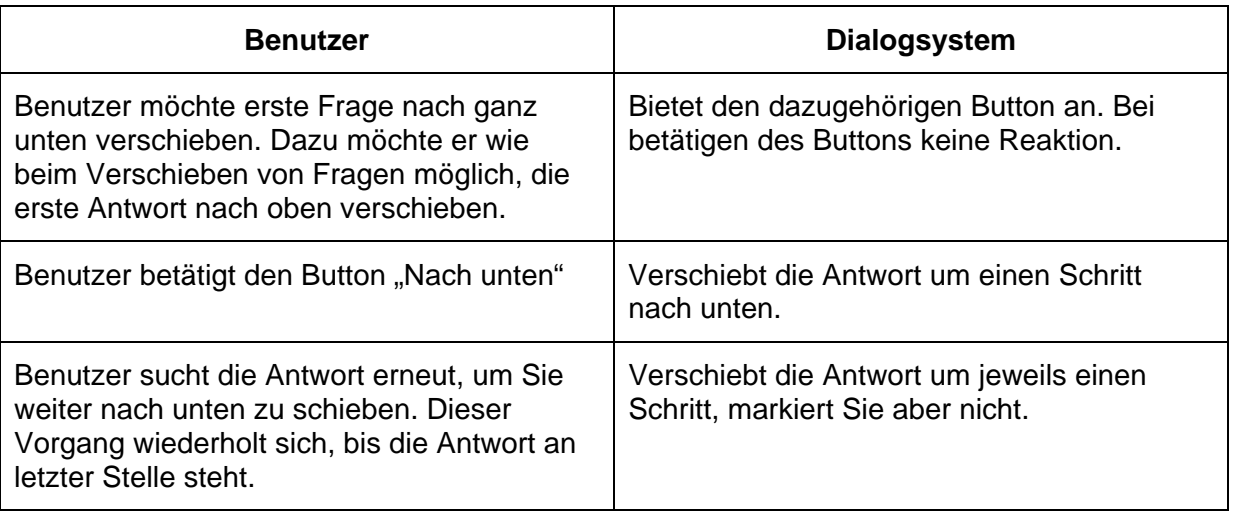

Problem: Unerwartetes Verhalten / Umständlich

Im Gegensatz zum Verhalten beim Verschieben einer Frage, bietet sich hier nicht die Möglichkeit von oben nach unten zu springen. Unübersichtlich ist es dadurch, dass man jedes Mal die Antwort neu suchen muss.

Dialogprinzip: Erwartungskonformität

Empfehlung: Dialogverhalten und Informationsdarstellung sollten innerhalb eines Dialogsystems einheitlich sein.

**G4-A6** Prüfkriterium: Stellt das Dialogsystem eine einheitliche Bedienung beim Verschieben von Fragen und Antworten zur Verfügung?

**G4-A7:** "Erstellen mehrerer freier Antworten"

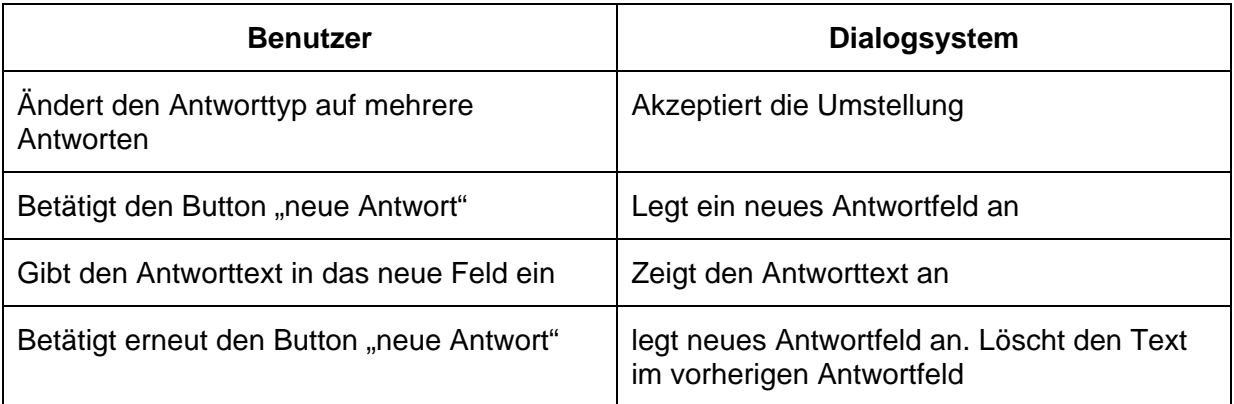

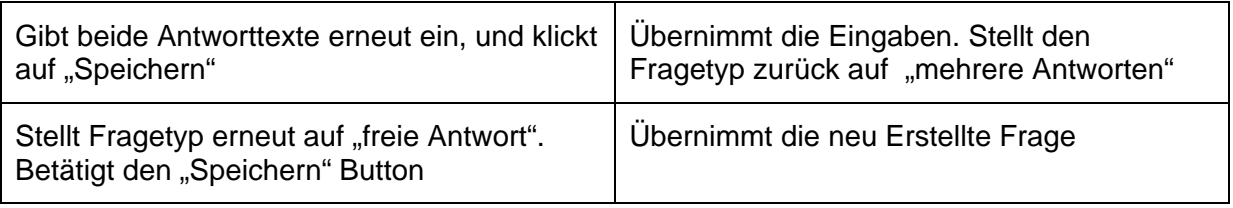

Problem: Eingaben die vom Benutzer gemacht wurden, werden ohne Grund verworfen.

Dialogprinzip: Fehlertoleranz

Empfehlung: Das Dialogsystem sollte den Benutzer dabei unterstützen, Eingabefehler zu entdecken und zu vermeiden.

**G4-A7** Prüfkriterium: Weist das Dialogsystem den Benutzer darauf hin, dass Antwortmöglichkeiten verloren gehen, wenn er ein neues Antwortfeld erstellt?

**G4-A8**: "Finden des eigenen Verzeichnisses"

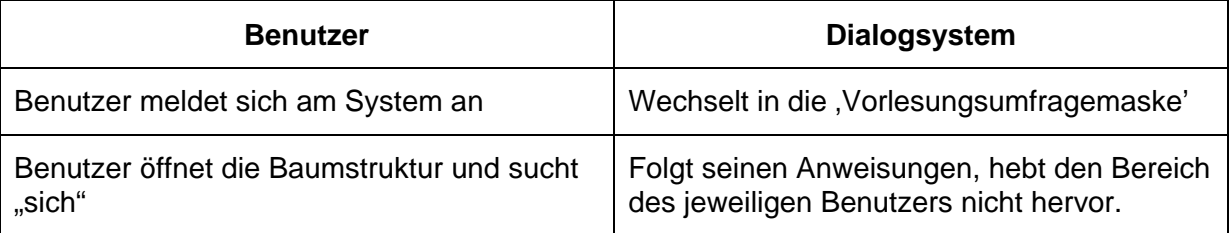

Problem: Unübersichtlich!

Benutzer muss sich, bzw. seinen Kontext erst finden, bei einem großen Baum kann dies unangemessen viel Zeit kosten.

Dialogprinzip: Aufgabenangemessenheit

Empfehlung: Das Dialogsystem sollte dem Benutzer nur solche Informationen anzeigen, die im Zusammenhang mit der Erledigung der Arbeitsaufgabe stehen.

**G4-A8** Prüfkriterium: Unterstützt das System den Benutzer beim Suchen seines eigenen Verzeichnisses?

G4-A9: "Anlegen einer Umfrage"

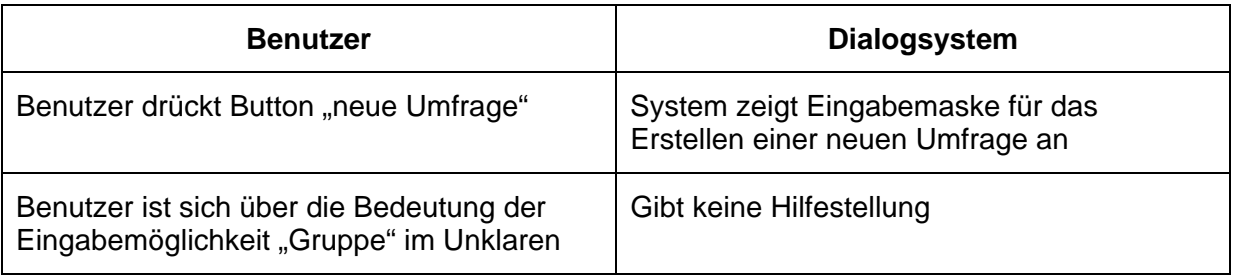

Problem: Unklar

Der Benutzer muss wissen, welche Bedeutung seine Eingaben haben.

Dialogprinzip: Selbstbeschreibungsfähigkeit

Empfehlung: Wenn eine Eingabe verlangt wird, sollte das Dialogsystem dem Benutzer Informationen über die erwartete Eingabe geben.

**G4-A9** Prüfkriterium: Informiert das Dialogsystem den Benutzer welche Bedeutung die möglichen Eingaben beim Punkt "Gruppe" haben?

# **Prüfergebnis und Erhärtungsprüfung**

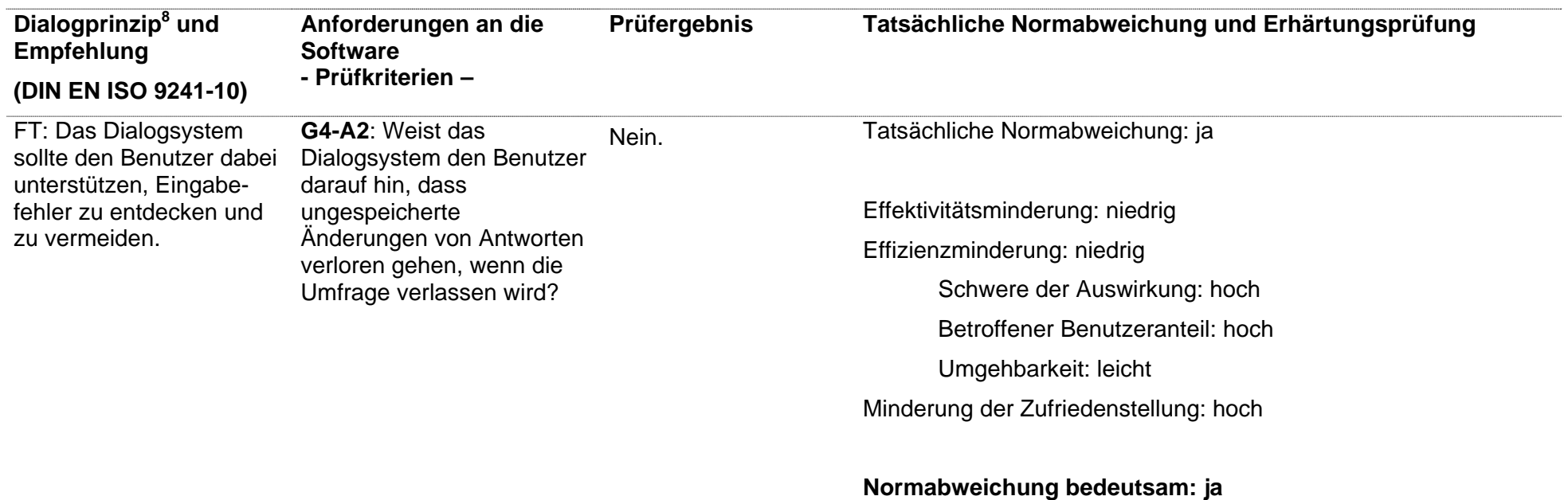

 $8 FT =$  Fehlertoleranz

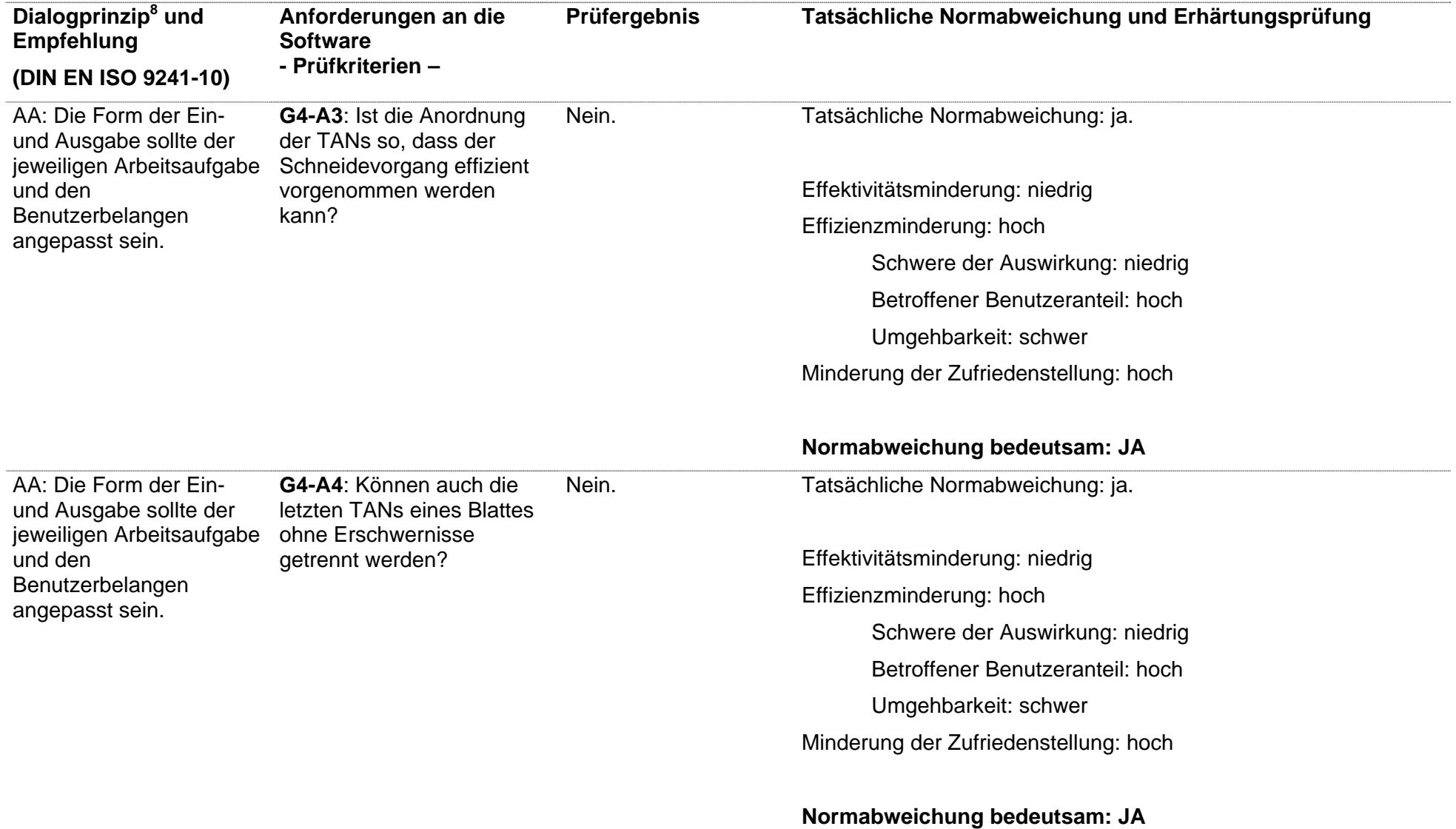

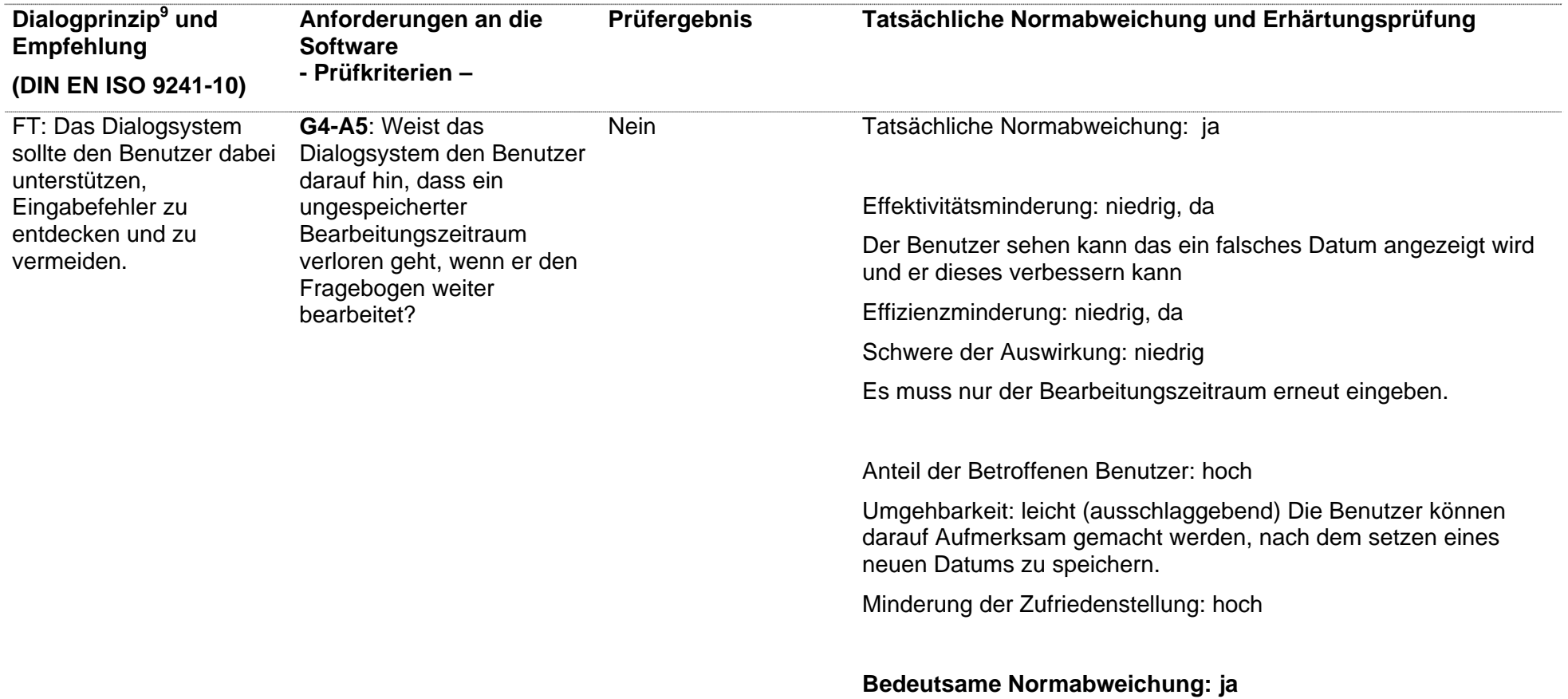

 $9 FT =$  Fehlertoleranz

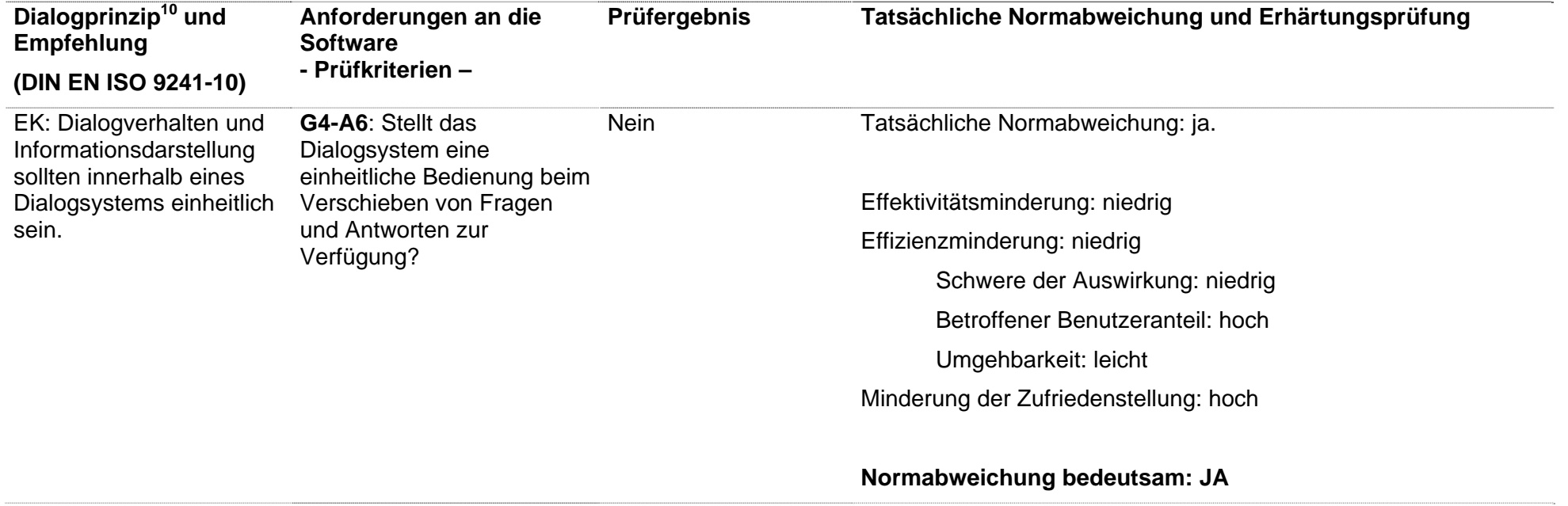

<sup>&</sup>lt;sup>10</sup> EK = Erwartungskonformität FT = Fehlertoleranz

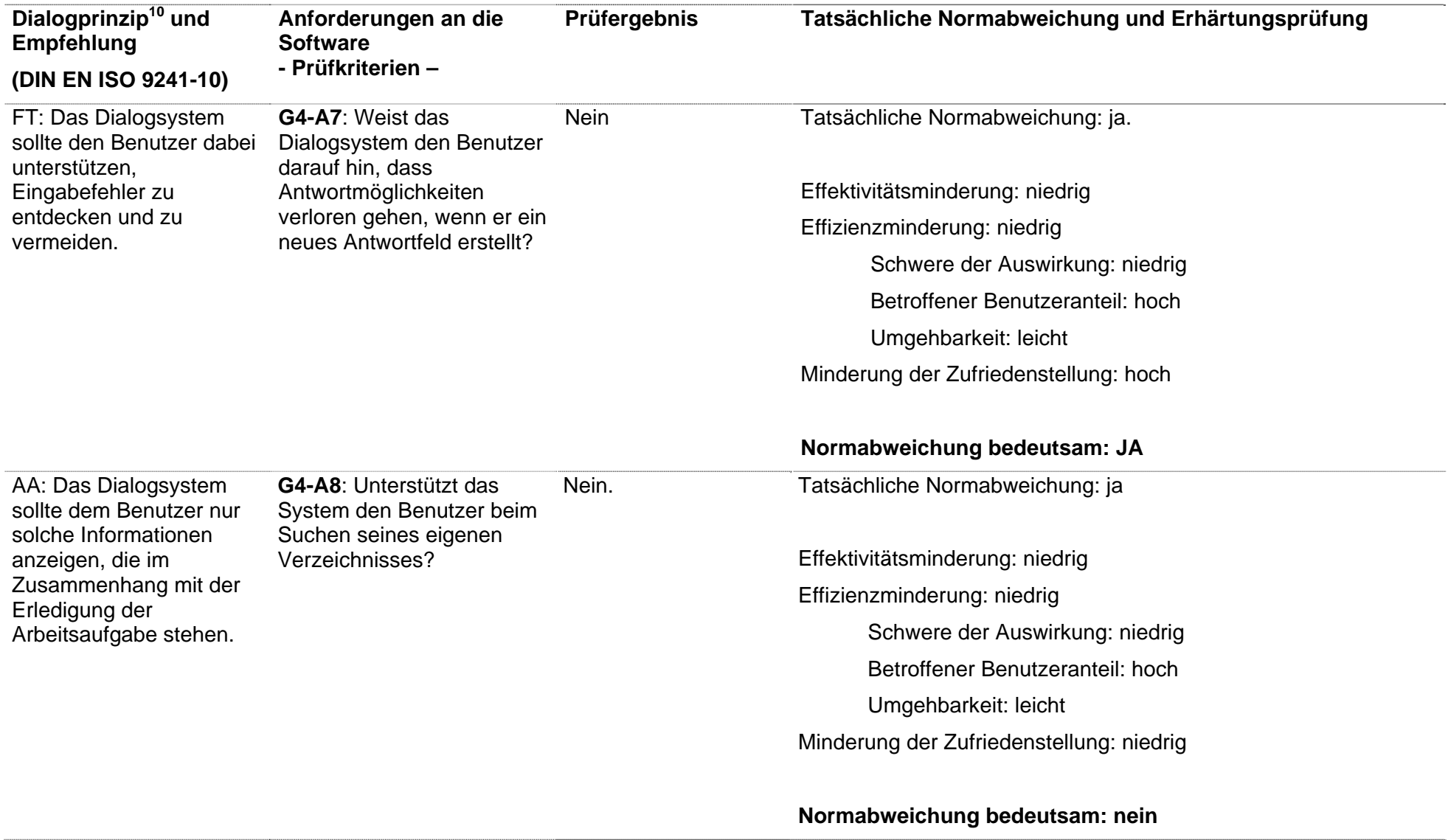

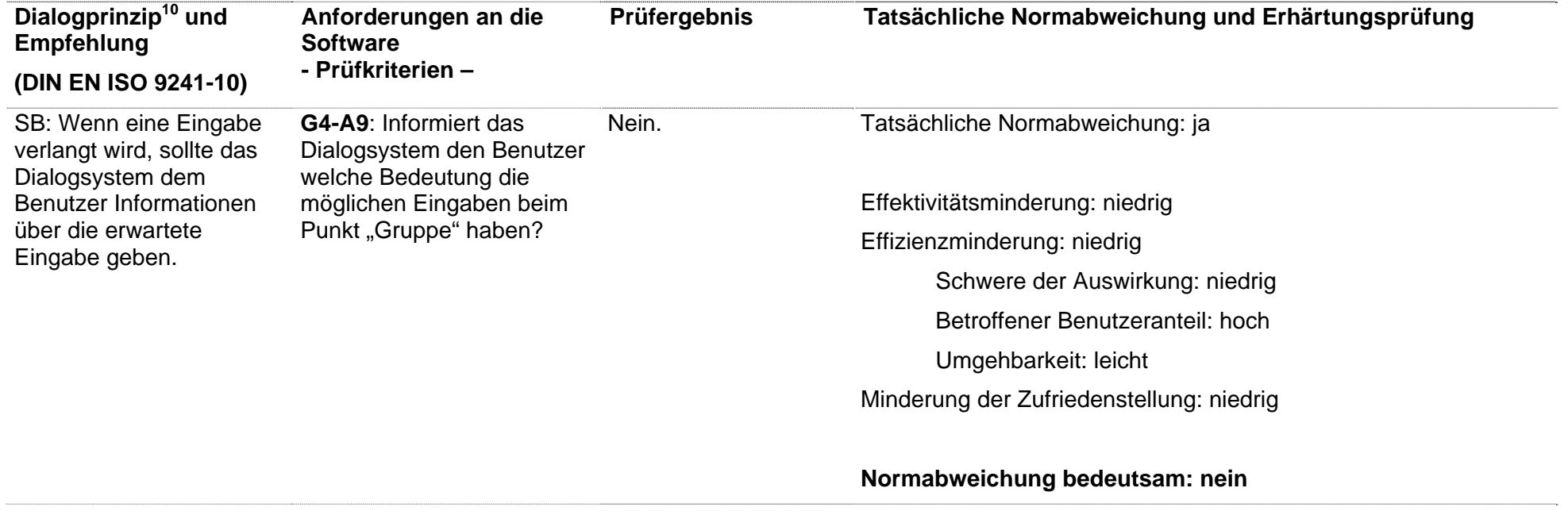